# ESCUELA POLITÉCNICA NACIONAL

# FACULTAD DE CIENCIAS

# TARIFICACIÓN DE SEGUROS DE VIDA Y CÁLCULO DE RESERVAS MATEMÁTICAS BAJO LA NORMATIVA ECUATORIANA

### TRABAJO DE TITULACIÓN PREVIO A LA OBTENCIÓN DEL TÍTULO DE INGENIERO MATEMÁTICO

### PROYECTO DE INVESTIGACIÓN

### RICARDO WILLAMS ARIAS ERAZO

ricky.ar@hotmail.com

### DIRECTOR: MSC. DIEGO PAÚL HUARACA SHAGÑAY

diego.huaracas@epn.edu.ec

CODIRECTOR: MSC. MENTHOR OSWALDO URVINA MAYORGA

menthor.urvina@epn.edu.ec

Quito, junio 2020

# **CERTIFICACIÓN**

Certifico que el presente trabajo fue desarrollado por Ricardo Willams Arias Erazo, bajo mi supervisión.

> MsC. Diego Paúl Huaraca Shagñay Director del Proyecto

# **CERTIFICACIÓN**

Certifico que el presente trabajo fue desarrollado por Ricardo Willams Arias Erazo, bajo mi supervisión.

> MsC. Menthor Oswaldo Urvina Mayorga Codirector del Proyecto

### DECLARACIÓN

Yo, Ricardo Willams Arias Erazo, declaro bajo juramento que el trabajo aquí escrito es de mi autoría; que no ha sido previamente presentado para ningún grado o calificación profesional; y que he consultado las referencias bibliográficas que se incluyen en este documento.

A través de la presente declaración cedo mis derechos de propiedad intelectual, correspondientes a este trabajo, a la Escuela Politécnica Nacional, según lo establecido por la Ley de Propiedad Intelectual, por su reglamento y por la normatividad institucional vigente.

Ricardo Willams Arias Erazo

### DEDICATORIA

A mis padres, quienes leyeron para mí cuando no podía y pusieron un libro en mis manos cuando ya pude.

### AGRADECIMIENTOS

Primeramente agradezco a mis padres, Willans y Monica, que junto con mi hermana María Fernanda me brindan siempre su apoyo y cariño incondicional. Agradezco a Karen Garzón, quien me acompañó durante mi vida en la EPN y se ha convertido en una persona muy importante para mí. Agradezco a Diego Huaraca por su apoyo en la realización de este proyecto de titulación y sobretodo por sus conocimientos impartidos, los cuales, confirmaron mi deseo de especializarme en la rama de la matemática actuarial y me han ayudado a desenvolverme en el campo laboral. Agradezco a todos mis amigos y compañeros de la carrera de Matemática e Ingeniería Matemática, porque juntos el camino fue menos difícil. Agradezco por su tiempo y enseñanzas a Menthor Urvina y a todos los profesores que tuve a lo largo de mi estancia en la Escuela Politécnica Nacional. Finalmente, agradezco a Randy Llerena quien fue el profesor, amigo y colega que me orientó a seguir la carrera de Ingeniería Matemática.

# Índice general

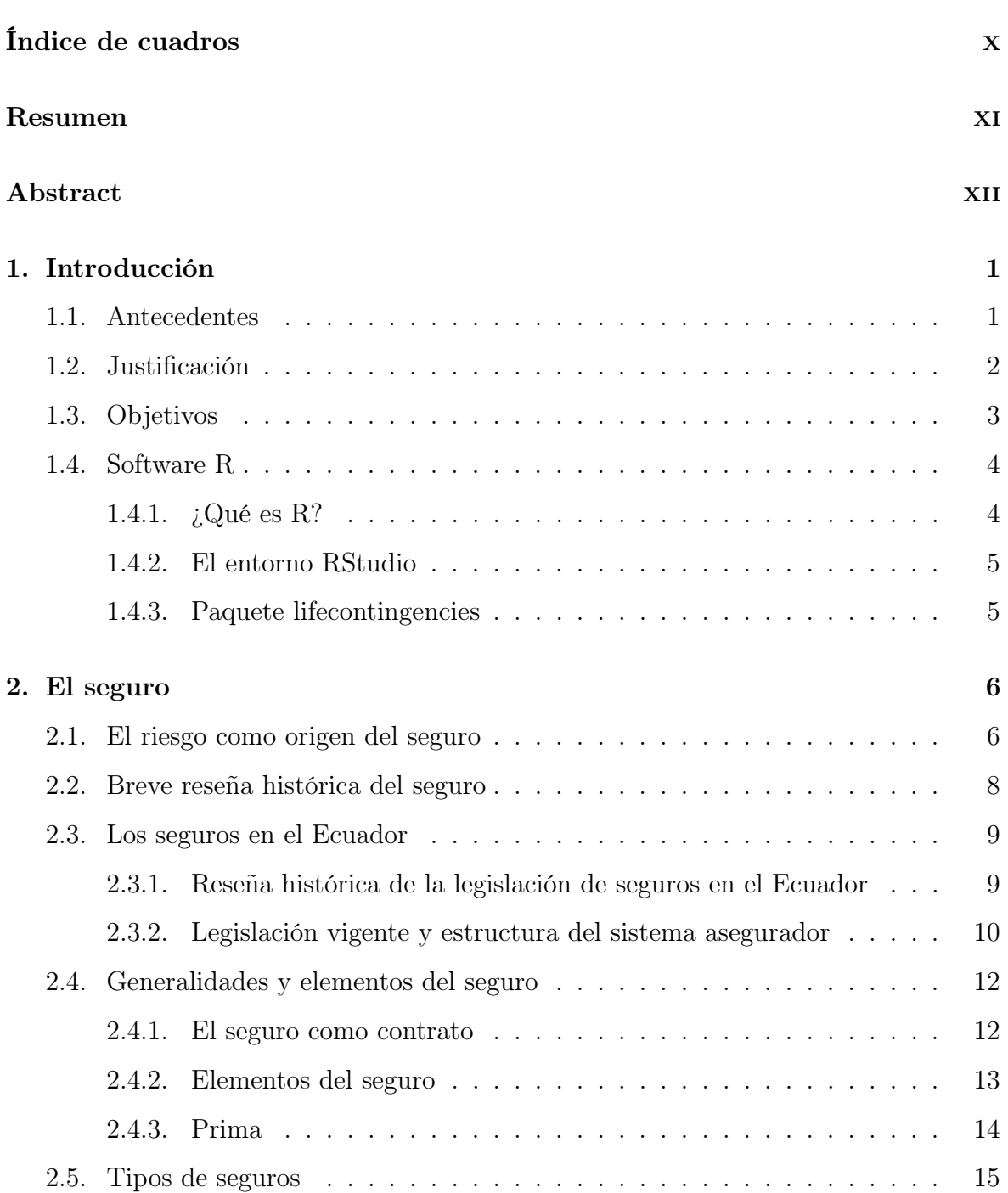

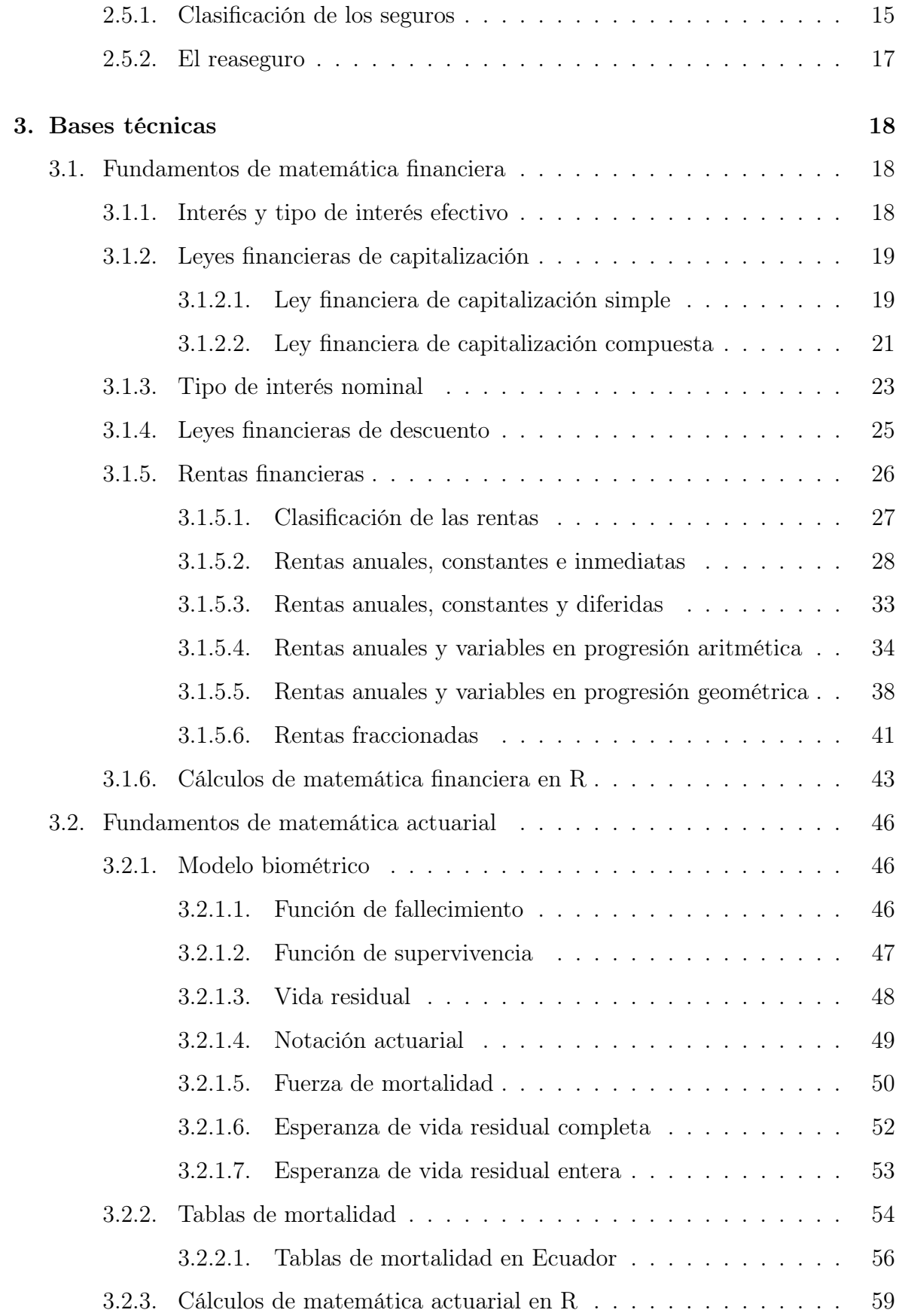

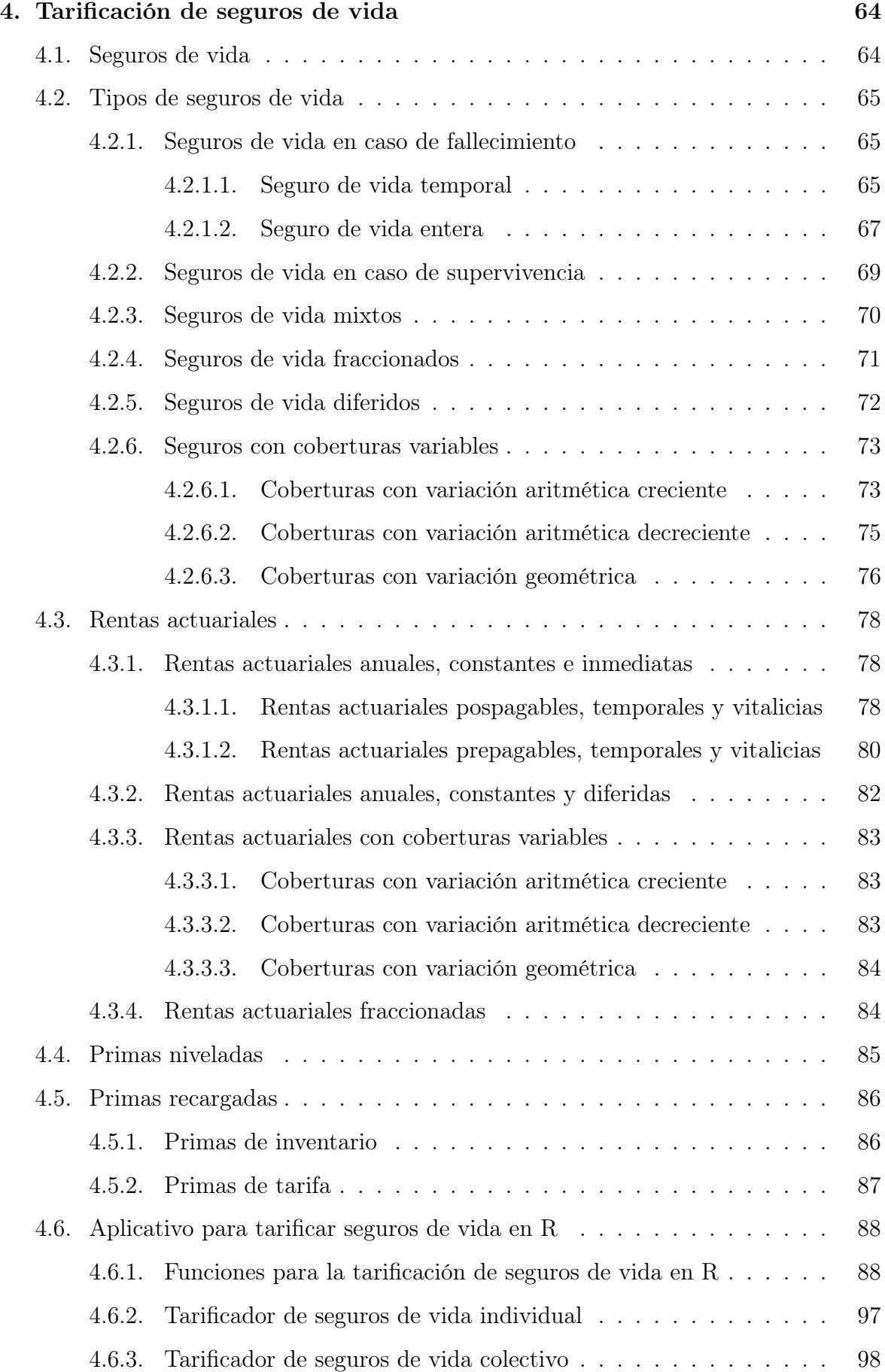

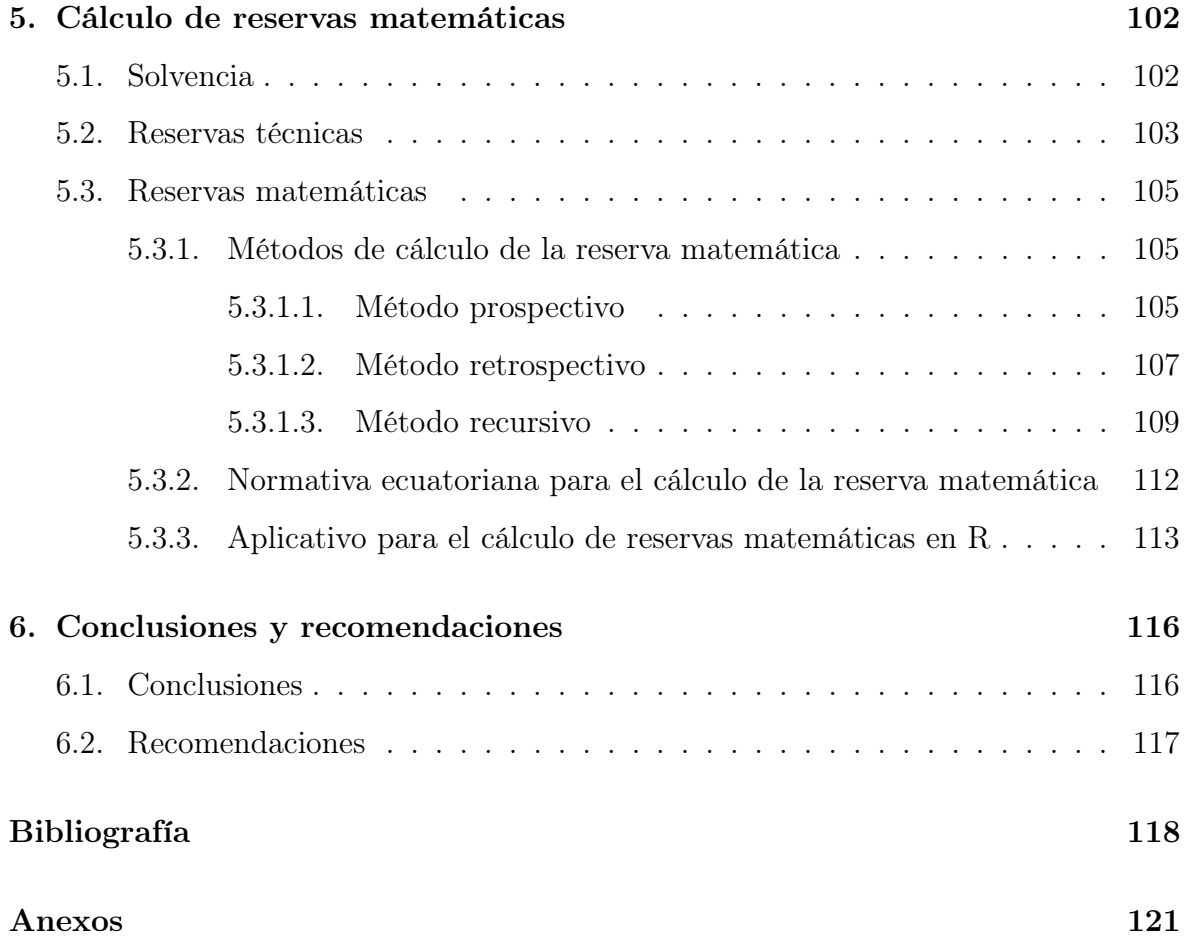

# <span id="page-10-0"></span>Índice de cuadros

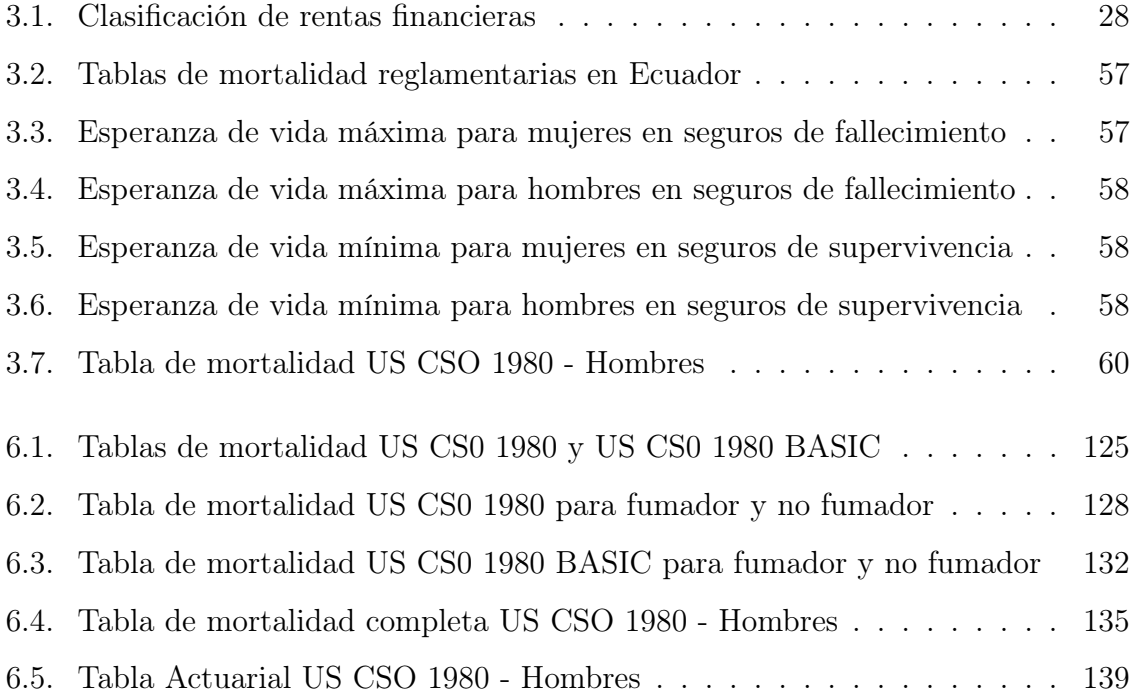

# <span id="page-11-0"></span>Resumen

La adecuada tarificación de seguros de vida y cálculo de reservas matemáticas son esenciales para mantener la solvencia de una empresa aseguradora, en el presente proyecto se estimó la reserva matemática de un portafolio de seguros de vida modelado bajo las normativas ecuatorianas. Para ello, se realizó una investigación de la legislación vigente en el Ecuador acerca de estos tópicos, se describieron las bases técnicas de la matemática financiera y actuarial, a través de las cuales, se establecieron modelos actuariales para la tarificación de seguros de vida y su correspondiente reserva matemática, para luego ser implementados en un aplicativo mediante el software estadístico R.

Palabras claves: valor actual, valor actuarial, tablas de mortalidad, prima, renta, seguros de vida, reservas matemáticas.

# <span id="page-12-0"></span>Abstract

The adequate pricing of life insurance and the calculation of mathematical reserves are essential to maintain the solvency of an insurance company. In the present project, the mathematical reserve of a life insurance portfolio modeled under Ecuadorian regulations was estimated. For this purpose, an investigation of the current legislation in Ecuador on these topics was carried out, and the technical bases of financial and actuarial mathematics were described, through which actuarial models for the pricing of life insurance and its corresponding mathematical reserve were established, and then implemented in an application using R statistical software.

Keywords: current value, actuarial value, life table, premium, annuity, life insurances, mathematical reserves.

# <span id="page-13-0"></span>Capítulo 1

# Introducción

### <span id="page-13-1"></span>1.1. Antecedentes

Un seguro es un contrato cuya función es proteger a los individuos frente a consecuencias de los riesgos. Se basa en transferir los riesgos a una empresa aseguradora, que por una cantidad estipulada denominada prima, se encarga de indemnizar todo o parte del perjuicio que se produce por la ocurrencia de un evento previamente establecido en el contrato. Si dicho riesgo al que se está expuesto es la muerte o incapacidad, se denomina seguro de vida.

Las empresas aseguradoras deben tener la capacidad de conformar y conservar los recursos suficientes para poder hacer frente a las reclamaciones que hagan los asegurados o beneficiarios, después de haber suscrito un contrato de seguros, y de esta manera reducir la posibilidad de incumplir con los compromisos pactados. Las reservas técnicas se refieren a estos recursos que las aseguradoras deben conservar, las cuales están relacionadas con los riesgos en curso, las obligaciones pendientes, las provisiones para contingencias y fondos catastróficos. Cuando se trata de seguros de vida o pensiones es más común llamar a la reserva "Reserva matemática", que es un elemento esencial para poder conformar las reservas técnicas de una compañía de seguros [\[1\]](#page-130-1).

En la actualidad, la falta de conocimiento actuarial se ha convertido en un limitante para los estudios acerca de las reservas que deben conformar las empresas de seguros. La Ley General de Seguros contempla que el cálculo y presentación de las reservas matemáticas se constituirán sobre la base de cálculos actuariales para los seguros de

vida individual y renta vitalicia, los cuales deben ser certificados por un actuario o experto matemático calificado por la entidad de control; sin embargo, no especifica cuáles son estos cálculos, ni cómo se los realiza.

### <span id="page-14-0"></span>1.2. Justificación

De acuerdo con la resolución JB-2013-2399 emitida por la Junta Bancaria del Ecuador y codificada en [\[2\]](#page-130-2), las empresas aseguradoras que oferten seguros que requieran de reserva matemática como: seguros de vida individual, rentas vitalicias, planes de pensiones y otros; están en la obligación de constituir una reserva del cien por ciento de la reserva matemática, calculada según los principios actuariales generalmente aceptados sobre las pólizas vigentes. Por lo cual, el presente trabajo se enfoca en el estudio de estos cálculos actuariales.

Para la tarificación de seguros de vida y cálculo de las reservas matemáticas, se estudiarán las nociones básicas de la matemática financiera, y una serie de tópicos actuariales que pueden resultar de mayor a menor complejidad, dependiendo del tipo de seguro. Por lo cual, haremos una distinción de los diferentes tipos de seguros de vida, para su consecuente constitución de reservas bajo las metodologías que establece la normativa vigente.

Estos cálculos se pueden resolver de manera precisa y rápida a través de modelos matemáticos, estadísticos y actuariales, junto con el uso de las tecnologías de la información. En la actualidad, uno de los principales softwares estadísticos es "R"; el cual es muy requerido en los perfiles profesionales, ya que cuenta con un conjunto de herramientas muy flexibles que pueden ampliarse mediante paquetes, librerías o definiendo funciones propias. Además, su mayor ventaja radica en ser un software libre, es decir, gratuito. Por estas razones, lo usaremos para implementar de manera práctica los modelos teóricos de los diferentes cálculos actuariales.

Las hipótesis utilizadas, fórmulas actuariales y los procedimientos de cálculo para la constitución de las reservas matemáticas, deben ser presentados a la Superintendencia de Compañías, Valores y Seguros para su aprobación, mediante una nota técnica actuarial suscrita por un actuario de seguros o matemático calificado por este organismo de control. El presente proyecto de titulación brindará el conocimiento actuarial necesario, tanto teórico como práctico, a empresas, profesionales y estudiantes interesados en realizar estos cálculos.

### <span id="page-15-0"></span>1.3. Objetivos

El objetivo general de este trabajo es estimar la reserva matemática de un portafolio de seguros tradicionales de vida bajo las normativas ecuatorianas vigentes, mediante el desarrollo de un aplicativo con el software estadístico R.

Para alcanzarlo es necesario cumplir con los siguientes objetivos específicos:

- Determinar los lineamientos actuariales para la tarificación de seguros y cálculo de la reserva matemática, exigidos por la Ley General de Seguros y las normativas ecuatorianas vigentes.
- Presentar las nociones básicas de la matemática financiera y los conceptos teóricos de los cálculos actuariales, asociados a los seguros de vida y constitución de la reserva matemática de manera detallada.
- Desarrollar aplicativos para la tarificación de seguros de vida y rentas, mediante el software estadístico R y las tablas de mortalidad reglamentarias definidas en la normativa ecuatoriana vigente.
- Modelar un portafolio de seguros de vida tradicionales y realizar la estimación de su reserva matemática.

### <span id="page-16-0"></span>1.4. Software R

### <span id="page-16-1"></span>1.4.1. ¿Qué es R?

R es un lenguaje de programación y un entorno de ejecución para el análisis estadístico, manipulación y visualización de datos. El cual, fue desarrollado inicialmente por Robert Gentleman y Ross Ishaka, profesores del departamento de Estadística de la Universidad de Auckland - Nueva Zelanda, con el propósito de crear un lenguaje para la enseñanza de sus cursos introductorios de estadística, en 1992 [\[3\]](#page-130-3).

R fue diseñado bajo el modelo de evaluación del lenguaje de programación "Scheme" junto con la sintaxis y entorno del lenguaje "S", creado en los Laboratorios Bell por John Chambers y sus colegas. Este software viene incorporado con una amplia gama de funciones base, pero lo que hace de R un lenguaje de programación diferente y adecuado para la ciencia de datos es su extensibilidad, es decir, los usuarios pueden desarrollar nuevas funciones e implementarlas en nuevos paquetes que extienden el sistema base, proporcionando un conjunto más rico de capacidades [\[4\]](#page-130-4).

R es un software libre que forma parte del proyecto GNU de la "Free Software Foundation" y se rige bajo la Licencia Pública General de GNU (GNU GPL). Compila y se ejecuta en una amplia variedad de plataformas como: UNIX (FreeBSD y Linux), Windows y MacOS. R almacena y actualiza su código y documentación por medio de CRAN<sup>[1](#page-16-2)</sup>, la cual es una red de servidores web y FTP<sup>[2](#page-16-3)</sup> en todo el mundo. Este software se descarga a través del sitio web de CRAN https://cran.r-project.org/ [\[5\]](#page-130-5).

A diferencia de muchos softwares estadísticos comerciales que están enfocados en un análisis específico, R se utiliza en diversas industrias y áreas científicas. Actualmente, R cuenta con más de 15 250 paquetes disponibles con diversas técnicas de análisis, manipulación y visualización de datos, aportados por miles de usuarios miembros de la comunidad, los cuales van aumentando conforme pasa el tiempo.

<span id="page-16-3"></span><span id="page-16-2"></span><sup>1</sup>CRAN: Comprehensive R Archive Network

<sup>2</sup>FTP: File Transfer Protocol

#### <span id="page-17-0"></span>1.4.2. El entorno RStudio

RStudio es un entorno de desarrollo integrado (IDE) para R. Una vez que se haya instalado el lenguaje R a través de CRAN, se puede ejecutar usando la consola de RStudio, que se encuentra disponible en su versión gratuita (edición de código abierto) o su versión comercial que ofrece soporte prioritario. Podemos descargarla para escritorio (Windows, Mac o Linux) de https://www.rstudio.com/products/rstudio/ ; o ejecutarlo desde un navegador web a un servidor Linux, que ejecuta RStudio Server o RStudio Server Pro [\[6\]](#page-130-6).

Este entorno posee una serie de características, funciones y complementos que nos permite implementar los conocimientos de una manera más sencilla que en el entorno original de R. RStudio integra las herramientas que usa R en un solo entorno, permitiendo una navegación rápida a archivos y funciones. Otorga la posibilidad de crear proyectos y trabajar en varios de ellos al mismo tiempo, admite la creación de HTML, PDF, documentos de Word y presentaciones de diapositivas a través del paquete "knitr" junto con el lenguaje R Markdown (Véase en  $http://rmarkdown.rstudio.com/$ ) [\[7\]](#page-130-7). Además, junto con el servidor Shiny proporciona una herramienta para construir aplicaciones interactivas web usando únicamente el lenguaje de programación R, complemento con el cual se desarrollarán los aplicativos de este proyecto de investigación.

#### <span id="page-17-1"></span>1.4.3. Paquete lifecontingencies

Para el desarrollo de este proyecto se hará uso del paquete denominado lifecontingencies en el entorno RStudio, el cual contiene una gran cantidad de funciones que facilitan los cálculos, tanto de matemática financiera como actuarial.

Para instalarlo se emplea la función "install.packages()" en la consola de RStudio y basta hacerlo una sola vez para que se almacene en el sistema. Para comenzar a utilizarlo y cada vez que se reinicie el software es necesario cargarlo mediante la función  $\lq"library()"$ .

```
install.packages (''lifecontingencies'')
```

```
> library (lifecontingencies)
```
# <span id="page-18-0"></span>Capítulo 2

# El seguro

### <span id="page-18-1"></span>2.1. El riesgo como origen del seguro

El riesgo está presente en todas las actividades y decisiones que se toman a diario. Por ejemplo, el conducir un automóvil, estar presente en una determinada ubicación o simplemente el hecho de estar vivo conlleva un riesgo. Podemos encontrar varias definiciones de riesgo, la mayoría de ellas se basan en hechos negativos, por ejemplo, el diccionario de la RAE [\[8\]](#page-130-8) define el riesgo como: "Contingencia o proximidad de un daño", por su parte, el diccionario MAPFRE [\[9\]](#page-131-0) lo define como: "Combinación de la probabilidad de ocurrencia de un suceso y sus consecuencias. Puede tener carácter negativo (en caso de ocurrir se producen pérdidas) o positivo (en caso de ocurrir se producen ganancias)".

En definitiva, podemos definir el riesgo como aquello que puede acontecer en cualquier actividad que se realice y que preocupa por las consecuencias que pueda acarrear. Todo riesgo provoca una respuesta por parte de la persona propensa a sufrir las consecuencias del acontecimiento, la mayoría de personas tienden a protegerse y de acuerdo a su posición frente al riesgo y su grado de información acerca del mismo, toman una medida para eliminar, reducir, asumir o transferir las consecuencias de los riesgos.

Eliminar el riesgo es actuar de forma que desaparezca el riesgo. Por ejemplo, el caso de una persona que para evitar un accidente de tránsito decide no viajar y quedarse en su casa, esta persona ha decidido eliminar ese riesgo.

Cuando no es posible eliminar el riesgo de una actividad inherente es preciso optar

por reducir el riesgo, es decir, tomar una medida para disminuir las consecuencias negativas que la ocurrencia del riesgo pueda acarrear. Por ejemplo, el usar: casco, botas, gafas y guantes de seguridad dentro de una construcción es una medida para reducir el riesgo de un posible golpe o caída.

Asumir el riesgo es aceptar las consecuencias que pueda acarrear la ocurrencia de un determinado riesgo. Una forma responsable de asumir el riesgo es el ahorro, pues este es un fondo económico para poder reponer las pérdidas o daños que se podría sufrir por la ocurrencia del siniestro.

Sin embargo, transferir el riesgo es la manera más eficiente para enfrentar la ocurrencia del mismo, consiste en buscar a alguien que asuma las consecuencias de tal riesgo cuando este se produzca, esto a cambio del pago de un precio o contraprestación adecuada. Es así como surge el seguro, medio por el cual, las personas transfieren el riesgo a una institución que asume las consecuencias de la ocurrencia de dicho riesgo [\[10\]](#page-131-1).

Como se menciona en [\[9\]](#page-131-0), las características esenciales del riesgo que puede ser transferido son las siguientes:

- 1. Incierto o aleatorio. Sobre el riesgo debe haber una relativa incertidumbre, esta no solo se refiere en si ocurrirá o no, puede ser que se conoce que sucederá, pero se ignora cuándo.
- 2. Posible. Ha de existir posibilidad de que suceda, la cual debe estar limitada por su frecuencia y su imposibilidad. Es decir, no puede tener una excesiva frecuencia o su absoluta imposibilidad.
- 3. Concreto. El riesgo debe poder ser analizado y medido.
- 4. Lícito. El riesgo no debe ir en contra de las reglas morales o de orden, ni en perjuicio de terceros.
- 5. Fortuito. El riesgo debe provenir de un acto ajeno a la voluntad de la persona, cabe notar que puede provenir de un tercero o sí mismo producido por ocasión de fuerza mayor.
- 6. Contenido económico. La ocurrencia del riesgo debe producir una necesidad económica.

### <span id="page-20-0"></span>2.2. Breve reseña histórica del seguro

Los primeros indicios de la transferencia de riesgos se dan en las civilizaciones griegas, romanas y babilónicas, en donde se buscaba proteger tanto los intereses personales como de la comunidad. En el imperio de Babilonia en el siglo XVIII a.C. se redactó uno de los primeros códigos legales que existen, el Código de Hammurabi. En dicho código se encuentran escritos los primeros antecedentes de nuestros seguros actuales, entre algunas de sus leyes se encuentra el reparto de determinados riesgos mediante acuerdos dentro de un grupo, los cuales, pretendían reponer desde un animal muerto hasta barcos o mercaderías perdidas. Además, en este código ya se preveía indemnizar a las esposas y descendientes en caso de la muerte del cónyuge.

Los mercaderes Babilónicos asumían el riesgo de pérdida en las caravanas, concediendo préstamos a los navieros a un elevado interés que debían ser reembolsados al término del viaje si este no presentaba inclemencias o desgracias, a este tipo de préstamos se los denominó "Préstamos a la gruesa ventura", los cuales fueron de la mano junto al desarrollo comercial a lo largo del tiempo [\[11\]](#page-131-2), [\[12\]](#page-131-3).

En el siglo XIV, se originó el seguro con fin de lucro y con ello el sistema asegurador financiero. A esta época pertenece el primer contrato firmado que se tiene registro, el cual trata de un seguro marítimo, este contrato aseguraba a un navío mercante que viajaba de Génova a Mallorca. A estos tipos de contratos se los denominó "pólizas" y en 1435, se promulgó la Ordenanza del Seguro Marítimo en Barcelona, la regulación de seguros más antigua que se conoce.

Más tarde, el voraz incendio del 2 de septiembre de 1666 en Londres, daría un cambio radical en el negocio de las aseguradoras, pues debido a este suceso Nicholas Barbon crea la primera compañía aseguradora contra incendios en 1667, bajo el nombre de "Fire Office". Es así como el negocio asegurador dejó de centrarse solo en viajes marítimos, e Inglaterra se convertiría en el lugar donde se desarrolla la institución del seguro.

Durante el siglo XVII, se desarrollan y cobran importancia las teorías de Galileo y Pascal en el cálculo de probabilidades, por lo que el riesgo podía ser medido de manera más exacta, obteniendo un importe para la transferencia de riesgos más justo. Estos desarrollos dan paso a la creación de las primeras compañías dedicadas a brindar seguros de vida y reaseguros. En 1908, tras la creación de una comisión de reformas sociales y asentamiento de la Ley de Accidentes de Trabajo se creó el Instituto Nacional de Previsión en España, dando origen a la Seguridad Social [\[11\]](#page-131-2), [\[13\]](#page-131-4).

### <span id="page-21-0"></span>2.3. Los seguros en el Ecuador

# <span id="page-21-1"></span>2.3.1. Reseña histórica de la legislación de seguros en el Ecuador

Los seguros en el Ecuador se originan en la época republicana, a través de compañías extranjeras que cubrían ciertas necesidades de la población ecuatoriana de aquel entonces, enfocadas en dar cobertura contra incendios sin algún control estatal.

Según [\[14\]](#page-131-5) citado en [\[15\]](#page-131-6), la actividad aseguradora comenzó a ser regulada a partir del 18 de noviembre de 1909, fecha en la que se expidió el Decreto Legislativo N◦ 1105. En este decreto se establecieron las primeras normas elementales para el control de dicha actividad y se lo incluyó dentro del Código de Comercio propuesto por Eloy Alfaro, bajo el nombre de "Ley de Compañías de 1909".

En 1917 se expidió un nuevo decreto legislativo, el cual contenía un solo artículo que reformaba la ley en busca de retirar el control existente, el cual según L. Larrea Benalcázar citado en [\[16\]](#page-131-7) decía: "Derogase la Ley de 1909 y el decreto modificatorio de 1911 en lo que se refiere a las compañías de seguros y se faculta a estas para que puedan celebrar contratos de seguros contra incendios, en el Ecuador, sin más requisitos que constituir representantes legales o apoderados domiciliados en el país, con facultad suficiente para contestar demandas y cumplir las obligaciones contraídas en las respectivas pólizas".

En diciembre de 1933 se expide una nueva ley, la cual concedía a la Superintendencia de Bancos un control sobre la actividad de seguros. Esta ley sufrió varias reformas y se mantuvo vigente hasta el año 1965. Estas leyes se limitaban a establecer un sistema de vigilancia y control a las empresas aseguradoras, pero no mencionaban nada acerca del contrato de seguros, motivo por el cual se dicta mediante Decreto Supremo N◦ 1147 el 7 de diciembre de 1963 la "Legislación sobre el contrato del seguro", normativa que se incluyó dentro del Código de Comercio. A partir de estas reformas, se tuvo la necesidad de modernizar la legislación en materia de seguros, motivo por el cual, el 21 de julio de 1965 se publica la "Ley General de Compañías de Seguros". Esta ley sufrió algunas reformas para luego de ser publicada su codificación en el Registro Oficial 83 del 13 de marzo de 1967.

Después de transcurrir más de tres décadas de reformas a la Codificación de la Ley General de Compañías de Seguros de 1967, se vió la necesidad de crear la nueva "Ley General de Seguros", publicada en el Registro Oficial 290 del 3 de abril de 1998. Tras varios años de cambios políticos y económicos en el país, esta ley fue reformada por la "Codificación de la Ley General de Seguros" publicada el 23 de noviembre del 2006, la cual contiene cambios de forma, debido a la dolarización y a la nueva denominación de la Superintendencia de Bancos a "Superintendencia de Bancos y Seguros" [\[15\]](#page-131-6), [\[16\]](#page-131-7).

Con la finalidad de cambiar las relaciones de poder que históricamente han predominado y la transformación a un modelo económico en el que prevalece el ser humano por sobre el capital, la Asamblea Nacional aprobó el proyecto de Código Orgánico Monetario y Financiero publicado en el segundo suplemento del Registro Oficial No. 332 el 12 de septiembre del 2014, vigente hasta la fecha. Dentro de este proyecto se incluyó algunas reformas a la Ley General de Seguros, entre los cambios más importantes se encuentra la reestructuración de las entidades de control y regulación de las empresas de seguros. Es así, que la Junta Bancaria fue reemplazada por la Junta de Política y Regulación Monetaria y Financiera, como entidad de regulación. La Superintendencia de Bancos y Seguros cambió su nombre a "Superintendencia de Bancos" y dió paso a que el nuevo órgano de control sea la Superintendencia de Compañías y Valores, ahora denominada "Superintendencia de Compañías, Valores y Seguros" [\[1\]](#page-130-1).

### <span id="page-22-0"></span>2.3.2. Legislación vigente y estructura del sistema asegurador

A partir del 14 de septiembre del 2015, conforme lo dispone el artículo 78 del Código Orgánico Monetario y Financiero, la Superintendencia de Compañías, Valores y Seguros asumió el control del régimen de seguros en el Ecuador ejerciendo hasta la actualidad sus funciones de vigilar, auditar, intervenir, controlar y supervisar a las empresas de seguros, mercados de valores y entidades no financieras. Las leyes vigentes que rigen al régimen de seguros en el Ecuador son: el decreto supremo N◦ 1147, en el cual se estable la normativa sobre el contrato del seguro; el Código Orgánico Monetario y Financiero; la

Ley General de Seguros; y las regulaciones que emita la Junta de Política y Regulación Monetaria y Financiera [\[1\]](#page-130-1).

La Ley General de Seguros regula la constitución, organización, actividades, funcionamiento y extinción de las personas jurídicas, además de las operaciones y actividades de las personas naturales que integran el sistema de seguros privados [\[17\]](#page-131-8). El artículo 2 de esta ley define a los integrantes del sistema de seguros privados, los cuales son:

- Todas las empresas que realicen operaciones de seguros.
- Las compañías de reaseguros.
- Los intermediarios de reaseguros.
- Los peritos de seguros.
- Los asesores productores de seguros.

Las empresas que realizan operaciones de seguros se las denomina aseguradoras o empresas de seguros y son compañías anónimas nacionales o sucursales extranjeras establecidas en el país, cuyo objeto es el negocio de asumir directa o indirectamente riesgos en base a primas. Las empresas de seguros en el Ecuador pueden ser: de seguros generales, de seguros de vida y las que operan en ambas ramas constituidas antes del 3 abril de 1998, a partir de esta fecha, solo se pueden constituir compañías que operen en seguros generales o en seguros de vida.

Las empresas de seguros generales cubren los riesgos causados por afecciones, pérdidas o daños en la salud, de los bienes o del patrimonio y los riesgos de la fianza o garantías. Y las empresas de seguros de vida se encargan de cubrir los riesgos de las personas o que garanticen a estas, dentro o al término de un plazo, un capital o renta periódica para el asegurado y sus beneficiarios.

Por su parte, las compañías de reaseguros al igual que las empresas de seguros son compañías anónimas nacionales o sucursales extranjeras establecidas en el país, las cuales otorgan coberturas a una o más empresas de seguros por los riesgos que estas hayan asumido.

Con base al artículo 27 de [\[17\]](#page-131-8), las empresas de seguros deben contratar reaseguros en base a principios de solvencia y prudencia financiera, de forma directa con las compañías reaseguradoras o a través de intermediarias de reaseguros autorizadas a operar

en el país, quienes gestionan y colocan reaseguros para una o varias empresas de seguros o compañías de reaseguros.

Las personas pueden contratar un seguro de forma directa con las aseguradoras o a través de asesores productores de seguros conocidos como "Brokers", quienes son personas naturales o jurídicas, cuya actividad es la de gestionar y obtener contratos de seguros para una o varias empresas de seguros o medicina prepagada autorizados a operar en el país.

Otros de los integrantes del sistema de seguros privados son los peritos de seguros, los cuales pueden ser: inspectores de riesgos o ajustadores de siniestros. Los inspectores de riesgos son personas naturales o jurídicas que se encargan de examinar y calificar los riesgos previo a la contratación de un seguro. Mientras que los ajustadores de seguros son personas naturales o jurídicas que se encargan de examinar las causas de los siniestros y valorar la cuantía de las pérdidas de manera equitativa y justa [\[17\]](#page-131-8).

### <span id="page-24-0"></span>2.4. Generalidades y elementos del seguro

#### <span id="page-24-1"></span>2.4.1. El seguro como contrato

El Decreto Supremo N◦1147 del Ecuador establece la legislación sobre el contrato del seguro, y da una definición del seguro en su artículo 1: "El seguro es un contrato mediante el cual una de las partes, el asegurador, se obliga, a cambio del pago de una prima, a indemnizar a la otra parte, dentro de los límites convenidos, de una pérdida o un daño producido por un acontecimiento incierto; o a pagar un capital o una renta, si ocurre la eventualidad prevista en el contrato" [\[18\]](#page-132-0).

Un concepto más amplio del seguro lo encontramos en el Diccionario MAPFRE de Seguros [\[9\]](#page-131-0) en el cual, dependiendo de varios puntos de vista se le da diferentes conceptos. Si se destaca el principio de solidaridad humana se considera al seguro como una institución que garantiza un sustitutivo al afectado por un riesgo, mediante el reparto del daño entre un elevado número de personas amenazadas por el mismo peligro. Si tomamos en cuenta el principio de contraprestación, el seguro es una operación en la cual el asegurado obtiene, mediante el pago de una remuneración que se denomina "prima", una prestación que habrá de satisfacerle el asegurador en caso de que se produzca un

siniestro.

De esta forma, podemos decir que un seguro es un contrato cuya función es proteger a los individuos frente a determinados riesgos. El cual, se basa en transferir dichos riesgos a una empresa aseguradora que por una cantidad estipulada denominada prima, se encarga de indemnizar todo o parte del perjuicio que se produce por la ocurrencia de un evento previamente establecido en el contrato de seguro, también denominado "póliza".

Como se mencionó en la sección 2.1, no todos los riesgos son transferibles, y esto está determinado en el artículo 10 y 11 del Decreto Supremo N◦ 1147, los cuales se muestran a continuación [\[18\]](#page-132-0).

- Art. 10: "Con las restricciones legales, el asegurador puede asumir todos o algunos de los riesgos a que estén expuestos la cosa asegurada o el patrimonio o la persona del asegurado, pero deben precisarse en tal forma que no quede duda respecto a los riesgos cubiertos y a los excluidos."
- Art. 11: "El dolo, la culpa grave y los actos meramente potestativos del asegurado son inasegurables. Toda estipulación en contrario es absolutamente nula. Igualmente, es nula la estipulación que tenga por objeto garantizar al asegurado contra las sanciones de carácter penal o policial."

### <span id="page-25-0"></span>2.4.2. Elementos del seguro

Basados en [\[18\]](#page-132-0) y [\[2\]](#page-130-2), se establece que los elementos esenciales del contrato de seguro son:

- El asegurador: Persona jurídica legalmente autorizada en el país, que asume los riesgos establecidos en el contrato de seguro;
- El solicitante o asegurado: Persona interesada en la transferencia de los riesgos;
- El interés asegurable: Requisito que debe concurrir en quien desee la cobertura de determinado riesgo, reflejando deseo sincero que el siniestro no ocurra;
- El riesgo asegurable: Es la posibilidad de que un hecho incierto ocurra o lesione el interés asegurable.
- El monto asegurado: Valor atribuido por el asegurado a los bienes cubiertos en la póliza o cantidad máxima que está obligado a pagar el asegurador, en caso de siniestro.
- La prima: Contraprestación económica que recibe el asegurador por la cobertura de riesgo que ofrece al asegurado.
- La obligación del asegurador, de efectuar el pago del seguro.

### <span id="page-26-0"></span>2.4.3. Prima

Como habíamos definido, la prima es la contraprestación económica que recibe el asegurador por la cobertura de riesgo que ofrece al asegurado. Técnicamente, es el costo de la probabilidad media teórica de un determinado siniestro, es decir, un proporcional a la probabilidad del siniestro y a la suma asegurada. Por ejemplo, si en una ciudad existen 1 000 000 de automóviles, de los cuales, al cabo de un año, se conoce por experiencia que 200 000 sufren un siniestro que provoca un costo promedio de \$ 500. La prima teórica que debería cobrar el asegurador a una persona que desee protegerse contra ese riesgo, sería resultado de multiplicar la probabilidad de ocurrencia del siniestro por el costo que genere el siniestro, es decir, \$100. El asegurador no se limita a cobrar únicamente el valor teórico de la prima (prima pura o prima de riesgo), también añade una serie de recargos, como:

- Gastos de administración: Cobro de primas, tramitación de siniestros, haberes de personal de la empresa, entre otros.
- Gastos de adquisición: Comisiones por ventas, marketing, entre otros.
- Gastos de redistribución de riesgos: Coaseguro  $<sup>1</sup>$  $<sup>1</sup>$  $<sup>1</sup>$  y reaseguro.</sup>
- Utilidad o margen: Beneficio del asegurador por el capital arriesgado y el trabajo desarrollado.
- Recargos de ley: Impuestos sobre la prima, derechos de emisión o intereses de financiación.

<span id="page-26-1"></span><sup>1</sup>Coaseguro: Contrato en el cual dos aseguradoras dan cobertura sobre un mismo riesgo [\[9\]](#page-131-0).

Es por eso que según [\[2\]](#page-130-2) tenemos 3 tipos principales de primas:

- Prima pura o prima de riesgo: Es el precio teórico medio de la probabilidad de un siniestro.
- Prima de tarifa o prima comercial: Es la prima pura más los recargos por gastos de administración, adquisición, redistribución de riesgos y el beneficio comercial.
- Prima de facturación: Es la prima comercial más los recargos de ley.

### <span id="page-27-0"></span>2.5. Tipos de seguros

### <span id="page-27-1"></span>2.5.1. Clasificación de los seguros

La Junta de Política y Regulación Monetaria y Financiera del Ecuador en [\[2\]](#page-130-2) establece dos tipos de clasificación de los seguros, por su naturaleza y por regulación. Los tipos de seguros por su naturaleza son:

- 1. Seguros de personas: Se caracterizan por brindar cobertura a la persona asegurada, frente al fallecimiento, enfermedad o accidentes personales. Podemos clasificarlos en:
	- a) Vida
		- 1) Vida individual
		- 2) Vida colectiva
- 2. Seguros de daños: Son todos los seguros cuyo objetivo es reparar las posibles pérdidas a causa de un determinado siniestro en el patrimonio del asegurado. Podemos clasificarlos en:
	- a) Incendio y líneas aliadas
		- 1) Incendio y líneas aliadas
		- 2) Riesgos catastróficos
	- b) Lucro cesante a consecuencia de incendio y líneas aliadas
	- c) Vehículos
- d) Transporte
- e) Marítimo
- $f$ ) Aviación
- g) Robo
- h) Dinero y valores
- i) Agropecuario
- j) Riesgos técnicos
	- 1) Todo riesgo contratistas
	- 2) Montaje de maquinaria
	- 3) Pérdida de beneficio por rotura de maquinaria
	- 4) Equipo y maquinaria de contratistas
	- 5) Obras civiles terminadas
	- 6) Todo riesgo petrolero
	- 7) Equipo electrónico
	- 8) Otros riesgos técnicos
- k) Responsabilidad civil
- l) Fidelidad
- m) Fianzas
	- 1) Seriedad de oferta
	- 2) Cumplimiento de contrato
	- 3) Buen uso de anticipo
	- 4) Ejecución de obra y buena calidad de materiales
	- 5) Garantías aduaneras
	- 6) Otras garantías
- n) Crédito
	- 1) Crédito interno
	- 2) Crédito a las exportaciones
- ñ) Bancos e instituciones financieras

#### o) Multiriesgo

- 1) Multiriesgo hogar
- 2) Multiriesgo industrial
- 3) Multiriesgo comercial
- p) Riesgos especiales

La clasificación por su regulación separa a los seguros de vida de todos los demás, a los cuales los denomina seguros generales. Esto puesto que los seguros de vida conllevan un tratamiento actuarial distinto, el cual, lo desarrollaremos detalladamente en los capítulos posteriores.

### <span id="page-29-0"></span>2.5.2. El reaseguro

Basados en [\[18\]](#page-132-0), el reaseguro es una operación por la cual el asegurador transfiere la totalidad o una parte de los riesgos asumidos directamente por él a una persona o entidad, a la cual se la denomina "reasegurador".

El reasegurador no puede modificar las obligaciones asumidas por el asegurador. Su función es proteger a los aseguradores ante elevadas cifras de algunos siniestros que puedan poner en peligro su solvencia. De esta manera, posibilita distribuir de mejor manera los riesgos y permite a los aseguradores suscribir una mayor cantidad de contratos. Como se enuncia en la Ley General de Seguros [\[17\]](#page-131-8), la contratación de reaseguros se la puede realizar de manera directa o a través de intermediarios de reaseguros.

# <span id="page-30-0"></span>Capítulo 3

# Bases técnicas

### <span id="page-30-1"></span>3.1. Fundamentos de matemática financiera

En esta sección del capítulo se desarrolla y describe los mecanismos, técnicas e hipótesis de la matemática financiera que permiten proceder con los cálculos en el ámbito actuarial. Para esto, se supone la inexistencia de oportunidades de arbitraje[1](#page-30-3) en la economía y un ambiente de certidumbre, en el cual, se conoce el valor que tendrán las variables económicas en el futuro.

### <span id="page-30-2"></span>3.1.1. Interés y tipo de interés efectivo

Previo al estudio de las leyes de capitalización, uno de los principales conceptos de la matemática financiera es el interés, Navarro y Nave definen al interés como: "el precio o recompensa a pagar por la disposición de capitales ajenos durante un determinado periodo de tiempo" [\[19\]](#page-132-1). Esta definición nos da una clara idea acerca del interés, sin embargo, se debe conocer los elementos de los cuales depende: la cuantía del capital cedido o recibido; el plazo (tiempo durante el cual se va a disponer ese capital); y el tipo de interés, comúnmente llamado "tasa de interés", el cual representa el precio a pagar por unidad de capital y por unidad de tiempo, mismo que está determinado por los siguientes factores:

<span id="page-30-3"></span>Oferta y Demanda de dinero en la economía, dependientes de la política monetaria

<sup>1</sup>Arbitraje: Es la práctica de realizar transacciones entre dos o más mercados, obteniendo una utilidad a partir de la diferencia de precios en los mercados.

y fiscal.

La expectativa de los agentes económicos sobre el futuro de la actividad económica, es decir, el riesgo al cual se encuentra sujeto la disposición del capital.

Cuando se hace referencia al tipo de interés en una unidad de tiempo se lo denomina tipo de interés efectivo (i), y siempre, a menos que se especifique un determinado periodo, se tratará de un tipo de interés efectivo anual.

#### <span id="page-31-0"></span>3.1.2. Leyes financieras de capitalización

Las leyes de capitalización permiten convertir un capital  $(C_0)$ , en otro cuyo vencimiento es posterior en el tiempo  $(C_n)$ , a esta cantidad expresada en unidades monetarias se la denomina valor futuro, valor final o capital final. Navarro y Nave [\[19\]](#page-132-1) nos describen dos tipos de leyes financieras de capitalización, la simple y la compuesta.

#### <span id="page-31-1"></span>3.1.2.1. Ley financiera de capitalización simple

Bajo este régimen, el interés se determina de manera proporcional a la cuantía del capital, al plazo y al tipo de interés. Es decir, mediante la siguiente expresión

$$
I = C * i * n. \tag{3.1.1}
$$

donde,

- C : Cuantía del capital dispuesto en unidades monetarias.
- i : Tipo de interés pactado.
- n : Periodo de tiempo de disposición del capital.

Así, después de n periodos de tiempo el capital dispuesto estará dado por:

<span id="page-31-2"></span>
$$
C_n = C + I = C + C \cdot i \cdot n = C(1 + i \cdot n)
$$
\n(3.1.2)

Es importante notar que el tipo de interés (i) debe guardar concordancia con el periodo de tiempo (n), por ejemplo, si el tipo de interés es anual el periodo de tiempo debe estar medido en años. En la práctica, se emplean dos procedimientos para determinar la duración de la operación:

Año natural o base 5.

$$
n = \frac{\text{múmero de días de operación}}{365}
$$

Año comercial o base 0.

$$
n = \frac{\text{número de días de operación}}{360}
$$

Recordando que el tipo de interés efectivo corresponde a un periodo de una unidad de tiempo, es decir, en el intervalo  $[t, t + 1]$ , si dividimos dicho periodo en subperiodos de amplitud  $1/m$  con  $m \in \mathbb{N}$ , el tipo de interés correspondiente al intervalo  $\sqrt{ }$  $t +$ s m  $, t +$  $s+1$ m 1  $con s \in \{0, 1, ..., m-1\}$ se lo denomina tipo de interés efectivo subperiodal y se lo denota por  $i^m$ .

Bajo el régimen de capitalización simple, este nuevo tipo de interés  $i<sup>m</sup>$  debe verificar que

$$
I = C \cdot i \cdot n = C \cdot i^m \cdot n^*
$$
\n(3.1.3)

siendo n ∗ , el número de nuevas unidades de tiempo en n años, el cual se expresa por  $n^* = m * n$  y por lo tanto se tiene la siguiente relación

<span id="page-32-0"></span>
$$
i^m = \frac{i}{m}.\tag{3.1.4}
$$

Ejemplo 3.1. Una persona pide un préstamo de \$ 2000 a una entidad financiera a un plazo de 14 meses, la entidad le ofrece un tipo de interés efectivo anual del 11 % bajo el régimen de capitalización simple. Considerando el año comercial, ¿cuál será el valor que tendrá que pagar la persona a la entidad al finalizar el plazo pactado?

Considerando el año comercial, 14 meses es equivalente a 420 días, por lo tanto, tenemos que  $n =$ 420 360 años. Así, utilizando la ecuación [\(3.1.2\)](#page-31-2) con el interés efectivo anual  $(i = 0.11)$ , se tiene que el valor que deberá cancelar la persona estará dado por

$$
C_{\frac{420}{360}} = 2000(1 + 0.11 \times \frac{420}{360}) = 2256.67,
$$

la persona al finalizar el plazo tendrá que cancelar a la entidad financiera un valor de \$ 2256.67.

Una forma alternativa de resolución, es hallar el tipo de interés mensual (tipo de interés efectivo subperiodal con  $m = 12$ ) dado por la expresión  $(3.1.4)$  y el nuevo plazo.

$$
i^{12} = \frac{0.11}{12} \approx 0.9167\,\%
$$

$$
n^* = 12 * \frac{420}{360} = 14
$$

Así, mediante la ecuación [\(3.1.2\)](#page-31-2) vemos que nos arroja el mismo resultado.

$$
C_{14} = 2000(1 + \frac{0.11}{12} * 14) = 2256.67
$$

#### <span id="page-33-0"></span>3.1.2.2. Ley financiera de capitalización compuesta

.

El régimen de capitalización compuesta surge tras la idea de que el interés obtenido luego de una unidad de tiempo genere a su vez un interés, lo cual no sucede en la capitalización simple. Es decir, el interés que se va generando luego de una unidad de tiempo pasa a formar parte de un nuevo capital de partida para la siguiente unidad de tiempo. Como se muestra en [\[19\]](#page-132-1), esta forma de capitalización la podemos describir como sigue.

Sea  $C_n$  la cuantía que espera recibir un inversor después de  $n$  unidades de tiempo, esta cuantía sera igual a la que tuviese un periodo de tiempo antes,  $C_{n-1}$ , más los intereses que se genere en esta operación durante esa unidad de tiempo, es decir,

<span id="page-33-1"></span>
$$
C_n = C_{n-1} + C_{n-1} \cdot i \cdot 1 = C_{n-1}(1+i). \tag{3.1.5}
$$

Así, sea  $C_0$  el capital inicial, de la ecuación  $(3.1.5)$  se sigue que

$$
C_1 = C_0(1 + i)
$$
  
\n
$$
C_2 = C_1(1 + i)
$$
  
\n
$$
\vdots
$$
  
\n
$$
C_{n-1} = C_{n-2}(1 + i)
$$
  
\n
$$
C_n = C_{n-1}(1 + i)
$$

lo cual implica que  $C_n$  bajo capitalización compuesta va estar expresado por

<span id="page-33-2"></span>
$$
C_n = C_0 (1+i)^n \tag{3.1.6}
$$

y el interés generado por dicha operación sería

$$
I = C_0[(1+i)^n - 1].
$$
\n(3.1.7)

Esta forma de capitalización es equivalente a cancelar una inversión bajo capitalización simple al término de una unidad de tiempo y reinvertir la cuantía inicial más los intereses generados, esto de forma periódica.

Recordando el tipo de interés efectivo subperiodal definido en el apartado anterior, bajo este régimen, la inversión de un capital  $C_0$  durante un periodo de una unidad de tiempo  $[t, t+1]$ , con un tipo de interés efectivo  $i(t)$  y la reinversión sucesiva subperiodo a subperiodo de amplitud 1/m, con un tipo de interés efectivo subperiodal  $i^{m} \left( t + \right)$ s m  $\big),$ deben generar en  $t + 1$  el mismo rendimiento; es decir, se debe verificar que

<span id="page-34-0"></span>
$$
(1 + i(t)) = (1 + im(t)) \left( 1 + im \left( t + \frac{1}{m} \right) \right) \cdots \left( 1 + im \left( t + \frac{m-1}{m} \right) \right). \tag{3.1.8}
$$

Si se considera que los intereses subperiodales en cada uno de los subperiodos de tiempos son iguales, entonces la expresión [\(3.1.8\)](#page-34-0) se transforma en

$$
(1 + i(t)) = (1 + im)m
$$
\n(3.1.9)

expresión de la cual, se deduce que bajo el régimen de capitalización compuesta y las hipótesis planteadas, los tipos de interés efectivo equivalente y efectivo subperiodal equivalente están dados por

$$
i(t) = (1 + im)m - 1
$$
\n(3.1.10)

<span id="page-34-1"></span>
$$
i^{m} = (1 + i(t))^{\frac{1}{m}} - 1.
$$
\n(3.1.11)

Ejemplo 3.2. Considerando el caso del Ejemplo 3.1 bajo la suposición de que la entidad financiera otorga el préstamo bajo el régimen de capitalización compuesta. ¿Cuál sería el valor que debe cancelar la persona al término del plazo establecido?

Tomando en consideración el plazo  $n =$ 420 360 años y el tipo de interés efectivo anual  $i = 0.11$ , mediante la ecuación  $(3.1.6)$  se tiene que, el valor que deberá cancelar la persona estará dado por

$$
C_{\frac{420}{360}} = 2000(1 + 0.11)^{\frac{420}{360}} = 2258.95,
$$

la persona al finalizar el plazo tendrá que cancelar a la entidad financiera un valor de \$ 2258.95.

Una forma alternativa de resolución, es hallar el tipo de interés mensual (tipo de interés efectivo subperiodal con m = 12) bajo el régimen de capitalización compuesta dado por la expresión [\(3.1.11\)](#page-34-1) y el nuevo plazo.

$$
i^{12} = (1 + 0.11)^{\frac{1}{12}} - 1 = 0.008734594
$$

$$
n^* = 14
$$

Así, mediante la ecuación [\(3.1.6\)](#page-33-2) se tiene que,

$$
C_{14} = 2000(1 + 0.008734594)^{14} = 2258.95
$$

lo cual nos arroja el mismo resultado.

Es necesario señalar que a corto plazo la capitalización simple y compuesta presentan resultados similares, es más, para valores de  $n$  entre 0 y 1, la capitalización simple genera intereses levemente superiores a los que genera la capitalización compuesta. La gran diferencia radica al mediano y largo plazo, en donde es la capilización compuesta la que genera intereses significativamente mayores, razón por lo cual, en la práctica se usa comúnmente este tipo de capitalización [\[19\]](#page-132-1) [\[20\]](#page-132-2).

#### <span id="page-35-0"></span>3.1.3. Tipo de interés nominal

Otro aspecto importante a notar es el tipo de interés nominal denotado como  $j^m$ , el cual, representa el tipo de interés por unidad de tiempo (en general un año), capitalizable con una frecuencia m en periodos de amplitud  $1/m$ . Siguiendo a Apraiz [\[20\]](#page-132-2), se puede plantear la siguiente relación entre el tipo de interés nominal y el tipo de interés efectivo subperiodal:

$$
i^m = \frac{j^m}{m} \tag{3.1.12}
$$

De esta relación, se puede notar que bajo el régimen de capitalización simple el tipo de interés nominal es igual al tipo de interés efectivo, mientras que bajo el régimen de capitalización compuesta se cumplirá la siguiente equivalencia:

$$
\left(1 + \frac{j^{m}}{m}\right)^{m} = (1 + i).
$$
\n(3.1.13)

Establecida esta relación se puede considerar una capitalización instantánea, es decir, el pago de intereses inmediato o continuo. En donde,  $m$  tenderá al infinito de tal forma que se obtiene la siguiente expresión

$$
\lim_{m \to \infty} \left( 1 + \frac{j^m}{m} \right)^m = e^{j^m} \tag{3.1.14}
$$
la cual representa el interés continuo o instantáneo. En este caso, comúnmente se denota a  $j^m$  como  $\delta$  y se lo denomina tipo de interés instantáneo o fuerza del interés. Notemos que a partir de la ecuación

<span id="page-36-0"></span>
$$
(1+i) = e^{\delta} \tag{3.1.15}
$$

se puede expresar este tipo de interés de la siguiente forma

$$
\delta = \ln(1+i). \tag{3.1.16}
$$

Ejemplo 3.3. Obtenga el tipo de interés efectivo equivalente a un tipo de interés nominal del 20 % capitalizable trimestralmente, mensualmente y continuamente.

Trimestralmente: Puesto que se va a capitalizar cada 3 meses, se tiene que  $m = 12/3 = 4$ . Así, de la relación [\(3.1.13\)](#page-35-0) obtenemos que el tipo de interés efectivo equivalente estará dado por

$$
i = \left(1 + \frac{j^m}{m}\right)^m - 1
$$

$$
i = \left(1 + \frac{0.2}{4}\right)^4 - 1
$$

$$
i = 21.55\%
$$

**Mensualmente:** Puesto que se va a capitalizar cada mes, se tiene que  $m = 12/1 =$ 12. Así, de la relación [\(3.1.13\)](#page-35-0) obtenemos que el tipo de interés efectivo equivalente estará dado por

$$
i = \left(1 + \frac{j^m}{m}\right)^m - 1
$$

$$
i = \left(1 + \frac{0.2}{12}\right)^{12} - 1
$$

$$
i = 21.94\%
$$

Continuamente: De las relación [\(3.1.15\)](#page-36-0) se sabe que

$$
(1+i) = e^{j^m},
$$

por lo cual,

 $i = e^{j^{m}} - 1$  $i = e^{0.2} - 1$ 

## $i = 22.14\%$

Se puede observar que mientras mayor es la frecuencia de capitalización m, mayor será el tipo de interés efectivo equivalente, el mismo que hallará su máximo teórico alcanzable a través de la capitalización continua.

# 3.1.4. Leyes financieras de descuento

Una ley de descuento permite realizar la operación contraria a la de capitalización, es decir, convertir un capital que tiene un vencimiento en un determinado tiempo  $(C_n)$ en otro equivalente cuyo vencimiento es anterior en el tiempo  $(C_0)$ . A esta cantidad expresada en unidades monetarias la denominamos valor actual o valor descontado. El cálculo de dicho valor se lo puede realizar de acuerdo a la ley de capitalización simple o compuesta; según Apraiz [\[20\]](#page-132-0) tenemos los siguientes tipos de leyes financieras de descuento:

#### Ley de descuento simple comercial

Análogo a la expresión [\(3.1.2\)](#page-31-0), la cual define la ley de capitalización simple

$$
C_n = C_0(1 + i \cdot n)
$$

tomando como referencia la misma nomenclatura, la siguiente expresión representa la Ley de Descuento Simple Comercial

$$
C_0 = C_n(1 - d \cdot n) \tag{3.1.17}
$$

siendo d el tipo o tasa de descuento. Esta ley suele emplearse en descuentos de efecto, por ejemplo, en letras de cambio.

#### Ley de descuento simple racional

Ahora, partiendo directamente de la expresión  $(3.1.2)$  despejando el valor  $C_0$  se obtiene la Ley de Decuento Simple Racional

$$
C_0 = \frac{C_n}{(1+i \cdot n)}
$$
\n(3.1.18)

la cual se emplea en operaciones a corto plazo.

#### Ley de descuento compuesto

En operaciones a mediano y largo plazo se usa comúnmente la capitalización compuesta, así, partiendo de la expresión [\(3.1.6\)](#page-33-0) la cual corresponde a la ley de capitalización compuesta, despejando el valor  $C_0$  se obtiene la Ley de Descuento Compuesto

$$
C_0 = \frac{C_n}{(1+i)^n}.\tag{3.1.19}
$$

Al factor  $\frac{1}{(1+i)}$  $\frac{1}{(1+i)^n}$  se lo conoce como *factor de descuento financiero* y se lo denota como  $v^n$ .

# 3.1.5. Rentas financieras

Una renta o anualidad financiera es una serie de pagos realizados en intervalos de tiempo regulares (periodo de pago), durante un determinado tiempo denominado plazo. Para Apraiz [\[20\]](#page-132-0), las rentas son utilizadas principalmente con dos fines:

- 1. formar un capital que será disponible en el futuro; y,
- 2. devolver paulatinamente una deuda contraída en el presente.

En cualquiera de los casos tendrá sentido calcular el valor actual y valor final de la renta.

Segun Navarro y Nave [\[19\]](#page-132-1), las rentas podemos expresarlas como un conjunto de capitales financieros con vencimientos regulares

 $A = \{(C_1, t_1), (C_2, t_2), \cdots, (C_n, t_n)\}$  con  $t_{j+1} - t_j = t \wedge j \in \{1, 2, \cdots, n-1\}$ 

donde,

- $C_n$ : Cuantía del capital.
- $t_j$ : Vencimiento o fecha de disposición del capital.
- t : periodo de tiempo constante.

así,  $(C_j, tj)$  son los términos de la renta y  $[t_j, t_j + 1]$  es el periodo de maduración de la renta.

## <span id="page-39-0"></span>3.1.5.1. Clasificación de las rentas

Se puede clasificar una renta en función de los siguientes criterios: su cuantía, su vida, el vencimiento de cada término, su inicio y su periodo.

- En función de su periodo pueden ser: anuales si la rentas tienen un periodo de un año o fraccionadas si tienen un periodo menor. En la práctica, las operaciones más comunes son las fraccionadas (mensuales, trimestrales, etc.).
- En función de su cuantía pueden ser: constantes si la cuantía vencida en cada periodo es la misma o variables si las cuantías difieren. De las rentas variables se consideran únicamente aquellas que varían de acuerdo a una ley conocida, por lo general; aritmética o geométrica.
- En función de su inicio pueden ser: inmediatas si el vencimiento de la primera cuantía es en el primer periodo o diferida si el vencimiento de la primera cuantía es posterior al primer periodo de la renta.
- En función de su vida pueden ser: temporales si el número de términos es finito o perpetuas si el número de términos es infinito.
- En función del vencimiento pueden ser: pospagables si la renta vence al final del periodo o prepagables si vence al inicio del periodo. Un ejemplo de renta pospagable es la amortización de un préstamo, en el cual se suele cancelar los pagos al final del periodo; por otro lado, el pago de alquiler de una casa o local es un ejemplo de renta prepagable, pues el pago suele realizarse a inicios del periodo.
- A continuación se presenta un resumen de la clasificación.

| Clasificación de las rentas |                |
|-----------------------------|----------------|
| Criterio                    | Tipo de rentas |
| Periodo                     | Anuales        |
|                             | Fraccionadas   |
| Cuantía                     | Constantes     |
|                             | Variables      |
| Inicio                      | Inmediatas     |
|                             | Diferidas      |
| Vida                        | Temporales     |
|                             | Perpetuas      |
| Vencimiento                 | Pospagables    |
|                             | Prepagables    |

Cuadro 3.1: Clasificación de rentas financieras

En este capítulo se aborda la valoración de cada tipo de renta, en donde valorar una renta según Apraiz es: "calcular un solo capital que sea financieramente equivalente a la sucesión de capitales que constituyen la renta, en base a una determinada Ley Financiera" [\[20\]](#page-132-0). Es importante decir, que para valorar las rentas se aplicará las leyes financieras de capitalización y descuento compuesto. La valoración de la renta será diferente dependiendo del momento al cual se calcule dicho capital, si el momento de valoración es  $t_0$ , se estará calculando el **valor actual** de la renta; por el contrario, si el momento de valoración es  $t_n$  se tratará del **valor final** de la renta.

#### 3.1.5.2. Rentas anuales, constantes e inmediatas

Se considera una renta anual, constante e inmediata a una formada por cuantías constantes C, en donde el vencimiento de las cuantías correrá a partir del primer periodo y cada periodo será de un año. Se puede subclasificar a estas rentas en temporales y perpetuas, que a su vez pueden ser pospagables o prepagables.

### <span id="page-41-0"></span>Rentas inmediatas temporales pospagables

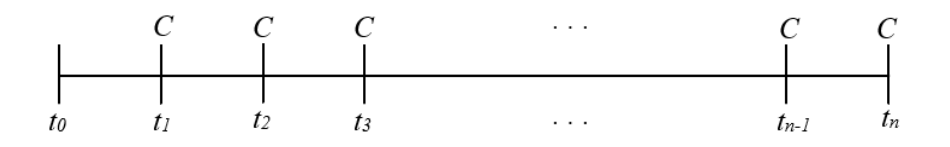

Figura 3.1: Renta anual, constante, inmediata, temporal y pospagable

Tomando de referencia la figura [3.1](#page-41-0) notemos que se trata de una renta temporal y pospagable, pues la cuantía vence al final de cada periodo y está limitada a n periodos. Sin pérdida de generalidad, se considera una cuantía  $C = 1$ , el valor actual de la renta será la suma de los valores actuales de las cuantías que la constituyen, es decir, el valor de las cuantías descontadas al momento  $t_0$  con un tipo de interés efectivo i, a este valor se lo denota como  $a_{\overline{n}|i}$  cuya expresión es la siguiente

<span id="page-41-2"></span>
$$
a_{\overline{n}|i} = \frac{1}{1+i} + \frac{1}{(1+i)^2} + \frac{1}{(1+i)^3} + \dots + \frac{1}{(1+i)^n}.
$$
 (3.1.20)

Siguiendo a Apraiz [\[20\]](#page-132-0), se puede notar que se trata de la suma de términos de una progresión geométrica finita, de razón  $\frac{1}{1}$  $1+i$ , por lo cual va a estar dada por la siguiente expresión

<span id="page-41-1"></span>
$$
S = \frac{a_n \cdot r - a_1}{r - 1} \tag{3.1.21}
$$

donde,

- S : Suma de la progresión.
- $a_1$ : Primer término de la progresión.
- $a_n$ : Último término de la progresión.
- r : Razón de la progresión.

Aplicando dicha fórmula y multiplicando por  $(1 + i)$  al numerador y denominador de la fracción

$$
a_{\overline{n}|i} = \frac{\frac{1}{(1+i)^n} \cdot \frac{1}{1+i} - \frac{1}{1+i}}{\frac{1}{1+i} - 1} * \frac{1+i}{1+i}
$$

se obtiene la siguiente expresión

$$
a_{\overline{n}|i} = \frac{1 - (1+i)^{-n}}{i} \tag{3.1.22}
$$

la cual corresponde al valor actual de una renta anual, constante, inmediata, temporal y pospagable.

Se realiza un proceso similar para determinar el valor final de la renta, el cual será la suma de los valores finales de las cuantías que la constituyen, es decir, el valor de las cuantías capitalizadas al momento  $t_n$  con un tipo de interés efectivo i, a este valor se lo denota como  $s_{\overline{n}|i}$  cuya expresión es la siguiente

<span id="page-42-1"></span>
$$
s_{\overline{n}|i} = 1 \cdot (1+i)^{n-1} + 1 \cdot (1+i)^{n-2} + 1 \cdot (1+i)^{n-3} + \dots + 1 \cdot (1+i) + 1. \tag{3.1.23}
$$

Tomando esta serie de derecha a izquierda, se puede notar que nuevamente se trata de la suma de términos de una progresión geométrica finita, esta vez de razón  $(1 + i)$ , en donde el primer término es 1 y el último término es  $(1 + i)^{n-1}$ . Así, aplicando la fórmula [\(3.1.21\)](#page-41-1)

$$
s_{\overline{n}|i} = \frac{(1+i)^{n-1} \cdot (1+i) - 1}{(1+i) - 1}
$$

se obtiene la siguiente expresión

$$
s_{\overline{n}|i} = \frac{(1+i)^n - 1}{i} \tag{3.1.24}
$$

la cual corresponde al valor final de una renta anual, constante, inmediata, temporal y pospagable. Además, es importante notar que se cumple la siguiente relación

<span id="page-42-2"></span>
$$
a_{\overline{n}|i} = (1+i)^{-n} s_{\overline{n}|i}.
$$
\n(3.1.25)

## <span id="page-42-0"></span>Rentas inmediatas temporales prepagables

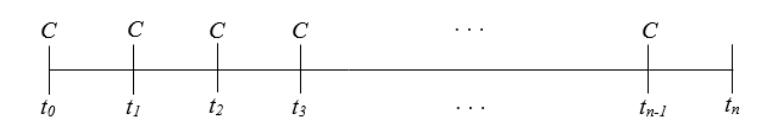

Figura 3.2: Renta anual, constante, inmediata, temporal y pospagable

Tomando de referencia la figura [3.2](#page-42-0) notemos que se trata de una renta temporal y prepagable, pues la cuantía vence al inicio de cada periodo y está limitada a n periodos. Sin pérdida de generalidad, se considera una cuantía  $C = 1$ , el valor actual de la renta será la suma de los valores actuales de las cuantías que la constituyen, es decir, el valor

de las cuantías descontadas al momento  $t_0$  con un tipo de interés efectivo  $i$ , a este valor se lo denota como  $\ddot{a}_{\overline{n}|i}$  cuya expresión es la siguiente

$$
\ddot{a}_{\overline{n}|i} = 1 + \frac{1}{1+i} + \frac{1}{(1+i)^2} + \dots + \frac{1}{(1+i)^{n-1}}.
$$
 (3.1.26)

Se puede notar que esta expresión junto con la [\(3.1.20\)](#page-41-2) cumplen la siguiente relación

<span id="page-43-0"></span>
$$
\ddot{a}_{\overline{n}|i} = (1+i)a_{\overline{n}|i} \tag{3.1.27}
$$

de la cual se obtiene la siguiente expresión

$$
\ddot{a}_{\overline{n}|i} = (1+i)\frac{1 - (1+i)^{-n}}{i} \tag{3.1.28}
$$

la cual corresponde al valor actual de una renta anual, constante, inmediata, temporal y prepagable.

Se realiza un proceso similar para determinar el valor final de la renta, el cual será la suma de los valores finales de las cuantías que la constituyen, es decir, el valor de las cuantías capitalizadas al momento  $t_n$  con un tipo de interés efectivo  $i$ , a este valor se lo denota como  $\ddot{s}_{\overline{n}|i}$  cuya expresión es la siguiente

$$
\ddot{s}_{\overline{n}|i} = 1 \cdot (1+i)^n + 1 \cdot (1+i)^{n-1} + 1 \cdot (1+i)^{n-2} + \dots + 1 \cdot (1+i)^2 + (1+i). \tag{3.1.29}
$$

De la expresión [\(3.1.23\)](#page-42-1) podemos notar que se cumple la siguiente relación

$$
\ddot{s}_{\overline{n}|i} = (1+i)s_{\overline{n}|i} \tag{3.1.30}
$$

de la cual se obtiene la siguiente expresión

$$
\ddot{s}_{\overline{n}|i} = (1+i)\frac{(1+i)^n - 1}{i} \tag{3.1.31}
$$

misma que corresponde al valor final de una renta anual, inmediata, temporal, constante y prepagable. Además, es importante notar que se cumple la siguiente relación

<span id="page-43-1"></span>
$$
\ddot{a}_{\overline{n}|i} = (1+i)^{-n} \ddot{s}_{\overline{n}|i}.
$$
\n(3.1.32)

## Rentas inmediatas perpetuas pospagables

Como se había enunciado al inicio de esta sección, una renta perpetua es una renta con un número infinito de términos en la que se puede establecer su origen pero no su fin. De tal forma, hace sentido establecer únicamente el valor actual de dicha renta.

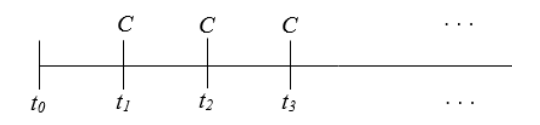

<span id="page-44-0"></span>Figura 3.3: Renta constante, inmediata, perpetua y pospagable

Tomando de referencia la figura [3.3](#page-44-0) notemos que se trata de una renta perpetua y pospagable, pues la cuantía vence al final de cada periodo con un número infinito de términos. Sin pérdida de generalidad, se considera una cuantía  $C = 1$ , como sabemos el valor actual de la renta será la suma de los valores actuales de las cuantías que la constituyen, es decir, el valor de las cuantías descontadas al momento  $t_0$  con un tipo de interés efectivo i, a este valor se lo denota como  $a_{\overline{\infty}i}$  cuya expresión es la siguiente

$$
a_{\overline{\infty}|i} = \frac{1}{1+i} + \frac{1}{(1+i)^2} + \frac{1}{(1+i)^3} + \cdots
$$
 (3.1.33)

Notemos que podemos expresarlo como el límite cuando n tiende al infinito de una renta temporal pospagable

$$
a_{\overline{\infty}|i} = \lim_{n \to \infty} a_{\overline{n}|i}
$$

$$
= \lim_{n \to \infty} \frac{1 - \frac{1}{(1+i)^n}}{i}
$$

y por lo tanto se obtiene la siguiente expresión

$$
a_{\overline{\infty}|i} = \frac{1}{i} \tag{3.1.34}
$$

la cual corresponde al valor actual de una renta anual, inmediata, constante, perpetua y pospagable.

#### <span id="page-44-1"></span>Rentas inmediatas perpetuas prepagables

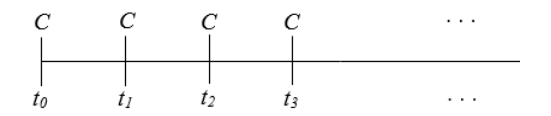

Figura 3.4: Renta constante, inmediata, perpetua y prepagable

Tomando de referencia la figura [3.4](#page-44-1) notemos que se trata de una renta perpetua y prepagable, pues la cuantía vence al inicio de cada periodo con un número infinito de términos. Sin pérdida de generalidad, se considera una cuantía  $C = 1$ , el valor actual de esta renta, con un tipo de interés efectivo i, se lo denota como  $\ddot{a}_{\overline{\infty}i}$  y su expresión es la siguiente

$$
\ddot{a}_{\overline{\infty}|i} = 1 + \frac{1}{1+i} + \frac{1}{(1+i)^2} + \cdots
$$
 (3.1.35)

Notemos que podemos expresarlo como el límite cuando n tiende al infinito de una renta temporal prepagable

$$
\ddot{a}_{\overline{\infty}|i} = \lim_{n \to \infty} \ddot{a}_{\overline{n}|i}
$$

$$
= \lim_{n \to \infty} (1+i) \frac{1 - \frac{1}{(1+i)^n}}{i}
$$

y por lo tanto se obtiene la siguiente expresión

$$
a_{\overline{\infty}|i} = \frac{1+i}{i} \tag{3.1.36}
$$

la cual corresponde al valor actual de una renta anual, inmediata, constante, perpetua y prepagable.

## 3.1.5.3. Rentas anuales, constantes y diferidas

Como se había enunciado en la sección [3.1.5.1](#page-39-0) la valoración de una renta será diferente dependiendo del momento en el cual se calcule el capital. Se dice que una renta es diferida m periodos, cuando el pago o cobro de las cuantías inicia m periodos despúes del momento de valoración inicial de la renta.

<span id="page-45-0"></span>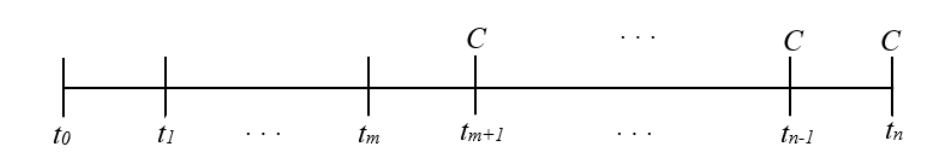

Figura 3.5: Renta diferida, constante, temporal y pospagable

Si se difiere m periodos una **renta temporal pospagable** constante como muestra la figura [3.5,](#page-45-0) sin pérdidad de generalidad considerando  $C = 1$ , el valor actual de la renta se denota como  $_{m|}a_{\overline{n-m}|i}$  y estará dado por

$$
m|a_{\overline{n-m}|i} = (1+i)^{-m} a_{\overline{n-m}|i} \tag{3.1.37}
$$

donde a  $(1+i)^{-m}$  se lo conoce como **factor de descuento**.

Ahora, el valor final de la renta se lo denota como  $_{m|S_{n-m}|i}$  y gracias a la relación [\(3.1.25\)](#page-42-2) se deduce que

$$
_{m|S\overline{n-m}|i} = (1+i)^n{}_{m|}a_{\overline{n-m}|i}
$$

por lo tanto, el valor final de una renta diferida m periodos, temporal y pospagable está dado por

$$
m|s_{\overline{n-m}|i} = (1+i)^{n-m} a_{\overline{n-m}|i}.
$$
\n(3.1.38)

De forma similar, si se difiere m periodos una renta temporal prepagable constante, considerando  $C = 1$ , el valor actual y valor final de la renta estarán dados por

$$
m|\ddot{a}_{\overline{n-m}|i} = (1+i)^{-m}\ddot{a}_{\overline{n-m}|i} \tag{3.1.39}
$$

$$
m|\ddot{s}_{\overline{n-m}|i} = (1+i)^{n-m}\ddot{s}_{\overline{n-m}|i}.
$$
\n(3.1.40)

Y si se difiere m periodos una renta perpetua pospagable y una renta perpetua prepagable, el valor inicial de cada renta estará dado por

$$
m|a_{\overline{\infty}|i} = (1+i)^{-m} a_{\overline{\infty}|i}
$$
\n(3.1.41)

$$
m|\ddot{a}_{\overline{\infty}|i} = (1+i)^{-m}\ddot{a}_{\overline{\infty}|i}
$$
\n(3.1.42)

respectivamente.

Si el valor de la cuantía constante es diferente de 1, para obtener el valor de la renta basta multiplicar dicho valor al de la renta de cuantía igual a 1, obtenido con la fórmula correspondiente de las mostradas en esta sección.

### 3.1.5.4. Rentas anuales y variables en progresión aritmética

Se considera una renta inmediata, anual y variable a una formada por cuantías que varían en el tiempo, en donde la duración de cada periodo será de un año y el vencimiento de las cuantías correrá a partir del primer periodo. Para este estudio únicamente se analizará las rentas cuya variación siga un determinada progresión, la cual puede ser aritmética o geométrica, en esta subsección se analizará las rentas cuyas cuantías varían en progresión aritmética, las cuales se puede subclasificar en temporales y perpetuas, que a su vez pueden ser pospagables o prepagables.

### <span id="page-47-0"></span>Rentas aritméticas temporales pospagables

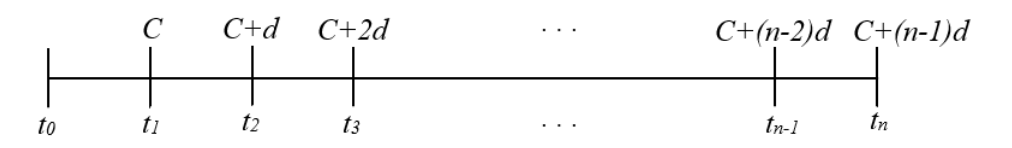

Figura 3.6: Renta inmediata, anual, variable en progresión aritmética, temporal y pospagable

Tomando de referencia la figura [3.6](#page-47-0) notemos que se trata de una renta temporal y pospagable, pues la cuantía vence al final de cada periodo y está limitada a n periodos. Además, se trata de una renta variable en progresión aritmética pues cada una de sus cuantías varía siguiendo este tipo de progresión con una diferencia d. Siguiendo a Navarro y Nave [\[19\]](#page-132-1), el valor actual de esta renta va a estar dado por la siguiente expresión

$$
V_0 = C(1+i)^{-1} + (C+d)(1+i)^{-2} + (C+2d)(1+i)^{-3} + \cdots + (C+(n-1)d)(1+i)^{-n},
$$
 (3.1.43)

<span id="page-47-1"></span>la cual podemos descomponerla en una serie de rentas constantes diferidas, como muestra la figura [3.7.](#page-47-1)

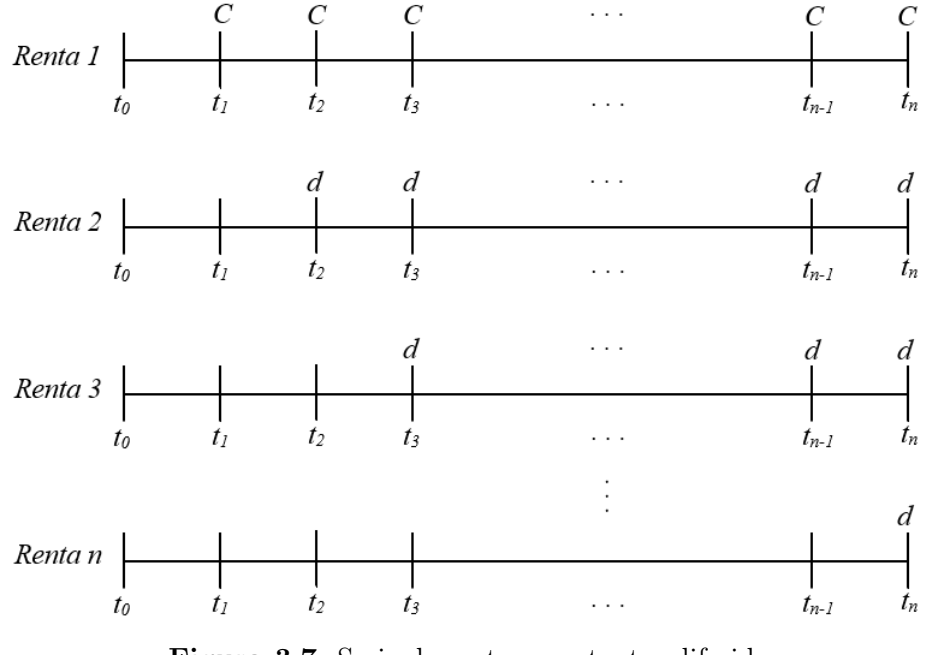

Figura 3.7: Serie de rentas constantes diferidas

Así, el valor actual de la renta variable en progresión aritmética estará dado por la suma de los valores actuales de cada una de estas las rentas y se lo denota como  $A(C,d)_{\overline{n}|i},$ 

$$
A(C,d)_{\overline{n}|i} = V_0^1 + V_0^2 + V_0^3 + \cdots + V_0^{n-1} + V_0^n
$$

en donde, cada valor actual está expresado por

$$
V_0^1 = Ca_{\overline{n}|i}
$$
  

$$
V_0^j = d(1+i)^{-(j-1)}a_{\overline{n-j+1}|i} \text{ con } j \in \{2, 3, \cdots, n\}
$$

así, se sigue que

$$
A(C,d)_{\overline{n}|i} = Ca_{\overline{n}|i} + d(1+i)^{-1}a_{\overline{n-1}|i} + d(1+i)^{-2}a_{\overline{n-2}|i} + \dots + d(1+i)^{-(n-1)}a_{\overline{1}|i}
$$
  
=  $Ca_{\overline{n}|i} + d[(1+i)^{-1}\frac{1 - (1+i)^{-(n-1)}}{i} + (1+i)^{-2}\frac{1 - (1+i)^{-(n-2)}}{i} + \dots$   
+  $(1+i)^{-(n-1)}\frac{1 - (1+i)^{-1}}{i}]$   
=  $Ca_{\overline{n}|i} + \frac{d}{i}[(1+i)^{-1} - (1+i)^{-n} + (1+i)^{-2} - (1+i)^{-n} + \dots$   
+  $(1+i)^{-(n-1)} - (1+i)^{-n}].$ 

Sumando y restando  $(1+i)^{-n}$  dentro de los corchetes de la última expresión, se tiene que el valor actual de una renta temporal pospagable variable en progresión aritmética se expresa por

$$
A(C,d)_{\overline{n}|i} = Ca_{\overline{n}|i} + \frac{d}{i}[a_{\overline{n}|i} - n(1+i)^{-n}].
$$
\n(3.1.44)

Para obtener la expresión del valor final de esta renta, el cual se lo denota como  $S(C, d)_{\overline{n}|i}$ , utilizamos la relación [\(3.1.25\)](#page-42-2), con la cual se sigue que

$$
S(C,d)_{\overline{n}|i} = (1+i)^n A(C,d)_{\overline{n}|i}
$$
  
=  $(1+i)^n \left[ Ca_{\overline{n}|i} + \frac{d}{i} [a_{\overline{n}|i} - n(1+i)^{-n}] \right]$ 

por tanto, se obtiene la siguiente expresión

$$
S(C,d)_{\overline{n}|i} = Cs_{\overline{n}|i} + \frac{d}{i}[s_{\overline{n}|i} - n]
$$
\n(3.1.45)

## <span id="page-48-0"></span>Rentas aritméticas temporales prepagables

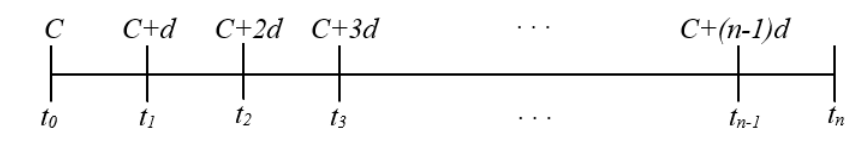

Figura 3.8: Renta inmediata, anual, variable en progresión aritmética, temporal y prepagable

Tomando de referencia la figura [3.8](#page-48-0) notemos que se trata de una renta temporal y prepagable, pues la cuantía vence al inicio de cada periodo y está limitada a n periodos. Además, se trata de una renta variable en progresión aritmética pues cada una de sus cuantías varía siguiendo este tipo de progresión con una diferencia d.

Para determinar la expresión del valor inicial de esta renta que se denota como  $\ddot{A}(C, d)_{\overline{n}|i}$ , utilizamos la relación [\(3.1.27\)](#page-43-0), con la cual se sigue que

$$
\ddot{A}(C,d)_{\overline{n}|i} = (1+i)A(C,d)_{\overline{n}|i}
$$
  
=  $(1+i)[Ca_{\overline{n}|i} + \frac{d}{i}[a_{\overline{n}|i} - n(1+i)^{-n}]].$ 

y por tanto, se obtiene la siguiente expresión

$$
\ddot{A}(C,d)_{\overline{n}|i} = C\ddot{a}_{\overline{n}|i} + \frac{d}{i}[\ddot{a}_{\overline{n}|i} - n(1+i)^{-(n-1)}]
$$
\n(3.1.46)

Para obtener la expresión del valor final de esta renta, el cual se lo denota como  $\ddot{S}(C, d)_{\overline{n}|i}$ , utilizamos la relación [\(3.1.32\)](#page-43-1), con la cual se sigue que

$$
\ddot{S}(C,d)_{\overline{n}|i} = (1+i)^n \ddot{A}(C,d)_{\overline{n}|i}
$$
\n
$$
\ddot{S}(C,d)_{\overline{n}|i} = (1+i)^n \left[ C\ddot{a}_{\overline{n}|i} + \frac{d}{i} [\ddot{a}_{\overline{n}|i} - n(1+i)^{-(n-1)}] \right]
$$

por tanto, se obtiene la siguiente expresión

$$
\ddot{S}(C,d)_{\overline{n}|i} = C\ddot{s}_{\overline{n}|i} + \frac{d}{i}[\ddot{s}_{\overline{n}|i} - n(1+i)].
$$
\n(3.1.47)

### Rentas aritméticas perpetuas pospagables

Se considera una renta aritmética, perpetua y pospagable a aquella que realiza un número infinito de pagos o cobros de cuantías que varían siguiendo una progresión aritmética, las cuales vencen al final de cada periodo. Su valor inicial el cual se lo denota por  $A(C, d)_{\overline{\infty} \mid i}$  se lo puede expresar como

$$
A(C,d)_{\overline{\infty}|i} = \lim_{n \to \infty} A(C,d)_{\overline{n}|i}
$$

por tanto, el valor inicial estará dado por

$$
A(C,d)_{\overline{\infty}|i} = \frac{C}{i} + \frac{d}{i^2}.
$$
\n(3.1.48)

## Rentas aritméticas perpetuas prepagables

Se considera una renta aritmética, perpetua y prepagable a aquella que realiza un número infinito de pagos o cobros de cuantías que varían siguiendo una progresión aritmética, las cuales vencen al inicio de cada periodo. Su valor inicial, el cual se lo denota por  $\ddot{A}(C,d)_{\overline{\infty}|i}$ , se lo puede expresar como

$$
\ddot{A}(C,d)_{\overline{\infty}|i} = \lim_{n \to \infty} \ddot{A}(C,d)_{\overline{n}|i}
$$
\n
$$
= \lim_{n \to \infty} C \ddot{a}_{\overline{n}|i} + \frac{d}{i} [\ddot{a}_{\overline{n}|i} - n(1+i)^{-(n-1)}]
$$
\n
$$
= C \lim_{n \to \infty} \ddot{a}_{\overline{n}|i} + \frac{d}{i} [\lim_{n \to \infty} \ddot{a}_{\overline{n}|i} - \lim_{n \to \infty} n(1+i)^{-(n-1)}]
$$

por tanto, el valor inicial estará dado por

$$
\ddot{A}(C,d)_{\overline{\infty}|i} = (1+i)\left(\frac{C}{i} + \frac{d}{i^2}\right). \tag{3.1.49}
$$

#### 3.1.5.5. Rentas anuales y variables en progresión geométrica

En esta subsección se analizará las rentas cuyas cuantías varían en progresión geométrica, las cuales se puede subclasificar en temporales y perpetuas, que a su vez pueden ser pospagables o prepagables.

#### <span id="page-50-0"></span>Rentas geométricas temporales pospagables

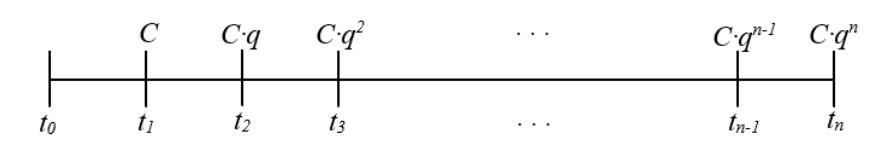

Figura 3.9: Renta inmediata, anual, variable en progresión geométrica, temporal y pospagable

Tomando de referencia la figura [3.9](#page-50-0) notemos que se trata de una renta temporal y pospagable, pues la cuantía vence al final de cada periodo y está limitada a n periodos. Además, se trata de una renta variable en progresión geométrica pues cada una de sus cuantías varía siguiendo este tipo de progresión con una razón q. Siguiendo a Navarro y Nave [\[19\]](#page-132-1), el valor actual de esta renta, el cual se lo denota como  $A(C, q)_{\overline{n}|i}$ , va a estar dado por la siguiente expresión

$$
A(C,q)_{\overline{n}|i} = C(1+i)^{-1} + (C \cdot q)(1+i)^{-2} + (C \cdot q^2)(1+i)^{-3} + \dots + (C \cdot q^{n-1})(1+i)^{-n}, \tag{3.1.50}
$$

notemos que se trata de la suma de términos de una progresión geométrica finita de razón  $q \cdot (1 + i)^{-1}$ , por lo cual podemos expresarla como

<span id="page-51-1"></span>
$$
A(C,q)_{\overline{n}|i} = \begin{cases} C \cdot \frac{1 - q^n (1+i)^{-n}}{1+i-q} & \text{si } q \neq (1+i) \\ C \cdot n \cdot (1+i)^{-1} & \text{si } q = (1+i) \end{cases}
$$
(3.1.51)

Para obtener la expresión del valor final de esta renta, el cual se lo denota como  $S(C,q)_{\overline{n}|i}$ , utilizamos la relación [\(3.1.25\)](#page-42-2), con la cual se sigue que

$$
S(C,q)_{\overline{n}|i} = (1+i)^n A(C,q)_{\overline{n}|i}
$$

por tanto, se obtiene la siguiente expresión

$$
S(C,q)_{\overline{n}|i} = \begin{cases} C \cdot \frac{(1+i)^n - q^n}{1+i-q} & \text{si } q \neq (1+i) \\ C \cdot n \cdot (1+i)^{(n-1)} & \text{si } q = (1+i) \end{cases}
$$
(3.1.52)

## <span id="page-51-0"></span>Rentas geométricas temporales prepagables

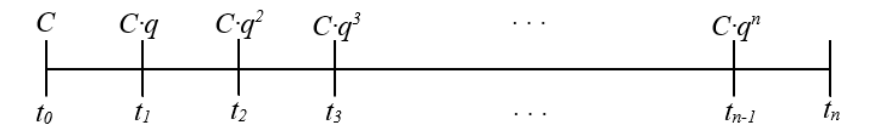

Figura 3.10: Renta inmediata, anual, variable en progresión geométrica, temporal y prepagable

Tomando de referencia la figura [3.10](#page-51-0) notemos que se trata de una renta temporal y prepagable, pues la cuantía vence al inicio de cada periodo y está limitada a n periodos. Además, se trata de una renta variable en progresión geométrica pues cada una de sus cuantías varía siguiendo este tipo de progresión con una razón q.

Para determinar la expresión del valor inicial de esta renta, el cual se lo denota como  $\ddot{A}(C, q)_{\overline{n}|i}$ , utilizamos la relación [\(3.1.27\)](#page-43-0), con la cual se sigue que

$$
\ddot{A}(C,q)_{\overline{n}|i} = (1+i)A(C,q)_{\overline{n}|i}
$$

y por tanto, se obtiene la siguiente expresión

<span id="page-51-2"></span>
$$
\ddot{A}(C,q)_{\overline{n}|i} = \begin{cases}\nC \cdot (1+i) \cdot \frac{1-q^n(1+i)^{-n}}{1+i-q} & \text{si } q \neq (1+i) \\
C \cdot n & \text{si } q = (1+i)\n\end{cases}
$$
\n(3.1.53)

Para obtener la expresión del valor final de esta renta, que se lo denota como  $\ddot{S}(C,q)_{\overline{n}|i}$ , utilizamos la relación [\(3.1.32\)](#page-43-1), con la cual se sigue que

$$
\ddot{S}(C,q)_{\overline{n}|i} = (1+i)^n \ddot{A}(C,q)_{\overline{n}|i}
$$

por tanto, se obtiene la siguiente expresión

$$
\ddot{S}(C,q)_{\overline{n}|i} = \begin{cases} C \cdot (1+i)^{n+1} \cdot \frac{1-q^n(1+i)^{-n}}{1+i-q} & \text{si } q \neq (1+i) \\ C \cdot n \cdot (1+i)^n & \text{si } q = (1+i) \end{cases}
$$
(3.1.54)

## Rentas geométricas perpetuas pospagables

Se considera una renta geométrica, perpetua y pospagable a aquella que realiza un número infinito de pagos o cobros de cuantías que varían siguiendo una progresión geométrica, las cuales vencen al final de cada periodo. Su valor inicial que se denota por  $A(C, q)_{\infty}$  se lo puede expresar como

$$
A(C,q)_{\overline{\infty}|i} = \lim_{n \to \infty} A(C,q)_{\overline{n}|i}
$$

por tanto de la expresión [\(3.1.51\)](#page-51-1), se obtiene que el valor inicial de esta renta estará dado por

$$
A(C,q)_{\overline{\infty}|i} = \begin{cases} \frac{C}{1+i-q} & \text{si } q < (1+i) \\ \infty & \text{si } q \ge (1+i) \end{cases}
$$
(3.1.55)

#### Rentas geométricas perpetuas prepagables

Ahora, se considera una renta geométrica, perpetua y prepagable a aquella que realiza un número infinito de pagos o cobros de cuantías que varían siguiendo una progresión geométrica, las cuales vencen al inicio de cada periodo. Su valor inicial que se denota por  $\ddot{A}(C, q)_{\overline{\infty}i}$  se lo puede expresar como

$$
\ddot{A}(C,d)_{\overline{\infty}|i} = \lim_{n \to \infty} \ddot{A}(C,d)_{\overline{n}|i}
$$

por tanto de la expresión [\(3.1.53\)](#page-51-2), se obtiene que el valor inicial de esta renta estará dado por

$$
A(C,q)_{\overline{\infty}|i} = \begin{cases} \frac{C \cdot (1+i)}{1+i-q} & \text{si } q < (1+i) \\ \infty & \text{si } q \ge (1+i) \end{cases}
$$
(3.1.56)

### 3.1.5.6. Rentas fraccionadas

Consideremos una renta constante de  $n$  términos anuales con cuantía  $C$ , la cual a cada periodo se lo divide en m subperiodos de amplitud  $1/m$ , así, se genera una nueva renta de n ∗ m términos con una cuantía C/m que vence en cada nuevo periodo como muestra la figura [3.11,](#page-53-0) a esta nueva renta la llamamos renta fraccionada.

<span id="page-53-0"></span>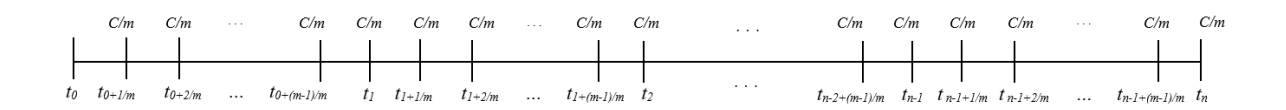

Figura 3.11: Renta inmediata, fraccionada, constante, temporal y pospagable

#### Rentas fraccionadas pospagables

Tomando de referencia la figura [3.11](#page-53-0) notemos que se trata de una renta constante, temporal y pospagable, en donde la cuantía  $C/m$  vence al final de cada periodo y está limitada a n ∗ m periodos. Siguiendo a Navarro y Nave [\[19\]](#page-132-1), para hallar el valor actual y valor final de esta renta, los cuales denotaremos como  $V_0^m$  y  $V_n^m$  respectivamente, vamos a construir una nueva renta constante de cuantía X con n términos equivalente financieramente a la renta fraccionada como muestra la figura [3.12,](#page-53-1) en donde X va a estar dado por la siguiente expresión

$$
X = (C/m) \cdot (1 + i^{m})^{m-1} + (C/m) \cdot (1 + i^{m})^{m-2} + \dots + (C/m) \cdot (1 + i^{m}) + 1
$$
  
= 
$$
\frac{C}{m} * s_{\overline{m} \mid i^{m}}
$$
  
= 
$$
\frac{C}{m} \frac{(1 + i^{m})^{m} - 1}{i^{m}}
$$
  
= 
$$
\frac{C}{m} \frac{i}{i^{m}}
$$
  
= 
$$
C \frac{i}{j^{m}}
$$

<span id="page-53-1"></span>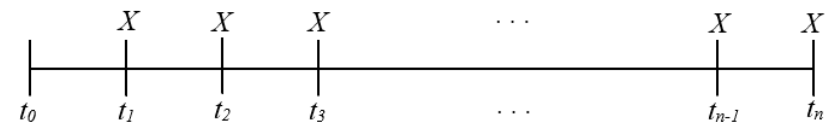

Figura 3.12: Renta equivalente a la renta fraccionada

Con ello podemos notar que el valor inicial de la renta fraccionada estará dado por

$$
V_0^m = C \frac{i}{j^m} \cdot a_{\overline{n}|i} \tag{3.1.57}
$$

Por su parte, el valor final de la renta fraccionada gracias a la relación [\(3.1.25\)](#page-42-2) estará dado por

$$
V_n^m = C \frac{i}{j^m} \cdot (1+i)^n \cdot a_{\overline{n}|i} = C \frac{i}{j^m} \cdot s_{\overline{n}|i}.
$$
 (3.1.58)

Por lo tanto, para hallar el valor inicial o final de una renta fraccionada basta con multiplicar las respectivas expresiones de las rentas anuales por el operador  $i/j<sup>m</sup>$ , donde i es el tipo de interés efectivo anual y  $j^m$  es el tipo de interés nominal.

#### Rentas fraccionadas prepagables

Tomando de referencia la figura [3.13](#page-54-0) notemos que se trata de una renta constante, temporal y prepagable, en donde la cuantía  $C/m$  vence al inicio de cada periodo y está limitada a  $n * m$  periodos.

<span id="page-54-0"></span>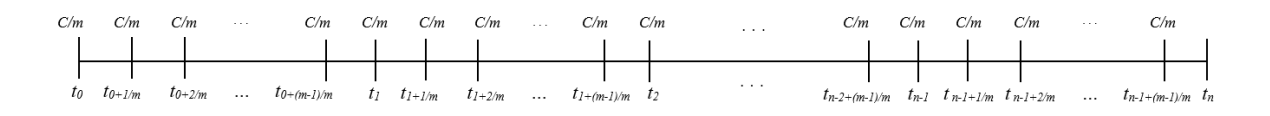

Figura 3.13: Renta inmediata, fraccionada, constante, temporal y prepagable

El valor inicial y final de esta renta lo denotaremos como  $\ddot{V}_0^m$  y  $\ddot{V}_n^m$  respectivamente, en donde gracias a la relación [\(3.1.27\)](#page-43-0) se determina que estarán dados por las siguientes expresiones

$$
\ddot{V}_0^m = (1 + i^m) \cdot V_0^m = C \frac{i}{j^m} (1 + i^m) \cdot a_{\overline{n}|i}
$$
\n(3.1.59)

$$
\ddot{V}_n^m = (1 + i^m) \cdot V_n^m = C \frac{i}{j^m} \cdot (1 + i^m) \cdot s_{\overline{n}|i}
$$
\n(3.1.60)

#### Rentas fraccionadas perpetuas

Consideremos una renta fraccionada perpetua pospagable, para hallar su valor inicial basta con multiplicar la expresión correspondiente a una renta anual constante perpetua pospagable por el operador  $i/j<sup>m</sup>$ . Así, este valor inicial que se denota por  $V_\infty^m,$ estará dado por

$$
V_{\infty}^{m} = \frac{C}{i} \cdot \frac{i}{j^{m}} = \frac{C}{j^{m}}
$$
\n(3.1.61)

De igual forma, ahora considerando una renta fraccionada perpetua prepagable, gracias a la relación [\(3.1.27\)](#page-43-0), su valor inicial que se denota por  $\ddot{V}_{\infty}^m$ , estará dado por

$$
\ddot{V}_{\infty}^{m} = \frac{C(1+i)}{i} \cdot \frac{i}{j^{m}} = \frac{C(1+i)}{j^{m}}.
$$
\n(3.1.62)

## 3.1.6. Cálculos de matemática financiera en R

Las funciones que se presentan a continuación se encuentran dentro del paquete "lifecontingencies". La función annuity calcula el valor al tiempo 0 (valor actual) de una determinada renta con pagos constantes de una unidad en periodos igualmente espaciados. Por su parte, la función *accumulated Value* calcula el valor al tiempo n (valor futuro) de dicha renta.

Los argumentos de estas funciones definidas en [\[21\]](#page-132-2) son:

annuity (i, n, m=0, k=1, type = "immediate")  $accumulatedValue(i, n, m=0, k=1, type = "immediate")$ 

donde,

- i : Tipo de interés efectivo expresada en forma decimal.
- n : Periodo de pago, si trata de una renta perpetua  $n = \text{Inf.}$
- m : Periodo diferido, en donde el valor predeterminado es cero.
- $\blacksquare$  k : Frecuencia anual de pagos.
- type : Tipo de pago, el cual puede ser "immediate" cuando trata de una renta pospagable o "due" si trata de una renta prepagable.

Ejemplo 3.4. Una entidad bancaria ofrece un préstamo de \$12 000 a una tasa de interés efectivo del 9 %, si se quiere realizar 24 pagos constantes al final de cada mes para cancelar dicho préstamo, ¿cuál será el valor de dichos pagos?

Mediante la ecuación [\(3.1.11\)](#page-34-0) obtenemos el tipo de interés efectivo mensual,

 $i^{12} = (1 + 0.09)^{\frac{1}{12}} - 1 = 0.007207323$ 

Con este tipo de interés y un periodo  $n^* = 24$ , se obtiene el valor de los pagos mediante la siguiente fórmula

$$
V_0 = C \cdot a_{\overline{n^*} | i^m}
$$
  
\n
$$
C = \frac{V_0}{a_{\overline{n^*} | i^m}}
$$
  
\n
$$
C = \frac{V_0}{\frac{1 - (1 + i^m)^{-n^*}}{i^m}}
$$
  
\n
$$
C = \frac{12000}{\frac{1 - (1 + 0.007207323)^{-24}}{0.007207323}}
$$
  
\n
$$
C = 546.29.
$$

Mendiante la función annuity en R.

$$
> 12000/annuity (i=0.007207323, n=24, type="immediate")
$$
  
[1] 546.29

El valor de los pagos será de \$546.29.

Ejemplo 3.5. ¿Qué cantidad se acumulará dentro de 6 años, si depositamos \$200 al inicio de cada año con una tasa de interés efectivo del 5.7 %.

La cantidad que se acumulará dentro de 6 años estará dada por la siguiente relación

$$
V_6 = C \cdot \ddot{s}_{\overline{n}|i}
$$
  
\n
$$
V_6 = C \cdot (1+i) \frac{(1+i)^n - 1}{i}
$$
  
\n
$$
V_6 = 200(1 + 0.057) \frac{(1 + 0.057)^6 - 1}{0.057}
$$
  
\n
$$
V_6 = 1463.49
$$

Mendiante la función *accumulated Value* en R.

$$
> 200* accumulated Value (i=0.057, n=6, type="due")
$$
  
[1] 1463.49

Dentro de 6 años se acumulará una cantidad de \$1463.49

Ejemplo 3.6.  $\lambda$ Qué cantidad se debe invertir hoy para recibir una renta perpetua de \$500 anuales pagaderos al final de cada año, que inicia después de 5 años con un tipo de interés efectivo del 4 %?

La cantidad que se deberá invertir estará dada por la siguiente relación

$$
V_0 = C \cdot {}_{m|} a_{\overline{\infty} |i}
$$
  
\n
$$
V_0 = C \cdot (1 + i)^{-m} a_{\overline{\infty} |i}
$$
  
\n
$$
V_0 = 500(1 + 0.04)^{-5} \frac{1}{i}
$$
  
\n
$$
V_0 = 500(1 + 0.04)^{-5} \frac{1}{0.04}
$$
  
\n
$$
V_0 = 10274.09
$$

Mendiante la función annuity en R.

$$
> 500*(1+0.04)^(-5)*annuity (i=0.04, n=Inf, type="immediate")
$$
  
[1] 10274.09

Por lo tanto, la cantidad que deberá invertir la persona para recibir una renta perpetua de \$ 500 anuales pospagables, después de 5 años, es de \$ 10 274.09.

# 3.2. Fundamentos de matemática actuarial

La biometría según la Real Academia Española [\[8\]](#page-130-0) es el "estudio mensurativo o estadístico de los fenómenos o procesos biológicos". En matemática actuarial, la biometría se encarga, fundamentalmente, del estudio de la supervivencia humana y los conceptos relacionados con la misma a través de lo que se conoce como modelo biométrico.

## 3.2.1. Modelo biométrico

Un modelo biométrico es un modelo estocástico que se construye en torno a una variable aleatoria X denominada "Edad de fallecimiento", la cual representa el tiempo biológico transcurrido desde el instante de nacimiento de un individuo hasta su fallecimiento. Esta variable es una variable aleatoria continua definida dentro del conjunto [0,∞<sup>+</sup>[; aunque en la práctica, se acepta la existencia de una edad límite, w, denominada *infinito actuarial*, por lo tanto, X en la práctica se define sobre el conjunto  $[0, w]$ [\[22\]](#page-132-3).

## 3.2.1.1. Función de fallecimiento

La función de distribución de la variable aleatoria edad de fallecimiento se la denota por  $F(x)$ , y se define de la siguiente forma

$$
F(x) = P[X < x], \text{ para } x \ge 0. \tag{3.2.1}
$$

Dicha función representa la probabilidad de fallecer antes de la edad  $x$  y se la denomina función de fallecimiento, la cual por ser función de distribución cumple las siguientes propiedades:

- $F(0) = 0$
- $F(\infty) = 1$  o  $F(w) = 1$
- $\blacksquare$   $F(x)$  es una función no decreciente y continua por la derecha.

Con la ayuda de la función de fallecimiento, se establecen las siguientes hipótesis básicas del modelo biométrico:

Homogeneidad. El comportamiento de la edad de fallecimiento de cada individuo es idéntico dentro de una determinada población. Es decir, si  $X_i$  y  $X_j$ representan la variable aleatoria edad de fallecimiento de los individuos i y j pertenecientes a la misma población, entonces

$$
F_{X_i}(x) = F_{X_j}(x) = F(x)
$$
para todo  $x \in [0, w]$ .

Donde  $F_{X_i}$  y  $F_{X_j}$  representan la función de fallecimiento para  $X_i$  y  $X_j$  respectivamente.

Independencia. La edad de fallecimiento de un individuo no depende de la edad de fallecimiento de otro individuo cualquiera. Es decir, si  $X_i$  y  $X_j$  son las edades de fallecimiento de los individuos  $i \, y \, j$ ,

$$
F_{X_i|X_j=y}(x) = F(x)
$$
 para todo  $x, y \in \mathbb{R}^+$ .

Estacionariedad. Las probabilidades biométricas sobre los individuos no dependen de su fecha de nacimiento, sino solo de su edad.

Por ejemplo, la probabilidad de que un individuo nacido el 27/03/1995 fallezca el 27/03/2020, es la misma que la de un individuo nacido el 21/09/1998 fallezca el 21/09/2023 puesto que ambas pueden describirse como la probabilidad de que un individuo fallezca a la edad de 25 años.

Las características de las poblaciones varían con el tiempo, por lo cual, esta hipótesis de estacionariedad se acepta para periodos de tiempo cortos.

## 3.2.1.2. Función de supervivencia

Definimos la función  $S(x)$  como la probabilidad de sobrevivir hasta una edad x, en relación a la función de fallecimiento, está dada por

$$
S(x) = 1 - F(x)
$$
\n(3.2.2)

y cumple las siguientes propiedades,

- $S(0) = 1$
- $S(\infty) = 0$  o  $S(w) = 0$

 $S(x)$  es una función no creciente y continua por la derecha.

Usando las leyes de probabilidad, podemos notar que la probabilidad de que un recién nacido muera entre las edades x y z, con x < z va estar dada por

$$
P[x < X \le z] = F(z) - F(x)
$$
  
= S(x) - S(z) (3.2.3)

## 3.2.1.3. Vida residual

Denominamos vida residual a la variable aleatoria que representa los años que restan por vivir a una persona que alcanza la edad x, la denotamos por  $T(x)$ , se expresa como

$$
T(x) = X - x, \qquad X > x \tag{3.2.4}
$$

y se define sobre el conjunto  $[0, w - x]$ .

La función de distribución de esta variable se denota por  $F_T(t)$ , representa la probabilidad de fallecer de un individuo antes de  $t$  años, dado que sobrevivió a la edad  $x$ y se expresa de la siguiente forma

<span id="page-60-2"></span><span id="page-60-0"></span>
$$
F_T(t) = P[T(x) \le t]
$$
  
=  $P[X - x \le t | X > x]$   
=  $\frac{P[x < X \le x + t]}{P[X > x]}$   
=  $\frac{F(x + t) - F(x)}{1 - F(x)}$  (3.2.5)  
=  $\frac{S(x) - S(x + t)}{S(x)}$  (3.2.6)

Por su parte, la probabilidad de que un individuo sobreviva t años dado que sobrevivió a la edad $x$ se la denota por  $S_T(t)$ y estará expresada por

<span id="page-60-1"></span>
$$
S_T(t) = 1 - F_T(t)
$$
  
= 1 -  $\frac{F(x+t) - F(x)}{1 - F(x)}$   
=  $\frac{1 - F(x+t)}{1 - F(x)}$   
=  $\frac{S(x+t)}{S(x)}$  (3.2.7)

## 3.2.1.4. Notación actuarial

Dentro de las ciencias actuariales es muy común el cálculo de probabilidades sobre la variable  $T(x)$ , por esta razón, a partir del *International Actuarial Congress* en 1898, existe una particular notación para estos cálculos, algunos de los cuales enunciaremos en este proyecto de investigación [\[23\]](#page-132-4).

Para expresar probabilidades sobre  $T(x)$ , usamos la siguiente notación

<span id="page-61-0"></span>
$$
{}_{t}q_{x} = P[T(x) \le t] = F_T(t) \qquad t \ge 0,
$$
\n(3.2.8)

$$
{}_{t}p_{x} = 1 - {}_{t}q_{x} = P[T(x) > t] = S_{T}(t) \qquad t \ge 0. \tag{3.2.9}
$$

En donde,  $tq_x$  se puede interpretar como la probabilidad de que un individuo de x edad fallezca dentro de t años. Por otro lado,  $_{t}p_{x}$  representa la probabilidad de que un individuo de x años permanezca vivo a la edad de  $x + t$ . En el caso particular  $x = 0$ , tenemos que  $T(X) = X$  y por lo tanto se tiene que

<span id="page-61-1"></span>
$$
{}_{t}q_{0} = P[X \le t] = F(t) \qquad t \ge 0,
$$
\n(3.2.10)

$$
{}_{t}p_{0} = P[X > t] = S(t) \qquad t \ge 0. \tag{3.2.11}
$$

Si  $t = 1$  es habitual omitir este prefijo en las expresiones  $(3.2.8)$  y  $(3.2.9)$  de la siguiente forma

> $q_x = P$ [Individuo de x años fallezca dentro de 1 año]  $p_x = P[\text{Individuo de x años permanezca vivo a la edad x+1}].$

Existe una notación especial para expresar la probabilidad de que un individuo de  $x$  años de edad permanezca vivo  $t$  años y fallezca dentro de los próximos  $u$  años, es decir, la probabilidad de que fallezca dentro de las edades  $x+t$  y  $x+t+u$ , se la denota por  $t|uq_x$  y se la puede expresar de las siguientes formas

$$
t|uq_x = P[t < T(x) \le t + u]
$$
  
=  $t+uq_x - tq_x$   
=  $t p_x - t + u p_x$ . (3.2.12)

 $\mathrm{Si}\ u = 1$  se puede omitir este prefijo de la expresión. Ahora, recordando las relaciones [\(3.2.6\)](#page-60-0) y [\(3.2.7\)](#page-60-1) notemos que

$$
_{t}p_{x} = \frac{S(x+t)}{S(x)},
$$
\n(3.2.13)

$$
tq_x = 1 - \frac{S(x+t)}{S(x)}.\t(3.2.14)
$$

Así, podemos expresar  $t |u q_x$  de la siguiente forma

$$
t|uq_x = tp_x - t + u p_x
$$
  
= 
$$
\frac{S(x+t) - S(x+t+u)}{S(x)}
$$
  
= 
$$
\left[\frac{S(x+t)}{S(x)}\right] \left[\frac{S(x+t) - S(x+t+u)}{S(x+t)}\right]
$$
  
= 
$$
{}_tp_x \cdot uq_{x+t}.
$$
 (3.2.15)

Según Bowers [\[23\]](#page-132-4), bajo el supuesto de uniformidad de la función  $S(x)$ , en el caso de edades fraccionadas en donde  $t \in (0, 1)$  empleamos la siguiente relación

<span id="page-62-0"></span>
$$
tq_x = t \cdot q_x. \tag{3.2.16}
$$

## 3.2.1.5. Fuerza de mortalidad

Consideremos la probabilidad de que un individuo sobreviva a la edad  $x$  y fallezca instantáneamente, es decir, fallezca a la edad  $x + \Delta x$ , donde  $\Delta x \rightarrow 0$ . Siguiendo a Bowers [\[23\]](#page-132-4), usando la relación [\(3.2.5\)](#page-60-2) con  $t = \Delta x$  se tiene que dicha probabilidad se expresa de la siguiente forma

$$
P[x < X \le x + \Delta x | X > x] = P[T(x) \le \Delta x]
$$

$$
= \frac{F(x + \Delta x) - F(x)}{1 - F(x)}
$$

$$
= \frac{f(x)\Delta x}{1 - F(x)}
$$
(3.2.17)

en donde,  $f(x)$  es la función de densidad de probabilidad (f.d.p) de la variable aleatoria edad de fallecimiento. Por su parte, la función

$$
\frac{f(x)}{1 - F(x)}
$$

representa el valor condicional de f.d.p de  $X$ a la edad exacta  $x,$  se denota por  $\boldsymbol{u}_x$  y se la denomina *fuerza de mortalidad*. Dado que  $f(x) = F'(x)$ , podemos expresar dicha función de la siguiente forma

$$
u_x = \frac{f(x)}{1 - F(x)}
$$

<span id="page-63-0"></span>
$$
=\frac{-S'(x)}{S(x)}.\t(3.2.18)
$$

Como se muestra en [\[23\]](#page-132-4), la expresión [\(3.2.18\)](#page-63-0) puede escribirse de la siguiente forma

$$
-u_y = \frac{d}{dy}(\log S(y))
$$

integrando esta expresión de  $x$  a  $x + n$  se tiene que

$$
-\int_{x}^{x+n} u_y dy = \log\left(\frac{S(x+n)}{S(x)}\right)
$$

$$
= \log_{p} p_x
$$

así,

$$
_{n}p_{x} = exp\left(-\int_{x}^{x+n} u_{y} dy\right) \tag{3.2.19}
$$

realizando el cambio de variable $s = y - x$ , obtenemos

$$
_n p_x = exp\left(-\int_0^n u_{x+s} ds\right). \tag{3.2.20}
$$

En particular, cuando  $x = 0$  se tiene las siguientes expresiones

$$
x p_0 = S(x) = exp\left(-\int_0^x u_s ds\right)
$$
 (3.2.21)

$$
F(x) = 1 - S(x) = 1 - exp\left(-\int_0^x u_s ds\right)
$$
 (3.2.22)

$$
f(x) = F'(x) = exp\left(-\int_0^x u(s)ds\right)u_x = S(x)u(x).
$$
 (3.2.23)

Llamanos  $f_T$ la f.d.p de la variable aleatoria $\mathcal{T}(x),$ la cual podemos obtener de la siguiente forma

$$
f_T(t) = F'_T(t)
$$
\n(3.2.24)\n
$$
= \frac{d}{dt} [1 - S'_T(t)]
$$
\n
$$
= \frac{d}{dt} \left[ 1 - \frac{S(x+t)}{S(x)} \right]
$$
\n
$$
= \frac{S(x+t)}{S(x)} \left[ -\frac{S'(x+t)}{S(x+t)} \right]
$$
\n
$$
={}_t p_x u_{x+t}.
$$
\n(3.2.25)

Así,

$$
F_T(t) = \int_0^t f_T(s)ds = \int_0^t s p_x u_{x+s} ds
$$
 (3.2.26)

recordando la notación actuarial de  $F_T(t)$  y tomando  $t = 1$  se obtiene que

$$
q_x = \int_0^1 s p_x \cdot u_{x+s} ds
$$

ahora, notemos que  ${}_sp_x$  será muy cercano a 1 para  $0\leq s<1,$  con lo cual

$$
q_x \approx \int_0^1 u_{x+s} ds \approx u_{x+\frac{1}{2}} \tag{3.2.27}
$$

esto gracias a la regla de punto medio de integración numérica [\[24\]](#page-132-5). Por lo tanto,  $q_x$ representará la fuerza de mortalidad para una persona de x años de edad.

## 3.2.1.6. Esperanza de vida residual completa

La esperanza de la vida residual completa de un individuo,  $E[T(x)]$ , se la denota por  $\mathring{e}_x$ . Siguiendo a Dickson [\[24\]](#page-132-5) notemos que

<span id="page-64-0"></span>
$$
f_T(t) = \,{}_tp_x u_{x+t} = -\frac{d}{dt}{}_tp_x \tag{3.2.28}
$$

con lo cual, usando la definición de esperanza de una variable aleatoria y la relación [\(3.2.28\)](#page-64-0), se tiene que

$$
\dot{e}_x = \int_0^\infty t f_T(t) dt
$$

$$
= -\int_0^\infty t \frac{d}{dt} t^2 p_x dt
$$

así, mediante integración por partes y bajo el supuesto de que lím $_{t\rightarrow\infty}$  t $p_x = 0$  se tiene la siguiente expresión

$$
\dot{e}_x = -\left(t_t p_x\vert_0^\infty - \int_0^\infty t p_x dt\right)
$$

$$
= \int_0^\infty t p_x dt. \tag{3.2.29}
$$

De similar forma, el segundo momento de la variable aleatoria  $T(x)$  estara dado por

$$
E[T(x)^{2}] = \int_{0}^{\infty} t^{2} f_{T}(t) dt
$$

$$
= -\int_0^\infty t^2 \frac{d}{dt} t^p x dt
$$
  
= 
$$
- \left( t^2 t^p x \vert_0^\infty - \int_0^\infty t^p x^2 t dt \right)
$$
  
= 
$$
2 \int_0^\infty t t^p x dt.
$$
 (3.2.30)

Con lo cual, la varianza de  $T(x)$  puede ser calculada mediante la siguiente expresión

$$
V[T(x)] = E[T(x)^{2}] - (\mathring{e}_{x})^{2}.
$$
\n(3.2.31)

#### 3.2.1.7. Esperanza de vida residual entera

Se denomina *vida residual entera* a la variable aleatoria  $K(x)$ , la cual representa el número de años de vida completos que le restan por vivir a una persona que alcanza la edad x. Podemos expresarla por

$$
K(x) = [T(x)] = k \text{ con } k \in \{0, 1, 2, \cdots\}
$$
\n(3.2.32)

donde,  $\lfloor~\rfloor$ es la función piso.

Como se muestra en [\[24\]](#page-132-5), la función de probabilidad de  $K(x)$  está definida por

$$
P[K(x) = k] = P[k < T(x) \le k + 1]
$$
  
\n
$$
= kq_x
$$
  
\n
$$
= k p_x \cdot q_{x+k}.
$$
  
\n
$$
= k p_x - k + 1 p_x
$$
\n(3.2.33)

Así, el valor esperado de esta variable aleatoria,  $E[K(x)]$ , representa la esperanza de vida residual entera de un individuo, se la denota por  $e_x$  y se expresa como sigue.

$$
e_x = E[K(x)]
$$
  
=  $\sum_{k=0}^{\infty} k P[K(x) = k]$   
=  $\sum_{k=0}^{\infty} k (k p_x - k + 1 p_x)$   
=  $(1 p_x - 2 p_x) + 2(2 p_x - 3 p_x) + 3(3 p_x - 4 p_x) + \cdots$   
=  $\sum_{k=1}^{\infty} k p_x$  (3.2.34)

De similar forma, el segundo momento de la variable aleatoria  $K(x)$  estara dado por

$$
E[K(x)^{2}] = \sum_{k=0}^{\infty} k^{2} (k p_{x} - k + 1 p_{x})
$$
  
=  $(1 p_{x} - 2 p_{x}) + 4(2 p_{x} - 3 p_{x}) + 9(3 p_{x} - 4 p_{x}) + \cdots$   
=  $2 \sum_{k=1}^{\infty} k_{k} p_{x} - \sum_{k=1}^{\infty} k p_{x}$   
=  $2 \sum_{k=1}^{\infty} k_{k} p_{x} - e_{x}$  (3.2.35)

Así, la varianza de  $K(x)$  puede ser calculada mediante la siguiente expresión

$$
V[K(x)] = E[K(x)^{2}] - (e_{x})^{2}.
$$
\n(3.2.36)

Se puede aproximar el caso continuo mediante el discreto, a través de la siguiente relación

$$
\mathring{e}_x \approx e_x + \frac{1}{2} \tag{3.2.37}
$$

obtenida mediante técnicas de integración numérica [\[24\]](#page-132-5) o bajo el supuesto de distribución de fallecimiento uniforme utilizado en [\[23\]](#page-132-4).

# 3.2.2. Tablas de mortalidad

Una tabla de mortalidad usualmente contiene valores tabulados de determinadas funciones y estimaciones de parámetros de supervivencia y mortalidad de una población en específico, obtenidas a partir de datos demográficos de nacimientos y defunciones de la misma [\[25\]](#page-132-6).

Dado un modelo biométrico, con probabilidades de supervivencia  ${}_tp_x$ , se construye una tabla de mortalidad sobre una edad inicial  $x_0$  hasta una edad máxima w. Definimos  $l_x$  como el número de individuos de x años de edad dentro de un determinado grupo inicial de  $l_{x_0}$  individuos. Llamamos  $\mathcal{L}_x(t)$  al número de sobrevivientes a la edad  $x+t$ , la cual es una variable aleatoria que sigue una distribución binomial de parámetros  $n = l_x$  y  $p ={}_tp_x$ . Así, podemos expresar  $l_{x+t}$  como

<span id="page-66-0"></span>
$$
l_{x+t} = E[\mathcal{L}_x(t)] = l_{x} \, l_{x} = l_x(1 - q_x) \tag{3.2.38}
$$

De esta expresión obtenemos una forma sencilla de obtener las probabilidades de supervivencia y fallecimiento a partir de los datos tabulados de los sobrevivientes a las edades  $x \, y \, x + t$ .

$$
t p_x = \frac{l_{x+t}}{l_x} \tag{3.2.39}
$$

<span id="page-67-0"></span>
$$
{}_{t}q_{x} = 1 - {}_{t}p_{x} = 1 - \frac{l_{x+t}}{l_{x}} = \frac{l_{x} - l_{x+t}}{l_{x}}
$$
\n(3.2.40)

Usualmente, las tablas de mortalidad contienen un valor que representa el número de individuos fallecidos entre las edades  $x \, y \, x + t$  al cual se lo denota como  $_t d_x y$  se expresa por

$$
_{t}d_{x}=l_{x}-l_{x+t}.
$$
\n(3.2.41)

Por lo cual la expresión [\(3.2.40\)](#page-67-0) se la puede escribir de la siguiente forma

$$
tq_x = \frac{t}{l_x}.
$$
\n
$$
(3.2.42)
$$

Notemos también, que podemos expresar [\(3.2.15\)](#page-62-0) en función de los datos tabulados en una tabla de mortalidad

$$
t|uq_x = t p_x \cdot uq_{x+t}
$$
  
=  $\frac{l_{x+t}}{l_x} \cdot \frac{x+t+uq_{x+t}}{l_{x+t}}$   
=  $\frac{l_{x+t}}{l_x} \cdot \frac{l_{x+t} - l_{x+t+u}}{l_{x+t}}$   
=  $\frac{l_{x+t} - l_{x+t+u}}{l_x}$  (3.2.43)

Otro de los valores que aparecen en una tabla de mortalidad corresponde a la función denotada por  $n_x L_x$ , la cual representa el número de años vividos entre las edades x y  $x + n$  por los individuos sobrevivientes del grupo inicial  $l_{x_0}$ . Siguiendo a Bowers [\[23\]](#page-132-4), esta función estará dada por la siguiente expresión

$$
{}_{n}L_{x} = \int_{0}^{n} (t \cdot l_{x+t} \cdot u_{x+t}) dt + n \cdot l_{x+n}
$$
 (3.2.44)

donde  $n\cdot l_{x+n}$  representa el número de años vividos por las personas que sobreviven a la edad  $x + n$  y la integral representa el número de años vividos por los individuos que fallecen entre las edades  $x \, y \, x + n$ . Mediante integración por partes se llega a la siguiente expresión

$$
{}_{n}L_{x} = -\int_{0}^{n} t \cdot dl_{x+t} + n \cdot l_{x+n}
$$

$$
= -t \cdot l_{x+t}|_{0}^{n} + \int_{0}^{n} l_{x+t}dt + n \cdot l_{x+n}
$$

$$
= \int_{0}^{n} l_{x+t}dt.
$$
(3.2.45)

De la cual, usando la regla trapezoidal de la integración numérica obtenemos que

<span id="page-68-2"></span>
$$
L_x \approx \frac{l_x + l_{x+1}}{2}.\tag{3.2.46}
$$

Por su parte, la función  $T_x$  representa el número total de años vividos del grupo de individuos sobrevivientes después de la edad  $x$  y se expresa como sigue

$$
T_x = \int_0^\infty t \cdot l_{x+t} \cdot u_{x+t} dt
$$
  
= 
$$
\int_0^\infty l_{x+t} dt
$$
 (3.2.47)

a esta función podemos considerarla como el límite de  $nL_x$  cuando n tiende a infinito, además, se la puede aproximar mediante la siguiente expresión

<span id="page-68-1"></span>
$$
T_x \approx \sum_{k=x}^{w} L_k \tag{3.2.48}
$$

donde w representa el infinito actuarial. Ahora, notemos que

<span id="page-68-0"></span>
$$
\frac{T_x}{l_x} = \frac{\int_0^\infty l_{x+t} dt}{l_x}
$$
\n
$$
= \int_0^\infty t p_x dt
$$
\n
$$
= \mathring{e}_x \tag{3.2.49}
$$

obteniendose una expresión para estimar la esperanza de vida de un individuo que alcanza la edad x.

Comúnmente las tablas de mortalidad suelen construirse a partir de una edad inicial  $x_0 = 0$ , una edad máxima  $w = 100$  y una población incial  $l_0 = 100$  000, en la cual se tabulan las funciones y estimaciones de parámetros de supervivencia y mortalidad tales como  $l_x$ ,  $d_x$ ,  $q_x$ ,  $T_x$ , entre otras.

## 3.2.2.1. Tablas de mortalidad en Ecuador

En el anexo N◦ 3 del capítulo V de la Codificación de Resoluciones Monetarias, Financieras, de Valores y Seguros [\[2\]](#page-130-1) se establece que para la tarificación de seguros de vida y cálculo de reservas matemáticas, las empresas de seguros o compañías de reaseguros deberán utilizar las tablas de mortalidad reglamentarias o tablas de mortalidad alternativas autorizadas por la Superintendencia de Compañías, Valores y Seguros.

Las tablas de mortalidad reglamentarias de acuerdo al tipo de seguro, se las presenta en el siguiente cuadro.

<span id="page-69-0"></span>

| Tipo de seguro              | Tablas de mortalidad                     |
|-----------------------------|------------------------------------------|
| Vida-supervivencia y rentas | US CSO 1980 BASIC                        |
| Vida-fallecimiento          | US CSO 1980                              |
| Vida-supervivencia y rentas | US CSO 1980 BASIC (No fumador y fumador) |
| Vida-fallecimiento          | US CSO 1980 (No fumador y fumador)       |

Cuadro 3.2: Tablas de mortalidad reglamentarias en Ecuador

En el Anexo A, se muestran estas tablas en donde se encuentran los valores de las probabilidades de muerte clasificadas por edad, sexo y condición de fumador o no fumador. Es importante mencionar que estas tablas de mortalidad, corresponden a información de la población estadounidense y no a la población ecuatoriana. Además de estas tablas, se consideran también reglamentarias a las vigentes y aprobadas en los países miembros de la Asociación de Supervisores de Seguros de América Latina (ASSAL) que cumplan con los siguientes requisitos:

Para seguros de fallecimiento, la esperanza de vida de todas las edades deben encontrarse dentro de los valores que se presentan a continuación:

Para mujeres:

| Edad | Esperanza de vida máxima |
|------|--------------------------|
| 15   | 65                       |
| 25   | 55.5                     |
| 35   | 46                       |
| 45   | 36.8                     |
| 55   | 27.9                     |
| 65   | 19.6                     |

Cuadro 3.3: Esperanza de vida máxima para mujeres en seguros de fallecimiento

Lo cual significa que para una mujer de 15 años de edad, las tablas de mortalidad deben presentar una esperanza de vida menor a 65 años.

Para hombres:

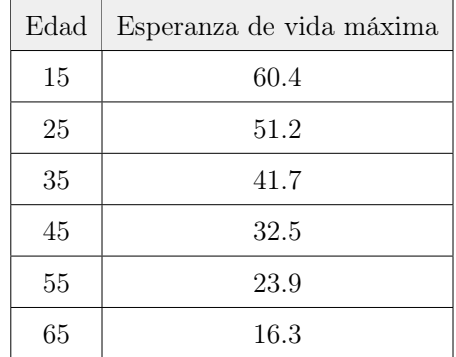

Cuadro 3.4: Esperanza de vida máxima para hombres en seguros de fallecimiento Es decir, para un hombre de 15 años de edad, las tablas de mortalidad deben presentar una esperanza de vida menor a 60.4 años.

Para seguros de supervivencia, la esperanza de vida de todas la edades debe encontrarse mínimo dentro de los valores que se presentan a continuación:

Para mujeres:

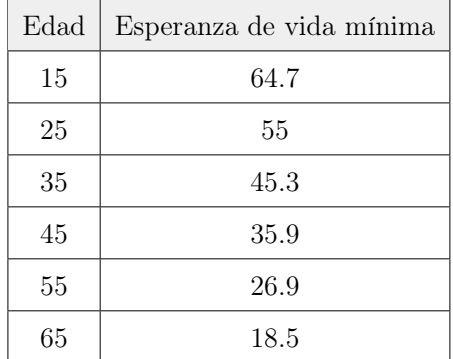

Cuadro 3.5: Esperanza de vida mínima para mujeres en seguros de supervivencia Lo cual significa que para una mujer de 15 años de edad, las tablas de mortalidad deben presentar una esperanza de vida mayor a 64.7 años.

Para hombres:

| Edad | Esperanza de vida mínima |
|------|--------------------------|
| 15   | 59.6                     |
| 25   | 50.3                     |
| 35   | 40.7                     |
| 45   | 31.4                     |
| 55   | 22.7                     |
| 65   | 15.1                     |

Cuadro 3.6: Esperanza de vida mínima para hombres en seguros de supervivencia

Es decir, para un hombre de 15 años de edad, las tablas de mortalidad deben presentar una esperanza de vida mayor a 59.6 años.

Como establece la norma vigente [\[2\]](#page-130-1), la estimación de la esperanza de vida de un individuo de edad x se la realizará mediante la expresión [\(3.2.49\)](#page-68-0), en conjunto con las expresiones [\(3.2.48\)](#page-68-1), [\(3.2.46\)](#page-68-2) y [\(3.2.38\)](#page-66-0). Además, las empresas de seguros podrán usar tablas de mortalidad alternativas o realizar ajustes a las tablas reglamentarias utilizando para su conformación los principios actuariales generalmente aceptados, las cuales deberán ser autorizadas por la Superintendencia de Compañías, Valores y Seguros, justificando su aplicación mediante una nota técnica que contenga los siguientes requisitos:

- 1. Explicación detallada de las técnicas actuariales utilizadas para la construcción de las tablas de mortalidad;
- 2. las probabilidades de muerte segmentadas al menos por edades anuales y sexo;
- 3. una comparación para cada edad y género, entre las esperanzas de vida de las tablas alternativas y las reglamentarias;
- 4. una comparación del impacto del cálculo de las reservas en base a las tablas alternativas con respecto a las reglamentarias; y,
- 5. una base de datos históricos con la información utilizada para construir las tablas alternativas. En donde se refleje la experiencia de mortalidad del portafolio de asegurados de la compañía, observada por lo menos durante los 3 últimos años.

Para el desarrollo de los siguientes capítulos haremos uso de las tablas de mortalidad reglamentarias enunciadas en el cuadro [3.2.](#page-69-0)

## 3.2.3. Cálculos de matemática actuarial en R

Para mostrar algunas de las funciones actuariales de R que se utilizará en este proyecto, haremos uso de la tabla de mortalidad reglamentaria de Ecuador denominada "US CSO 180 - Hombres" [\[26\]](#page-132-7), la cual contiene dos columnas que corresponden a la edad  $x$  y su respectiva probabilidad de fallecimiento  $q_x$ . Como se muestra en el cuadro [3.7,](#page-72-0) la edad mínima en esta tabla  $x_0$  es 0 y la edad máxima w es 99.
| $\mathbf x$ | qx      |
|-------------|---------|
| 0           | 0.00418 |
| 1           | 0.00107 |
| 2           | 0.00099 |
| 3           | 0.00098 |
|             |         |
| 96          | 0.38455 |
| 97          | 0.4802  |
| 98          | 0.65798 |
| 99          | ı       |

Cuadro 3.7: Tabla de mortalidad US CSO 1980 - Hombres

Dicha tabla la guardamos en un archivo de excel denominado "USCSO1980H.xlsx" y la importamos en nuestro entorno RStudio mediante el siguiente código.

$$
> 1 \text{ibrary} \left(\text{read} x\right) > \text{USCSO1980H} 
$$
= \text{read\_excel} \left(\text{"USCSO1980H} \cdot x \text{ls} x \text{''}\right)
$$
$$

Las funciones que se presentan a continuación se encuentran dentro del paquete "lifecontingencies" y las empleamos para realizar los cálculos en el entorno RStudio.

La función *probs2lifetable* crea una tabla de mortalidad, dadas las probabilidades de fallecimiento o supervivencia. Los argumentos de esta función definidos en [\[21\]](#page-132-0) son los siguientes:

 $\text{probs2}$ lifetable ( $\text{probs}$ ,  $\text{radius}=10000$ ,  $\text{type}="px"$ ,  $\text{name}="ungiven")$ 

donde,

- probs : Un vector con las probabilidades de fallecimiento o supervivencia de cada año.
- radix : Es el número inicial de individuos a la edad inicial  $x_0$ .
- type : Tipo de probabilidad, el cual puede ser "px" si se trata de probabilidades de supervivenvia o "qx" si se trata de probabilidades de fallecimiento.

name : Nombre que tendrá la tabla de mortalidad.

Utilizando dicha función con las probabilidades de fallecimiento de la tabla "US CSO 1980 - Hombres" y un radix  $= 100000$  obtenemos la tabla de mortalidad con los valores  $x, l_x, p_x, y, e_x$ , la cual se muestra completa en el Anexo B.

 $>$  TABLA1980H  $\leq$  probs2lifetable (USCSO1980H\$qx, radix = 100000, + type = "qx " , name = "US CSO 1980 − Hombres" )  $>$  TABLA1980H Life table US CSO 1980 - Hombres

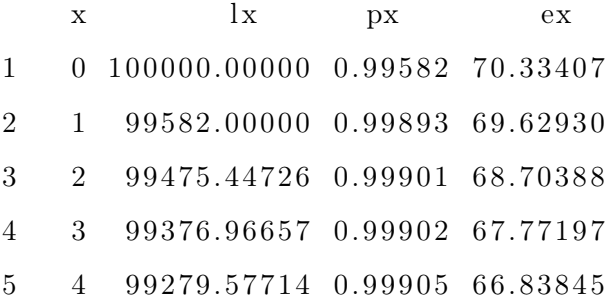

Las funciones dxt, pxt y qxt calculan el número de fallecidos, la probabilidad de sobrevivir y la probabilidad fallecer entre la edad  $x \, y \, x + t$  respectivamente. Los argumentos de estas funciones definidas en [\[21\]](#page-132-0) son los siguientes:

```
dx t (object, x, t)pxt (object, x, t)qxt (object, x, t)
```
donde,

- object : Nombre del objeto (tabla de mortalidad).
- $\textbf{\texttt{I}}\times\text{: Edad}$ del individuo.
- t : Periodo hasta el cual se evaluará la edad.

Ejemplo 3.7. Obtener el número de sobrevivientes a la edad de 21 y 24 años, de la tabla de mortalidad US CSO 1980 - Hombres.

A traves de la tabla de mortalidad construida (TABLA1980H) podemos obtener el resultado mediante el siguiente código.

$$
> TABLEA1980H@lx [TABLEA1980H@x==21]
$$
  
[1] 97356.27  

$$
> TABLEA1980H@lx [TABLEA1980H@x==24]
$$
  
[1] 96806.27

Ejemplo 3.8. Hallar el número de hombres fallecidos entre las edades de 21 y 24 años.

Del ejemplo anterior se obtuvo que:  $l_{21} = 97356.27$  y  $l_{24} = 96806.27$ . Con ello usando la expresión [\(3.2.41\)](#page-67-0) se obtiene el resultado.

$$
_{21}d_3 = l_{21} - l_{24} = 97356.27 - 96806.27 = 550.
$$

O mediante la función dxt.

$$
> \frac{dx}{(TABLEA1980H, 21, 3)}
$$
  
[1] 549.9976

Ejemplo 3.9. Hallar la probabilidad de que un hombre de 21 años fallezca antes de los 24 años de edad.

Como se muestra a continuación, usando la expresión [\(3.2.40\)](#page-67-1) obtenemos el resultado.

$$
_3q_{21} = \frac{l_{21} - l_{24}}{l_{21}} = \frac{97356.27 - 96806.27}{97356.27} = 0.0056493
$$

O mediante la función qxt.

$$
> \frac{1}{2} \text{gxt} (\text{TABLEA1980H}, 21, 3)
$$
  
[1] 0.0056493

Ejemplo 3.10. Hallar la probabilidad de que un hombre de 24 años de edad llegue a cumplir la edad de 60 años.

Como se muestra a continuación, usando la expresión [\(3.2.39\)](#page-67-2) obtenemos el resultado.

$$
{}_{36}p_{24} = \frac{l_{60}}{l_{24}} = \frac{80842.69}{96806.27} = 0.8350977
$$

O mediante la función pxt.

$$
> \, \, \text{pxt} \, (\text{TABLEA1980H}, 24 \, , 36)
$$
\n
$$
\, [1] \, 0.8350977
$$

Ejemplo 3.11. Hallar la probabilidad de que un hombre de 24 años de edad fallezca entre los 60 y 65 años.

Como se muestra a continuación, usando la expresión [\(3.2.43\)](#page-67-3) obtenemos el resultado.

$$
36|5q_{24} = \frac{l_{60} - l_{65}}{l_{24}} = \frac{80842.69 - 73297.43}{96806.27} = 0.07794192
$$

O mediante la expresión

$$
_{36|5}q_{24} = {}_{36}p_{24} \cdot {}_{65}q_{60}
$$

con las funciones qxt y pxt.

 $>$  pxt (TABLA1980H, 24, 36) \* qxt (TABLA1980H, 60, 5) [ 1 ] 0.07794192

# Capítulo 4

# Tarificación de seguros de vida

# 4.1. Seguros de vida

En este capítulo estructuraremos los modelos para la tarificación de los seguros de vida individuales definidos en las normativas ecuatorianas. Como se vió en la sección [2.4](#page-24-0) un seguro es un contrato cuya función es proteger a los individuos frente a determinados riesgos, cuando se trata del riesgo de fallecimiento hablamos de un seguro de vida. En el Libro III de la Codificación de Resoluciones Monetarias, Financieras, de Valores y Seguros [\[2\]](#page-130-0) se define el seguro de vida como aquel que cubre los riesgos de las personas o que garantice a estas dentro o al término de un plazo, un capital o una renta periódica para el asegurado y sus beneficiarios. Es por ello, que se puede considerar cuatro tipos de seguros que involucran el riesgo de fallecer: los seguros de vida en caso de fallecimiento, los seguros de vida en caso de supervivencia, los seguros mixtos y las rentas actuariales.

Los modelos para la tarificación de cada seguro dependen del momento de fallecimiento del asegurado, es decir, se construyen en base a la variable aleatoria vida residual,  $T(x) = T_x$ , definida en el capítulo anterior. Además, utiliza elementos de la matemática financiera como el interés instantáneo  $(1+i) = e^{\delta}$ , el cual, se aplica sobre el factor de descuento financiero  $v = \frac{1}{1+1}$  $\frac{1}{1+i}$  obteniéndose la expresión  $v = e^{-\delta}$ , la cual se emplea en la formulación de los modelos en conjunto con el tipo de interés instantáneo, expresado por  $\delta = \ln(1+i)$ , y un tipo de interés efectivo,  $i = 4\%$ , definido en [\[2\]](#page-130-0) como la tasa de interés técnico reglamentaria.

# 4.2. Tipos de seguros de vida

## 4.2.1. Seguros de vida en caso de fallecimiento

En esta modalidad de seguros de vida, la aseguradora garantiza el pago de un capital en caso de ocurrir el fallecimiento del asegurado dentro del periodo de vigencia del contrato. Se los puede clasificar según su duración en seguros de vida temporales y seguros de vida entera.

#### 4.2.1.1. Seguro de vida temporal

La duración de este contrato es determinada, es decir, se garantiza la indemnización o prestación solo si el asegurado fallece dentro de los n años de vigencia del contrato. Para tarificar este tipo de seguro vamos a considerar el caso continuo, en el cual, el pago de la indemnización se lo realiza inmediatamente al momento de fallecimiento del asegurado, con un capital igual a una unidad monetaria. Se define la variable aleatoria "valor actual de la prestación a una tasa de interés  $i$ ", denotada por  $Z$ , de la siguiente forma

$$
Z = \begin{cases} v^{T_x} & \text{si } T_x \le n \\ 0 & \text{si } T_x > n \end{cases}
$$
 (4.2.1)

La esperanza matemática de esta variable aleatoria, se la denomina valor actuarial y constituye la *prima pura* de la operación, la cual se denota por  $\bar{A}_{x:\overline{n}|}^{1}$  y se expresa de la siguiente forma

$$
\bar{A}_{x:\overline{n}|} = E[Z]
$$
\n
$$
= \int_0^n v^{T_x} f_T dt
$$
\n
$$
= \int_0^n e^{-\delta T_x} f_T dt
$$
\n
$$
= \int_0^n e^{-\delta t} t p_x u_{x+t} dt
$$
\n(4.2.2)

Para calcular la varianza de la variable aleatoria Z, hallamos el segundo momento denotado por  ${}^2\bar{A}^1_{x:\overline{n}}$ 

$$
{}^2\bar{A}_{x:\overline{n}}^1 = E[Z^2]
$$

$$
= \int_0^n (e^{-\delta T_x})^2 f_T dt
$$
  
= 
$$
\int_0^n e^{-2\delta t} t p_x u_{x+t} dt
$$
 (4.2.3)

con lo cual, la varianza está dada por la siguiente expresión

$$
Var[Z] = E[Z^2] - (E[Z])^2 = {}^2\bar{A}_{x:\bar{n}|}^1 - (\bar{A}_{x:\bar{n}|}^1)^2.
$$
 (4.2.4)

En la mayoría de casos el pago de la prestación no se la realiza inmediatamente después de ocurrido el fallecimiento, más bien, se lo realiza al final del año, por lo cual se considera como un caso discreto, en donde se utiliza la variable aleatoria vida  $residual$ entera,  $K(x)=K_x,$ en lugar de $T_x;$ quedando definida la variable aleatoria  ${\cal Z}$ de la siguiente forma

$$
Z = \begin{cases} v^{K_x+1} & \text{si } K_x \in \{0, 1, 2, \cdots, n-1\} \\ 0 & \text{caso contrario} \end{cases}
$$
 (4.2.5)

En este caso, la prima pura se denota por  $A^1_{x:\overline{n}}$  y se expresa de la siguiente forma

<span id="page-78-0"></span>
$$
A_{x:\overline{n}|} = E[Z]
$$
  
= 
$$
\sum_{k=0}^{n-1} v^{K_x+1} P[K_x = k]
$$
  
= 
$$
\sum_{k=0}^{n-1} v^{k+1} k p_x q_{x+k}.
$$
 (4.2.6)

El segundo momento de Z está dado por la siguiente expresión

$$
{}^{2}A_{x:\overline{n}|} = E[Z^{2}] = \sum_{k=0}^{n-1} v^{2(k+1)} k p_{x} q_{x+k}
$$
 (4.2.7)

con lo cual, la varianza estará determinada por

$$
Var[Z] = E[Z2] - (E[Z])2 = 2Ax:\overline{n}| - (Ax:\overline{n}|)2.
$$
 (4.2.8)

Si se considera un capital asegurado C, la prima pura y la varianza estarán dadas por la siguientes expresiones

$$
E[CZ] = CA_{x:\overline{n}}^1\tag{4.2.9}
$$

$$
Var[CZ] = C^{2}[^{2}A_{x:\overline{n}]} - (A_{x:\overline{n}}^{1})^{2}].
$$
\n(4.2.10)

Notemos que se puede reescribir la expresión [\(4.2.6\)](#page-78-0) de la siguiente forma

$$
A_{x:\overline{n}|}^{1} = \sum_{k=0}^{n-1} v^{k+1} \frac{l_{x+k} - l_{x+k+1}}{l_x}
$$
 (4.2.11)

siguiendo a Slud [\[27\]](#page-132-1), multiplicando y dividiendo por  $v^x$  a esta expresión obtenemos la siguiente

$$
A_{x:\overline{n}|}^{1} = \sum_{k=0}^{n-1} \frac{v^{x+k+1}(l_{x+k} - l_{x+k+1})}{v^{x} l_{x}}
$$
  
\n
$$
= \sum_{k=0}^{n-1} \frac{v^{x+k+1} d_{x+k}}{v^{x} l_{x}}
$$
  
\n
$$
= \sum_{k=0}^{n-1} \frac{C_{x+k}}{D_{x}}
$$
  
\n
$$
= \frac{M_{x} - M_{x+n}}{D_{x}}
$$
  
\n(4.2.12)

donde,

$$
C_x = v^{x+1}d_x
$$

$$
D_x = v^x l_x
$$

$$
M_x = \sum_{k=0}^{w-(x+1)} C_{x+k}
$$

forman parte de los denominados valores conmutados, los cuales se expresan en tablas actuariales con el objetivo de facilitar estos cálculos.

#### 4.2.1.2. Seguro de vida entera

La duración de este contrato es indeterminada, es decir, se garantiza la indemnización o prestación con independencia del momento de fallecimiento del asegurado. Para tarificar este tipo de seguro sin pérdida de generalidad vamos a considerar el caso continuo en el cual, el pago de la indemnización se lo realiza inmediatamente al momento de fallecimiento del asegurado, con un capital asegurado igual a una unidad monetaria. Así, se define la variable aleatoria Z de la siguiente forma

$$
Z = v^{T_x}, \t T_x \ge 0. \t(4.2.13)
$$

La *prima pura* de la operación se la denota por  $\bar{A}_x$  y está dada por la siguiente expresión

$$
\bar{A}_x = E[Z] = \int_0^\infty e^{-\delta t} t p_x u_{x+t} dt.
$$
\n(4.2.14)

Notemos que se la puede considerar como el límite cuando n tiende a infinito de un seguro de vida temporal. En este caso, la varianza de la variable aleatoria Z está dada por la siguiente expresión

$$
Var[Z] = E[Z2] - (E[Z])2 = 2 \bar{A}_x - (\bar{A}_x)^{2}.
$$
 (4.2.15)

donde,

$$
{}^{2}\bar{A}_{x} = \int_{0}^{\infty} e^{-2\delta t} t p_{x} u_{x+t} dt
$$
\n(4.2.16)

es el segundo momento de Z.

Para el caso discreto, en el cual el pago de la prestación se lo realiza al final del año de fallecimiento, la variable aleatoria Z está dada por la siguiente expresión

$$
Z = v^{K_x + 1}, \qquad K_x \in \{0, 1, 2, \cdots, w\}
$$
\n
$$
(4.2.17)
$$

donde  $w$  es el *infinito actuarial*. La prima pura en este caso se denota por  $A_x$  y se expresa de la siguiente forma

<span id="page-80-0"></span>
$$
A_x = E[Z] = \sum_{k=0}^{w-(x+1)} v^{k+1}{}_k p_x q_{x+k}.
$$
 (4.2.18)

La varianza de la variable aleatoria Z está dada por la siguiente expresión

$$
Var[Z] = E[Z2] - (E[Z])2 = 2Ax - (Ax)2.
$$
 (4.2.19)

donde,

$$
{}^{2}A_{x} = \sum_{k=0}^{w-(x+1)} v^{2(k+1)} k p_{x} q_{x+k}
$$
 (4.2.20)

es el segundo momento de Z.

Si se considera un capital asegurado C, la prima pura y la varianza estarán dadas por la siguientes expresiones

$$
E[CZ] = CA_x \tag{4.2.21}
$$

$$
Var[CZ] = C^{2}[^{2}A_{x} - (A_{x})^{2}].
$$
\n(4.2.22)

Es importante notar que se puede reescribir la expresión [\(4.2.18\)](#page-80-0) en función de los valores conmutados como se muestra a continuación

$$
A_x = \frac{M_x}{D_x}.\tag{4.2.23}
$$

Además según Bowers [\[23\]](#page-132-2), bajo el supuesto de uniformidad de las muertes para cada año de edad, la relación entre la prima pura de un seguro de vida continuo y un seguro de vida discreto está dada por la siguiente expresión

$$
\bar{A}_x = \frac{i}{\delta} A_x. \tag{4.2.24}
$$

# 4.2.2. Seguros de vida en caso de supervivencia

A este tipo de seguro de vida se lo llama comúnmente seguro dotal o seguro de supervivencia, en el cual la aseguradora garantiza el pago de un capital si el asegurado sobrevive un determinado periodo definido en el contrato. Para tarificar este tipo de seguro, sin pérdida de generalidad, vamos a considerar un capital asegurado igual a una unidad monetaria, pagadero al transcurrir un plazo de  $n$  periodos, con lo cual se define la variable aleatoria "valor actual de la prestación a una tasa de interés i" denotada por Z, en donde  $\overline{ }$ 

$$
Z = \begin{cases} 0 & \text{si } T_x < n \\ v^n & \text{si } T_x \ge n \end{cases} \tag{4.2.25}
$$

En este caso la prima pura, dada por la esperanza de la variable aleatoria Z se la denota por  $A_{x: \overline{n}}$  y se expresa de la siguiente forma

<span id="page-81-0"></span>
$$
A_{x:\overline{n}|} = E[Z] = v^n{}_n p_x \tag{4.2.26}
$$

a esta expresión también se la denomina factor de descuento actuarial y se la denota por  ${}_{n}E_{x}$ .

La varianza de la variable aleatoria Z está dada por la siguiente expresión

$$
Var[Z] = E[Z2] - (E[Z])2 = 2Ax:\overline{n}| - (Ax:\overline{n}|)2.
$$
 (4.2.27)

donde,

$$
{}^{2}A_{x:\overline{n}|} = v^{2n}{}_n p_x \tag{4.2.28}
$$

es el segundo momento de Z.

Es importante notar que se puede reescribir la expresión [\(4.2.26\)](#page-81-0) en función de los valores conmutados

$$
A_{x: \overline{n}|} = {}_nE_x
$$

$$
= v^n n p_x
$$
  
\n
$$
= v^n \frac{l_{x+n}}{l_x} \frac{v^x}{v^x}
$$
  
\n
$$
= \frac{v^{x+n} l_{x+n}}{v^x l_x}
$$
  
\n
$$
= \frac{D_{x+n}}{D_x}
$$
 (4.2.29)

# 4.2.3. Seguros de vida mixtos

Un seguro de vida mixto es una combinación entre un seguro de vida temporal y un seguro de supervivencia, en el cual se garantiza el pago de la prestación o indemnización en el caso de que el asegurado fallezca dentro de un determinado periodo de tiempo o también si el asegurado sobrevive al finalizar la vigencia de dicho contrato.

Considerando el caso continuo con un capital asegurado de una unidad monetaria, la variable aleatoria Z, se define de la siguiente manera:

$$
Z = \begin{cases} v^{T_x} & \text{si } T_x < n \\ v^n & \text{si } T_x \ge n \end{cases} \tag{4.2.30}
$$

En donde, la prima pura se denota por  $\bar{A}_{x:\overline{n}}$  y se expresa de la siguiente forma

$$
\bar{A}_{x:\overline{n}|} = E[Z]
$$
\n
$$
= \int_0^n e^{-\delta t}{}_t p_x u_{x+t} dt + e^{-\delta n}{}_n p_x
$$
\n
$$
= \bar{A}_{x:\overline{n}|}^1 + A_{x:\overline{n}|} \tag{4.2.31}
$$

La varianza de la variable aleatoria Z en este caso está dada por la siguiente expresión

$$
Var[Z] = E[Z^2] - (E[Z])^2 = {}^2\bar{A}_{x:\bar{n}|} - (\bar{A}_{x:\bar{n}|})^2.
$$
 (4.2.32)

donde,

$$
{}^{2}\bar{A}_{x:\overline{n}|} = \int_{0}^{n} e^{-2\delta t} t p_x u_{x+t} dt + e^{-2\delta n} n p_x \qquad (4.2.33)
$$

es el segundo momento de Z.

En el caso discreto la variable aleatoria Z se define de la siguiente manera:

$$
Z = \begin{cases} v^{K_x+1} & \text{si } K_x < n-1 \\ v^n & \text{si } K_x \ge n \end{cases} \tag{4.2.34}
$$

La prima pura se denota por  $A_{x:\overline{n}}$  y se expresa de la siguiente forma

$$
A_{x:\overline{n}|} = E[Z] \n= \sum_{0}^{n-1} v^{k+1}{}_k p_x q_{x+k} + v^n {}_n p_x \n= A_{x:\overline{n}|}^1 + A_{x:\overline{n}|}
$$
\n(4.2.35)

Por su parte, la varianza de la variable aleatoria Z en este caso está dada por la siguiente expresión

$$
Var[Z] = E[Z2] - (E[Z])2 = 2Ax:\overline{n}| - (Ax:\overline{n}|)2.
$$
 (4.2.36)

donde,

$$
{}^{2}A_{x:\overline{n}|} = \sum_{k=0}^{n-1} v^{2(k+1)} k p_x q_{x+k} + v^{2n} {}_{n}p_x \tag{4.2.37}
$$

es el segundo momento de Z.

## 4.2.4. Seguros de vida fraccionados

En un seguro de vida fraccionado se considera periodos de amplitud  $1/m$  anual, en donde se define la variable aleatoria  $Z$  en función de  $K_x^{(m)}$  = 1  $\frac{1}{m}K_x$  para algún  $m$  ∈ {1, 2, 3, · · · }. Sin pérdida de generalidad, se considera un seguro de vida entera fraccionado en el cual se define

$$
Z = v^{K_x^{(m)} + \frac{1}{m}}, \qquad K_x^{(m)} \in \left\{0, \frac{1}{m}, \frac{2}{m}, \cdots, w\right\}.
$$
 (4.2.38)

La prima pura en este caso se denota por  $A_x^{(m)}$  y se expresa de la siguiente forma

$$
A_x^{(m)} = E[Z] = \sum_{k=0}^{[w-(x+1)]m} v^{\frac{k+1}{m}} \frac{k!}{m!} p_{x \frac{1}{m} q_{x+\frac{k}{m}}}. \tag{4.2.39}
$$

La varianza de la variable aleatoria Z está dada por la siguiente expresión

$$
Var[Z] = E[Z^2] - (E[Z])^2 = {}^2A_x^{(m)} - (A_x^{(m)})^2.
$$
 (4.2.40)

donde,

$$
{}^{2}A_{x}^{(m)} = E[Z^{2}] = \sum_{k=0}^{\left[w-(x+1)\right]m} v^{2\left(\frac{k+1}{m}\right)} \, {}_{\frac{k}{m}} p_{x} \, {}_{\frac{1}{m}} q_{x+\frac{k}{m}} \tag{4.2.41}
$$

es el segundo momento de Z.

Basados en [\[23\]](#page-132-2), bajo la hipótesis de uniformidad de las muertes para cada periodo  $1/m$  la relación entre la prima pura de un seguro de vida fraccionado y un seguro de vida entero está dada por la siguiente expresión

$$
A_x^{(m)} = \frac{i}{i^m} A_x.
$$
\n(4.2.42)

### 4.2.5. Seguros de vida diferidos

Un seguro de vida diferido  $m$  años provee la prestación o indemnización al beneficiario de un seguro solo si el asegurado sobrevive al menos m años después de establecida la póliza. Sin pérdida de generalidad, se considera un seguro de vida entera diferido m años, en donde la variable aleatoria Z se definirá de la siguiente forma

$$
Z = \begin{cases} 0 & \text{si } T_x \le m \\ v^{T_x} & \text{si } T_x > m \end{cases} \tag{4.2.43}
$$

Así, la prima pura de este seguro se denota por  ${}_{m}$   $\bar{A}_{x}$  y se expresa de la siguiente forma

$$
m|\bar{A}_x = E[Z]
$$
  
= 
$$
\int_m^{\infty} e^{-\delta t} t p_x u_{x+t} dt.
$$
 (4.2.44)

La varianza de la variable aleatoria Z en este caso está dada por la siguiente expresión

$$
Var[Z] = E[Z^2] - (E[Z])^2 = {}^2\bar{A}_{x:\overline{n}|} - (\bar{A}_{x:\overline{n}|})^2.
$$
 (4.2.45)

donde,

$$
{}_{m}^{2}\bar{A}_{x} = \int_{m}^{\infty} e^{-2\delta t} t p_{x} u_{x+t} dt
$$
 (4.2.46)

es el segundo momento de Z.

En el caso discreto la variable aleatoria Z se define de la siguiente manera:

$$
Z = \begin{cases} 0 & \text{si } K_x \le m \\ v^{K_x+1} & \text{si } K_x > m \end{cases} \tag{4.2.47}
$$

La prima pura en este caso se denota por  $m|A_x$ y se expresa de la siguiente forma

$$
_{m|}A_{x}=E[Z]
$$

<span id="page-85-0"></span>
$$
= \sum_{k=m}^{w-(x+1)} v^{k+1}{}_k p_x q_{x+k}.
$$
 (4.2.48)

Por su parte, la varianza de la variable aleatoria Z en este caso está dada por la siguiente expresión

$$
Var[Z] = E[Z2] - (E[Z])2 = \frac{2}{m}A_x - (m_1A_x)^2.
$$
 (4.2.49)

donde,

$$
{}_{m}^{2}A_{x:\overline{n}|} = \sum_{k=m}^{w-(x+1)} v^{2(k+1)} k p_x q_{x+k}
$$
 (4.2.50)

es el segundo momento de Z.

Es importante notar que se puede reescribir la expresión [\(4.2.48\)](#page-85-0) de la siguiente forma

$$
m_1 A_x = {}_m E_x \, A_{x+m} \tag{4.2.51}
$$

en donde  ${}_{m}E_x$  es el factor de descuento actuarial y  $A_{x+m}$  es la prima pura de un seguro de vida entero para una persona de  $x + m$  años de edad.

## 4.2.6. Seguros con coberturas variables

En las secciones anteriores hemos supuesto que la cuantía de la prestación o indemnización es constante, a continuación se muestra como tarificar seguros de vida cuando la cuantía varía con el tiempo siguiendo una progresión aritmética o geométrica.

#### 4.2.6.1. Coberturas con variación aritmética creciente

En este tipo de seguros, la cobertura crece en función del momento en que se produzca el fallecimiento del asegurado, se paga una unidad monetaria adicional por cada periodo transcurrido. Es así que la variable aleatoria Z en el caso continuo de un seguro de vida entera está definida de la siguiente forma

$$
Z = [T_x + 1]v^{T_x}, \tT_x \ge 0 \t(4.2.52)
$$

donde  $\lfloor \ \rfloor$  es la función piso.

Con ello, el valor presente actuarial o prima pura de la operación se denota por  $(I\overline{A})_x$  y está dado por la siguiente expresión

$$
(I\bar{A})_x = E[Z] = \int_0^\infty \left[ t + 1 \right] e^{-\delta t} t p_x u_{x+t} dt.
$$
 (4.2.53)

Para el caso discreto, la variable aleatoria Z se define de la siguiente forma

$$
Z = (K_x + 1)v^{K_x + 1}, \qquad K_x \in \{0, 1, 2, \cdots\}.
$$
 (4.2.54)

En este caso, la prima pura de la operación se denota por  $(IA)_x$  y está dado por la siguiente expresión

<span id="page-86-0"></span>
$$
(IA)_x = E[Z] = \sum_{k=0}^{\infty} (k+1)v^{k+1}{}_kp_x \, q_{x+k}.
$$
\n(4.2.55)

Es importante notar que se puede expresar la ecuación [\(4.2.55\)](#page-86-0) como la suma de seguros de vida entera diferidos, como se muestra a continuación

$$
(IA)_x = \sum_{k=0}^{\infty} (k+1)v^{k+1} k p_x q_{x+k}
$$
  
= 
$$
\sum_{k=0}^{\infty} (k+1)v^k k p_x v q_{x+k}
$$
  
= 
$$
\sum_{k=0}^{\infty} (k+1) k E_x A_{x+k:\overline{1}}^{-1}
$$
  
= 
$$
\sum_{k=0}^{\infty} (k+1) k |A_{x+k:\overline{1}}^{-1}
$$
  
= 
$$
\sum_{k=0}^{\infty} k |A_x
$$
 (4.2.56)

Además, se puede reescribir esta expresión en función de los valores conmutados

$$
(IA)_x = \sum_{k=0}^{\infty} {}_{k}A_x
$$
  
= 
$$
\sum_{k=0}^{\infty} {}_{k}E_x A_{x+k}
$$
  
= 
$$
\sum_{k=0}^{\infty} {}_{k}E_x \frac{M_{x+k}}{D_{x+k}}
$$
  
= 
$$
\sum_{k=0}^{\infty} {}_{k}B_x \frac{M_{x+k}}{v^{x+k} l_{x k} p_x}
$$
  
= 
$$
\sum_{k=0}^{\infty} \frac{M_{x+k}}{v^{x} l_x}
$$

$$
=\frac{R_x}{D_x} \tag{4.2.57}
$$

donde,

$$
R_x = \sum_{k=0}^{\infty} M_{x+k}
$$

forma parte de los denominados valores conmutados.

#### 4.2.6.2. Coberturas con variación aritmética decreciente

En este tipo de seguros la cobertura decrece en función del momento en que se produzca el fallecimiento del asegurado, se paga una unidad monetaria menos por cada periodo transcurrido. Es así que se aplica sobre un seguro de vida temporal de n años, que comienza pagando una cuantía n en caso de producirse el fallecimiento del asegurado dentro del primer periodo de vigencia de la póliza, la variable aleatoria Z estará definida de la siguiente forma

$$
Z = [n - T_x]v^{T_x}, \t T_x \ge 0.
$$
\n(4.2.58)

Con ello, la prima pura de la operación se denota por  $(D\overline{A})_x$  y está dada por la siguiente expresión

$$
(D\bar{A})_x = E[Z] = \int_0^\infty \lfloor n - t \rfloor e^{-\delta t} t p_x u_{x+t} dt.
$$
 (4.2.59)

Para el caso discreto, la variable aleatoria Z se define de la siguiente forma

$$
Z = (n - K_x)v^{K_x + 1}, \qquad K_x \in \{0, 1, 2, \cdots\}.
$$
 (4.2.60)

En este caso, el valor presente actuarial o prima pura de la operación se denota por  $(DA)_x$  y está dado por la siguiente expresión

<span id="page-87-0"></span>
$$
(DA)_x = E[Z] = \sum_{k=0}^{n-1} (n-k)v^{k+1} k p_x q_{x+k}.
$$
 (4.2.61)

Es importante notar que se puede expresar la ecuación [\(4.2.61\)](#page-87-0) como la suma de seguros de vida temporales, como se muestra a continuación

$$
(DA)_x = \sum_{k=0}^{n-1} (n-k)v^{k+1} k p_x q_{x+k}
$$

$$
= \sum_{k=0}^{n-1} (n-k)v^k k p_x v q_{x+k}
$$

$$
= \sum_{k=0}^{n-1} (n-k)_k E_x A_{x+k:\overline{1}}^1
$$
  
= 
$$
\sum_{k=0}^{n-1} (n-k)_{k|} A_{x+k:\overline{1}}^1
$$
  
= 
$$
\sum_{k=0}^{n-1} A_{x:\overline{n-k}}
$$
 (4.2.62)

Además, se puede reescribir esta expresión en función de los valores conmutados

$$
(DA)_x = \sum_{k=0}^{n-1} A_{x:\overline{n-k}}= \sum_{k=0}^{n-1} \frac{M_x - M_{x+n-k}}{D_x}= \frac{(n-1)M_x - \sum_{k=0}^{n-1} M_{x+n-k}}{D_x}= \frac{(n-1)M_x - (R_{x+1} - R_{x+n+1})}{D_x}.
$$
(4.2.63)

#### 4.2.6.3. Coberturas con variación geométrica

En este tipo de seguros, la cuantía definida en la póliza varía de acuerdo a una progresión geométrica. Se considera un seguro de vida temporal, una tasa de crecimiento  $\alpha$ y  $\beta = \ln(1 + \alpha)$  la tasa de crecimiento instantáneo. Así, en el caso continuo, la variable aleatoria Z estará definida de la siguiente forma

$$
Z = \begin{cases} (1+\alpha)^{T_x} v^{T_x} & \text{si } T_x \le n \\ 0 & \text{si } T_x > n \end{cases}
$$
 (4.2.64)

Con ello, la prima pura de la operación la denotamos por  $(V\bar{A})_{x:\overline{n}}^{1}$  y está dada por la siguiente expresión

$$
(V\overline{A})_{x:\overline{n}|}^1 = E[Z]
$$
  
= 
$$
\int_0^n (1+\alpha)^{T_x} v^{T_x} f_T dt
$$
  
= 
$$
\int_0^\infty (e^{\beta})^t e^{-\delta t} t p_x u_{x+t} dt
$$
  
= 
$$
\int_0^\infty e^{-(\delta-\beta)t} t p_x u_{x+t} dt
$$
 (4.2.65)

Otra forma para realizar este cálculo es sustituir el tipo de interés técnico y la tasa de crecimiento por un único elemento que recoja dicha información. Por lo tanto

tendremos lo siguiente

$$
(V\bar{A})_{x:\bar{n}|}^{1} = \int_{0}^{n} (1+\alpha)^{T_x} v^{T_x} f_T dt
$$
  
= 
$$
\int_{0}^{n} \left(\frac{1+\alpha}{1+i}\right)^{T_x} f_T dt
$$
  
= 
$$
\int_{0}^{n} \left(\frac{1}{1+i^*}\right)^{T_x} f_T dt
$$
  
= 
$$
\int_{0}^{n} (v^*)^{T_x} f_T dt
$$
  
= 
$$
(\bar{A}_{x:\bar{n}|}^{1})_{i^*}
$$
 (4.2.66)

donde  $(\bar{A}_{x:\overline{n}}^1)_{i^*}$  es un seguro de vida temporal continuo con una tasa de interés

$$
i^* = \frac{1+i}{1+\alpha} - 1 = \frac{i-\alpha}{1+\alpha}.
$$

Para el caso discreto, la variable aleatoria Z se define de la siguiente forma

$$
Z = \begin{cases} (1+\alpha)^{K_x} v^{K_x} & \text{si } K_x \in \{0, 1, 2, \cdots, n-1\} \\ 0 & \text{caso contrario} \end{cases}
$$
 (4.2.67)

En este caso, la prima pura de la operación se denota por  $(VA)_{x:\overline{n}|}^1$  y está dada por la siguiente expresión

$$
(VA)1x:\overline{n} = E[Z]\n=  $\sum_{k=0}^{n-1} (1+\alpha)^{K_x} v^{K_x} P[K_x = k]$   
\n=  $\sum_{k=0}^{n-1} (1+\alpha)^k v^{k+1} k p_x q_{x+k}$   
\n=  $\frac{1}{1+\alpha} \sum_{k=0}^{n-1} (1+\alpha)^{k+1} v^{k+1} k p_x q_{x+k}$   
\n=  $\frac{1}{1+\alpha} \sum_{k=0}^{n-1} \left(\frac{1}{1+i^*}\right)^{k+1} k p_x q_{x+k}$   
\n=  $\frac{1}{1+\alpha} (A_{x:\overline{n}}^1) i^*$  (4.2.68)
$$

donde  $(\bar{A}_{x:\overline{n}}^1)_{i^*}$  es un seguro de vida temporal discreto con una tasa de interés  $i^*$ definido anteriormente.

# 4.3. Rentas actuariales

Las rentas actuariales también denominadas rentas de supervivencia, anualidades contingentes o seguros de rentas son una serie de pagos realizados de manera regular durante un determinado tiempo mientras permanezca vivo el asegurado.

Al igual que las rentas financieras detalladas en el capítulo anterior, se puede clasificar las rentas actuariales según su cuantía, su vida, el vencimiento de cada término, su inicio y su periodo. En esta sección abordaremos como tarificar cada una de estas rentas considerando el caso discreto.

#### 4.3.1. Rentas actuariales anuales, constantes e inmediatas

Se considera una renta actuarial anual, constante e inmediata formada por cuantías constantes C, en donde el vencimiento de las cuantías correrá a partir del primer periodo y cada periodo de pago será de un año hasta la muerte del asegurado. Se puede subclasificar a estas rentas en temporales y vitalicias, que a su vez pueden ser pospagables o prepagables.

#### 4.3.1.1. Rentas actuariales pospagables, temporales y vitalicias

Una renta actuarial pospagable vitalicia consiste en el pago de una cuantía al final de cada uno de los siguientes años al asegurado hasta su fallecimiento. Para tarificar este tipo de renta consideramos el pago de una cuantía de una unidad monetaria; así, la prima pura de esta operación, la cual representa el valor presente actuarial de los beneficios, se denota por  $a_x$  y la podemos expresar de la siguiente forma

<span id="page-90-0"></span>
$$
a_x = \sum_{k=0}^{w-(x+1)} v^{k+1} k + 1 p_x = \sum_{k=1}^{w-x} v^k k p_x.
$$
 (4.3.1)

Otra forma de obtener la prima pura de la operación es hallar el valor actuarial de la variable aleatoria Y , la cual está definida de la siguiente forma

$$
Y = a_{\overline{K_x + 1}|i} = \frac{1 - v^{K_x + 1}}{i}
$$
\n(4.3.2)

donde  $K_x$  es la variable aleatoria *vida residual entera*. Así, la prima pura de la operación estará dada por

$$
a_x = E[Y]
$$

$$
= \frac{1 - E[v^{K_x + 1}]}{i}
$$
  
= 
$$
\frac{1 - A_x}{i}
$$
 (4.3.3)

Es importante notar que se puede expresar la ecuación [\(4.3.1\)](#page-90-0) en función de los valores conmutados, de la siguiente forma

$$
a_x = \sum_{k=1}^{w-x} v^k{}_k p_x
$$
  
= 
$$
\sum_{k=1}^{w-x} {}_k E_x
$$
  
= 
$$
\sum_{k=1}^{w-x} \frac{D_{x+k}}{D_x}
$$
  
= 
$$
\frac{N_{x+1}}{D_x}
$$
 (4.3.4)

donde,

$$
N_x = \sum_{k=0}^{w-x} D_{x+k}
$$

forma parte de los valores conmutados.

Por su parte, una renta actuarial pospagable temporal consiste en el pago de una cuantía de una unidad monetaria al final de cada uno de los siguientes  $n$  años, mientras sobreviva el asegurado. La prima pura de esta operación se denota por  $a_{x:\overline{n}}$ y la podemos expresar de la siguiente forma

<span id="page-91-1"></span>
$$
a_{x:\overline{n}|} = \sum_{k=0}^{n-1} v^{k+1}{}_{k+1} p_x = \sum_{k=1}^{n} v^k{}_k p_x.
$$
 (4.3.5)

Otra forma de obtener la prima pura de la operación es hallar el valor actuarial de la variable aleatoria  $Y$ , la cual se define de la siguiente manera

<span id="page-91-0"></span>
$$
Y = \begin{cases} a_{\overline{K_x+1}|i} = \frac{1 - v^{K_x+1}}{i} & \text{si } K_x \in \{0, 1, 2, \dots, n-1\} \\ a_{\overline{n}|i} = \frac{1 - v^n}{i} & \text{caso contrario} \end{cases}
$$
(4.3.6)

Notemos que se puede expresar la ecuación [\(4.3.6\)](#page-91-0) de la siguiente forma

$$
Y = \frac{1 - Z}{i} \tag{4.3.7}
$$

donde,

$$
Z = \begin{cases} v^{K_x+1} & \text{si } K_x \in \{0, 1, 2, \cdots, n-1\} \\ v^n & \text{caso contrario} \end{cases}
$$
 (4.3.8)

Así, la prima pura de la operación estará dada por

$$
a_{x:\overline{n}|} = E[Y]
$$
  
= 
$$
\frac{1 - E[Z]}{i}
$$
  
= 
$$
\frac{1 - A_{x:\overline{n}|}}{i}
$$
 (4.3.9)

Es importante notar que se puede expresar la ecuación [\(4.3.5\)](#page-91-1) en función de los valores conmutados, de la siguiente forma

$$
a_{x:\overline{n}|} = \sum_{k=1}^{n} v^k{}_k p_x
$$
  
= 
$$
\sum_{k=1}^{n} {}_k E_x
$$
  
= 
$$
\sum_{k=1}^{n} \frac{D_{x+k}}{D_x}
$$
  
= 
$$
\frac{N_{x+1} - N_{x+n+1}}{D_x}
$$
 (4.3.10)

#### 4.3.1.2. Rentas actuariales prepagables, temporales y vitalicias

Una renta actuarial prepagable vitalicia consiste en el pago de una cuantía constante al inicio de cada año, comenzando a partir del inicio del contrato hasta el inicio del año de fallecimiento del asegurado. Para tarificar este tipo de seguro consideramos el pago de una cuantía de una unidad monetaria, así, la prima pura de esta operación se denota por  $\ddot{a}_x$ y la podemos expresar de la siguiente forma

<span id="page-92-0"></span>
$$
\ddot{a}_x = \sum_{k=0}^{w-(x+1)} v^k{}_k p_x.
$$
\n(4.3.11)

Otra forma de obtener la prima pura de la operación es hallar el valor actuarial de la variable aleatoria  $Y$ , la cual está definida de la siguiente forma

$$
Y = \ddot{a}_{\overline{K_x + 1}|i} = \frac{1 - v^{K_x + 1}}{d} \tag{4.3.12}
$$

donde,

$$
d = \frac{1+i}{i}.
$$

Así, la prima pura de la operación estará dada por

$$
\ddot{a}_x = E[Y]
$$

$$
= \frac{1 - E[v^{K_x + 1}]}{d}
$$
  
= 
$$
\frac{1 - A_x}{d}
$$
 (4.3.13)

Es importante notar que se puede expresar la ecuación [\(4.3.11\)](#page-92-0) en función de los valores conmutados, de la siguiente forma

$$
\ddot{a}_x = \sum_{k=0}^{w-(x+1)} v^k{}_k p_x
$$
  
= 
$$
\sum_{k=0}^{w-(x+1)} {}_k E_x
$$
  
= 
$$
\sum_{k=0}^{w-(x+1)} \frac{D_{x+k}}{D_x}
$$
  

$$
\approx \frac{N_x}{D_x}.
$$
 (4.3.14)

Por su parte, una renta actuarial prepagable temporal consiste en el pago de una cuantía de una unidad monetaria al inicio de cada uno de los siguientes  $n$  años, mientras sobreviva el asegurado. La prima pura de esta operación se denota por  $\ddot{a}_{x:\overline{n}}$ y la podemos expresar de la siguiente forma

<span id="page-93-1"></span>
$$
\ddot{a}_{x:\overline{n}|} = \sum_{k=0}^{n-1} v^k{}_k p_x.
$$
\n(4.3.15)

Otra forma de obtener la prima pura de la operación es hallar el valor actuarial de la variable aleatoria  $Y$ , la cual se define de la siguiente manera

<span id="page-93-0"></span>
$$
Y = \begin{cases} \n\ddot{a}_{\overline{K_x+1}|i} = \frac{1 - v^{K_x+1}}{d} & \text{si } K_x \in \{0, 1, 2, \dots, n-1\} \\
\ddot{a}_{\overline{n}|i} = \frac{1 - v^n}{d} & \text{caso contrario}\n\end{cases} \tag{4.3.16}
$$

Notemos que se puede expresar la ecuación [\(4.3.16\)](#page-93-0) de la siguiente forma

$$
Y = \frac{1 - Z}{d} \tag{4.3.17}
$$

donde,

$$
Z = \begin{cases} v^{K_x+1} & \text{si } K_x \in \{0, 1, 2, \cdots, n-1\} \\ v^n & \text{caso contrario} \end{cases}
$$
 (4.3.18)

Así, la prima pura de la operación estará dada por

$$
a_{x:\overline{n}} = E[Y]
$$

$$
=\frac{1 - E[Z]}{d}
$$
  

$$
=\frac{1 - A_{x:\overline{n}}}{d}
$$
 (4.3.19)

Es importante notar que se puede expresar la ecuación [\(4.3.15\)](#page-93-1) en función de los valores conmutados, de la siguiente forma

$$
a_{x:\overline{n}|} = \sum_{k=0}^{n-1} v^k{}_k p_x
$$
  
= 
$$
\sum_{k=0}^{n-1} {}_k E_x
$$
  
= 
$$
\sum_{k=0}^{n-1} \frac{D_{x+k}}{D_x}
$$
  
= 
$$
\frac{N_x - N_{x+n}}{D_x}
$$
 (4.3.20)

### 4.3.2. Rentas actuariales anuales, constantes y diferidas

Una renta actuarial diferida m periodos contratada por una persona de edad  $x$ , es aquella que realiza el primer pago en la edad  $x + m$ . Sin pérdida de generalidad, se considera que se difiere m periodos una renta actuarial vitalicia pospagable con pago de una unidad monetaria. La prima pura de esta operación se la denota por  $_{m}a_{x}$  y la podemos expresar de la siguiente forma

<span id="page-94-0"></span>
$$
m|a_x = {}_mE_x a_{x+m} \tag{4.3.21}
$$

donde  ${}_{m}E_x$  es el factor de descuento actuarial de m periodos.

Es importante notar que se puede expresar la ecuación [\(4.3.21\)](#page-94-0) en función de los valores conmutados, de la siguiente forma

$$
m_1 a_x = {}_m E_x \, a_{x+m} = \frac{D_{x+m}}{D_x} \cdot \frac{N_{x+m+1}}{D_{x+m}} = \frac{N_{x+m+1}}{D_x} \tag{4.3.22}
$$

Por otro lado, si se difiere m periodos una renta actuarial vitalicia prepagable que realiza el pago de una unidad monetaria. La prima pura de esta operación se la denota por  $_{m|\ddot{a}_x}$ y la podemos expresar de la siguiente forma

$$
m|\ddot{a}_x = mE_x \ddot{a}_{x+m}.
$$
\n(4.3.23)

En función de los valores conmutados se obtiene la siguiente expresión

$$
m|\ddot{a}_x = {}_mE_x \ddot{a}_{x+m} = \frac{D_{x+m}}{D_x} \cdot \frac{N_{x+m}}{D_{x+m}} = \frac{N_{x+m}}{D_x}.
$$
 (4.3.24)

#### 4.3.3. Rentas actuariales con coberturas variables

A continuación se muestra como tarificar rentas actuariales cuando la cuantía varía con el tiempo, siguiendo una progresión aritmética o geométrica.

### 4.3.3.1. Coberturas con variación aritmética creciente

En este tipo de rentas actuariales la cuantía crece en función del momento en que se produzca el fallecimiento del asegurado, se paga una unidad monetaria adicional por cada periodo transcurrido. Sin pérdida de generalidad, se considera el caso de una renta actuarial temporal pospagable, la prima pura de esta operación la denotamos por  $(Ia)_{x:n}$  y se expresa de la siguiente forma

$$
(Ia)_{x:n} = \sum_{k=0}^{n-1} (k+1)v^{k+1}{}_{k+1}p_x = \sum_{k=1}^{n} kv^k{}_kp_x.
$$
 (4.3.25)

Por otro lado, considerando una renta actuarial prepagable, la prima pura de esta operación la denotamos por  $(I\ddot{a})_{x:n}$  y se expresa de la siguiente forma

$$
(I\ddot{a})_{x:n} = \sum_{k=0}^{n-1} (k+1)v^k{}_kp_x \tag{4.3.26}
$$

#### 4.3.3.2. Coberturas con variación aritmética decreciente

En este tipo de rentas actuariales la cuantía decrece en función del momento en que se produzca el fallecimiento del asegurado, se paga una unidad monetaria menos por cada periodo transcurrido. Sin pérdida de generalidad se considera el caso de una renta actuarial temporal pospagable, la prima pura de esta operación la denotamos por  $(Da)_{x:n}$  y se expresa de la siguiente forma

$$
(Da)_{x:n} = \sum_{k=0}^{n-1} (n-k)v^{k+1}{}_{k+1}p_x = \sum_{k=1}^{n} (n+1-k)v^k{}_kp_x.
$$
 (4.3.27)

Por otro lado, considerando una renta actuarial prepagable, la prima pura de esta operación la denotamos por  $(D\ddot{a})_x$  y se expresa de la siguiente forma

$$
(D\ddot{a})_{x:n} = \sum_{k=0}^{n-1} (n-k)v^k{}_kp_x.
$$
 (4.3.28)

#### 4.3.3.3. Coberturas con variación geométrica

En este tipo de rentas la cuantía definida en la póliza varía de acuerdo a una progresión geométrica con una tasa de crecimiento α. Sin pérdida de generalidad, se considera el caso de una renta actuarial temporal pospagable, la prima pura de esta operación la denotamos por  $\sqrt[\alpha]{(Va)_{\overline{x:n}}}$  y se expresa de la siguiente forma

$$
{}^{\alpha}(Va)_{\overline{x}:\overline{n}|} = \sum_{k=0}^{n-1} (1+\alpha)^k v^{k+1}{}_{k+1} p_x = \sum_{k=1}^n (1+\alpha)^{k-1} v^k{}_k p_x.
$$
 (4.3.29)

Por otro lado, considerando una renta actuarial prepagable, la prima pura de esta operación la denotamos por  $\sqrt[\alpha]{\overline{x}}$ : $\overline{x}$  y se expresa de la siguiente forma

$$
^{\alpha}(V\ddot{a})_{\overline{x}:\overline{n}} = \sum_{k=0}^{n-1} (1+\alpha)^k v^k{}_k p_x.
$$
 (4.3.30)

# 4.3.4. Rentas actuariales fraccionadas

En la práctica, una renta o anualidad contigente puede consistir en pagos mensuales, trimestrales, semestrales, u otros. Una renta actuarial es fraccionada cuando la periodicidad de los pagos es inferior al año, es decir, cuando se dividen los periodos anuales en subperiodos de amplitud  $1/m$ .

Sin pérdida de generalidad, se considera el caso de una renta actuarial vitalicia prepagable, que paga una cuantía de  $1/m$  u.m., la prima pura de esta operación la denotamos por  $\ddot{a}_x^{(m)}$  y se expresa de la siguiente forma

$$
\ddot{a}_x^{(m)} = \sum_{k=0}^{\infty} \sum_{j=0}^{m-1} \frac{1}{m} v^{k+(j/m)}_{k+(j/m)} p_x.
$$
 (4.3.31)

Siguiendo a Bowers [\[23\]](#page-132-2), otra forma de hallar la prima pura de esta operación es asumiendo la linealidad de la función  $v^{k+(j/m)}{}_{k+(j/m)}p_x$  para  $j=0,1,2,\cdots,m-1$ .

$$
\sum_{j=0}^{m-1} \frac{1}{m} v^{k+(j/m)} k+(j/m) p_x = \sum_{j=0}^{m-1} \frac{1}{m} \left[ \left( 1 - \frac{j}{m} \right) v^k{}_k p_x + \frac{j}{m} v^{k+1}{}_{k+1} p_x \right]
$$

$$
= v^k{}_k p_x - \left( v^k{}_k p_x - v^{k+1}{}_{k+1} p_x \right) \sum_{j=0}^{m-1} \frac{j}{m^2}
$$

$$
= v^k{}_k p_x - \frac{m-1}{2m} \left( v^k{}_k p_x - v^{k+1}{}_{k+1} p_x \right)
$$

Con lo cual se obtiene la siguiente expresión

$$
\ddot{a}_x^{(m)} = \sum_{k=0}^{\infty} \sum_{j=0}^{m-1} \frac{1}{m} v^{k+(j/m)} k+(j/m) p_x
$$
  
= 
$$
\sum_{k=0}^{\infty} v^k k p_x - \frac{m-1}{2m} \sum_{k=0}^{\infty} (v^k k p_x - v^{k+1} k+1 p_x)
$$
  
= 
$$
\ddot{a}_x - \frac{m-1}{2m} (\ddot{a}_x - a_x)
$$
(4.3.32)

# 4.4. Primas niveladas

El pago que debe realizar el asegurado con el fin de obtener acceso a los beneficios estipulados en la póliza de seguro es el valor actuarial de los beneficios, para hallarlo se emplea el denominado principio de equilibrio financiero actuarial, el cual establece que el valor esperado de la pérdida del asegurador es cero al inicio del contrato, es decir

$$
E[L_0]=0
$$

donde  $L_0$  representa el valor actual de las futuras pérdidas y se define de la siguiente forma

 $L_0$  = Valor actual de los beneficios – Valor actual de las primas

con ello, bajo el principio de equilibrio financiero actuarial se debe cumplir que

Valor actuarial de los beneficios = Valor actuarial de las primas.

Si para acceder a los beneficios de la póliza el asegurado realiza un solo pago, a este valor se lo denomina prima única, se la denota por Π y está definida por el valor actuarial de la operación, pero en muchos casos las personas optan por adquirir un seguro a través de una serie de pagos periódicos anuales, sujetos a la sobrevivencia del asegurado, generalmente a partir del inicio del contrato y con una duración finita, es decir, a través de una renta actuarial temporal prepagable. A la cuantía de dichos pagos, se la denomina prima nivelada y se la denota por P.

Mediante el principio de equivalencia financiera actuarial, se obtiene la siguiente relación

$$
P\ddot{a}_{x:\overline{n}} = \Pi \tag{4.4.1}
$$

de la cual se obtiene que

$$
P = \frac{\Pi}{\ddot{a}_{x:\overline{n}}}.\tag{4.4.2}
$$

Si además la frecuencia de los pagos es menor a un año (semestral, trimestral, mensual, etc.) se las llama *primas niveladas fraccionadas* y se las denota por  $P^{(m)}$ dadas por la siguiente expresión

$$
P^{(m)} = \frac{\Pi}{\ddot{a}_{x:\overline{m} \ast n}}.\t(4.4.3)
$$

# 4.5. Primas recargadas

Basados en el Libro III de la Codificación de Resoluciones Monetarias, Financieras de Valores y Seguros [\[2\]](#page-130-0) las tarifas de primas deben aglutinar el costo del riesgo y los costos de operación, tales como: gastos de adquisición, administración, redistribución de riesgos y utilidad razonable. Estas primas las podemos clasificar en primas de inventario y primas comerciales.

#### 4.5.1. Primas de inventario

Estas primas la denotamos por  $P'$  y se calculan como la prima pura más los recargos de gestión interna, tales como gastos de administración generados en la empresa aseguradora. Este tipo de gastos se producen hasta que el asegurado fallezca o termine la vigencia de la póliza y se los puede representar por medio de una renta prepagable de cuantía igual a un porcentaje  $\alpha$  de la prima a cobrar. [\[25\]](#page-132-3)

Considerando que la vigencia de la póliza y el pago de primas son temporales la ecuación de equivalencia financiera actuarial se expresa de la siguiente forma

$$
P' * \ddot{a}_{x:\overline{n}} = \Pi + \alpha P' \ddot{a}_{x:\overline{n}}.
$$
\n(4.5.1)

con lo cual, la prima de inventario estará dada por la siguiente expresión

$$
P' = \frac{\Pi}{\ddot{a}_{x:\overline{n}|}(1-\alpha)}\tag{4.5.2}
$$

Ahora, considerando un póliza de vigencia vitalicia y pagos de primas temporales, la ecuación de equivalencia financiera actuarial será

$$
P' * \ddot{a}_{x:\overline{n}} = \Pi + \alpha P' \ddot{a}_x \tag{4.5.3}
$$

con lo cual, la prima de inventario estará dada por

$$
P' = \frac{\Pi}{\ddot{a}_{x:\overline{n}|} - \alpha \ddot{a}_x}.
$$
\n(4.5.4)

# 4.5.2. Primas de tarifa

Las primas de tarifa o primas comerciales la denotamos por  $P''$  y se calculan como la prima pura más todos los gastos de gestión interna y externa. Entre los gastos de gestión externa se encuentran, los gastos de gestión de cartera, cobro de recibos, recargos de seguridad, beneficios, entre otros; estos se deben contabilizar mientras haya pago de primas, y se calculan como un porcentaje β de las mismas.

Considerando una póliza con vigencia y pago de primas temporales la ecuación de equivalencia financiera actuarial se expresa de la siguiente forma

$$
P'' * \ddot{a}_{x:\overline{n}} = \Pi + \alpha P'' \ddot{a}_{x:\overline{n}} + \beta P'' \ddot{a}_{x:\overline{n}} \tag{4.5.5}
$$

con lo cual, la prima de tarifa estará dada por la siguiente expresión

$$
P'' = \frac{\Pi}{\ddot{a}_{x:\overline{n}}(1-\alpha-\beta)}.\tag{4.5.6}
$$

Ahora, considerando un póliza de vigencia vitalicia y pago de primas temporales, la ecuación de equivalencia financiera actuarial será

$$
P'' * \ddot{a}_{x:\overline{n}|} = \Pi + \alpha P'' \ddot{a}_x + \beta P'' \ddot{a}_{x:\overline{n}|}
$$
\n(4.5.7)

con lo cual, la prima de tarifa estará dada por

$$
P'' = \frac{\Pi}{\ddot{a}_{x:\overline{n}}(1-\beta) - \alpha \ddot{a}_x}.
$$
\n(4.5.8)

# 4.6. Aplicativo para tarificar seguros de vida en R

# 4.6.1. Funciones para la tarificación de seguros de vida en R

Con el objetivo de mostrar las funciones para la tarificación de seguros de vida que posee el paquete lifecontengencies, se hará uso de la tabla reglamentaria de Ecuador "US CSO 180 - Hombres" y la tasa de interés reglamentaria del 4 %.

#### Función Exn

La función Exn evalúa un seguro de supervivencia o dotal puro. Los argumentos de esta función definida en [\[21\]](#page-132-0) son los siguientes:

```
Exn(actuarialtable, x, n, i)
```
donde,

- actuarialtable : Nombre del objeto "tabla de mortalidad".
- $\bullet$  x : Edad del individuo.
- n : número de periodos del dotal puro.
- i : Tasa de interés técnico

Ejemplo 4.1. Obtener la prima única que debe cancelar un hombre de 20 años por un seguro de supervivencia el cual ofrece una cuantía de 25 000 u.m. en caso de sobrevivir a la edad de 65 años.

Como se muestra a continuación, usando la expresión [\(4.2.26\)](#page-81-0) obtenemos el resultado.

$$
A_{20:\overline{45}} = {}_{45}E_{20} = v^{45} {}_{45}p_{20} = \frac{1}{(1+i)^{45}} \frac{l_{65}}{l_{20}} = \frac{1}{(1.04)^{45}} \frac{73297.43}{97541.6} = 0.1286467
$$

O mediante la función Exn.

$$
> Exn(TABLA1980H, x=20, n=45, i=0.04)
$$
  
[1] 0.1286467

Para obtener la prima única que debería cancelar la persona multiplicamos el resultado obtenido por la cuantía establecida,

$$
\Pi = 25000 *_{45}E_{20} = 25000 * 0.1286467 = 3216.17
$$

obteniéndose el valor de \$ 3 216.17.

#### Función Axn

La función Axn evalúa un seguro de vida en caso de fallecimiento. Los argumentos de esta función definida en [\[21\]](#page-132-0) son los siguientes:

$$
Axn(\text{actualtable}, x, n, i, m, k)
$$

donde,

- actuarialtable : Nombre del objeto "tabla de mortalidad".
- $\blacksquare$  x : Edad del individuo.
- n : Número de periodos de vigencia de un seguro de vida temporal, para un seguro de vida entero n se omite.
- i : Tasa de interés técnico.
- m : Número de periodos diferidos.
- $\bullet$  k : Número de pagos fraccionados por periodo.

Ejemplo 4.2. Obtener la prima única que debe cancelar un hombre de 40 años para acceder a un seguro de vida de cobertura \$ 20 000 con vigencia de 2 años.

Como se muestra a continuación, la prima única estará dada por la siguiente expresión

$$
\Pi = 20000 * A_{40:2}^{1}
$$
  
= 20000 \*  $\sum_{k=0}^{2-1} v^{k+1} k p_{40} q_{40+k}$   
= 20000 \*  $(v_0 p_{40} q_{40} + v^2_{1} p_{40} q_{41})$ 

$$
= 20000 * \left( \frac{1}{(1+i)} \frac{l_{40} - l_{41}}{l_{40}} + \frac{1}{(1+i)^2} \frac{l_{41}}{l_{40}} \frac{l_{41} - l_{42}}{l_{41}} \right)
$$
  
= 20000 \* \left( \frac{1}{(1.04)} \frac{93772.28 - 93489.08}{93772.28} + \frac{1}{(1.04)^2} \frac{93489.08}{93772.28} \frac{93489.08 - 93181.51}{93489.08} \right)  
= 118.73

Usando la función Axn obtenemos el mismo resultado.

$$
> 20000*Axn(TABLA1980H, x=40, n=2, i=0.04)
$$
  
[1] 118.73

Así, la prima única que debería cancelar la persona es de \$ 118.73.

Ejemplo 4.3. Obtener la prima única que debe cancelar un hombre de 50 años para acceder a un seguro de vida entera, el cual paga una cuantía de \$ 15 000 en caso de que el asegurado fallezca 10 años después del inicio de la operación.

Como se muestra a continuación, la prima única estará dada por la siguiente expresión

$$
\Pi = 15000 *_{10} E_{50} * A_{60} = 15000 * v^{15}{}_{10} p_{50} * \sum_{k=0}^{w-(60+1)} v^{k+1}{}_{k} p_{60}
$$

Usando la función Axn y Exn obtenemos el resultado.

$$
> 15000*Exn(TABLA1980H, x=50, n=10, i=0.04)*
$$
  
Axn(TABLA1980H, x=60, i=0.04)  
[1] 4780.53

O solo con la función  $Ax_n$  aplicando la opción  $m = 10$ .

$$
> 15000*Axn (TABLA1980H, x=50, i=0.04, m=10)
$$
  
[1] 4780.53

Así, la prima única que debería cancelar la persona es de \$ 4780.53.

#### Función AExn

La función AExn evalúa un seguro de vida mixto. Los argumentos de esta función definida en [\[21\]](#page-132-0) son los siguientes:

 $AExn(actuarialtable, x, n, i, k)$ 

donde,

- actuarialtable : Nombre del objeto "tabla de mortalidad".
- $\blacksquare$  x : Edad del individuo.
- n : Número de periodos de vigencia del contrato.
- i : Tasa de interés técnico.
- $\bullet$  k : Número de pagos fraccionados por periodo.

Ejemplo 4.4. Obtener la prima única que debe cancelar un hombre de 45 años para acceder a un seguro de vida mixto de cobertura \$ 10 000 con vigencia de 5 años.

Como se muestra a continuación, la prima única estará dada por la siguiente expresión

$$
\Pi = 10000(A_{45:\overline{5}|}^1 + A_{45:\overline{5}|})
$$

Usando las funciones Axn y Exn obtenemos el mismo resultado.

$$
> 10000*(Axn(TABLA1980H, x=45, n=5, i=0.04) +
$$
  
Exn(TABLA1980H, x=45, n=5, i=0.04))  
[1] 8236.044

O mediante la función AExn.

$$
> 10000*AExn(TABLA1980H, x=45, n=5, i=0.04)
$$
  
[1] 8236.044

Así, la prima única que debería cancelar la persona es de \$ 8236.04.

## Función IAxn

La función *IAxn* evalúa un seguro de vida con cobertura creciente variable en progresión aritmética. Los argumentos de esta función definida en [\[21\]](#page-132-0) son los siguientes:

 $IAxn (actualtable, x, n, i, k)$ 

donde,

- actuarialtable : Nombre del objeto "tabla de mortalidad".
- $\blacksquare$  x : Edad del individuo.
- n : Número de periodos de vigencia de un seguro de vida temporal, para un seguro de vida entero n se omite.
- i : Tasa de interés técnico.
- m : Número de periodos diferidos.
- $\bullet$  k : Número de pagos fraccionados por periodo.

Ejemplo 4.5. Obtener la prima única que debe cancelar un hombre de 45 años para acceder a un seguro de vida temporal de 3 años que paga una cuantía de \$ 10 000 si fallece durante el primer año, \$ 20 000 si fallece durante el segundo año y \$ 30 000 si fallece durante el tercer año de vigencia de la póliza.

Como se muestra a continuación, la prima única estará dada por la siguiente expresión

$$
\Pi = 10000 * (IA)_{45} = 10000 * \sum_{k=0}^{3-1} (k+1)v^{k+1}{}_kp_{45}q_{45+k}
$$

Usando las función IAxn obtenemos el resultado.

> 10000∗IAxn (TABLA1980H, x=45, n=3, i=0.04)  $[1]$  274.86

Así, la prima única que debería cancelar la persona es de \$ 274.86.

### Función DAxn

La función  $DAxn$  evalúa un seguro de vida con cobertura decreciente variable en progresión aritmética. Los argumentos de esta función definida en [\[21\]](#page-132-0) son los siguientes:

$$
DAxn(\,actualtable\,,\ x,\ n,\ i\,,\ k)
$$

donde,

- actuarialtable : Nombre del objeto "tabla de mortalidad".
- x : Edad del individuo.
- n : Número de periodos de vigencia de un seguro de vida temporal, para un seguro de vida entero n se omite.
- i : Tasa de interés técnico.
- m : Número de periodos diferidos.
- $\bullet$  k : Número de pagos fraccionados por periodo.

Ejemplo 4.6. Obtener la prima única que debe cancelar un hombre de 45 años para acceder a un seguro de vida temporal de 3 años que paga una cuantía de \$ 30 000 si fallece durante el primer año, \$ 20 000 si fallece durante el segundo año y \$ 10 000 si fallece durante el tercer año de vigencia de la póliza.

Como se muestra a continuación, la prima única estará dada por la siguiente expresión

$$
\Pi = 10000 * (DA)_{45} = 10000 * \sum_{k=0}^{3-1} (3-k)v^{k+1}{}_kp_{45}q_{45+k}
$$

Usando las función DAxn obtenemos el resultado.

> 10000\*DAxn(TABLA1980H, x=45, n=3, i=0.04)  $[1]$  268.66

Así, la prima única que debería cancelar la persona es de \$ 268.66.

# Función axn

La función axn evalúa una renta actuarial. Los argumentos de esta función definida en [\[21\]](#page-132-0) son los siguientes:

 $axn (actualtable, x, n, i, m, k, payment)$ 

donde,

actuarialtable : Nombre del objeto "tabla de mortalidad".

- $\bullet$  x : Edad del individuo.
- n : Número de periodos para una renta actuarial temporal, para una renta actuarial vitalicia n se omite.
- i : Tasa de interés técnico.
- m : Número de periodos diferidos.
- $\bullet$  k : Número de pagos fraccionados por periodo.
- payment : tipo de pago, el cual puede ser "immediate" cuando trata de una renta pospagable o "due" si trata de una renta prepagable.

Ejemplo 4.7. Obtener la prima única que debe cancelar un hombre de 40 años para acceder a una renta actuarial temporal de 10 años pospagable de cuantía de 1000 u.m. mensuales, a partir de cumplir la edad de 65 años.

Como se muestra a continuación, la prima única estará dada por la siguiente expresión

$$
\Pi = 1000 *_{25} E_{40} * a_{65:\overline{10}|^{(12)}} = 1000 * v^{25}{}_{25} p_{40} \sum_{k=0}^{10-1} \sum_{j=1}^{12} \frac{1}{12} v^{k+(j/12)}{}_{k+(j/12)} p_{65} \quad (4.6.1)
$$

Usando la función Exn y axn obtenemos el resultado.

> 1000∗Exn (TABLA1980H, x=40, n=25, i =0.04)\*axn (TABLA1980H,  $x=65$ ,  $n=10$ ,  $i=0.04$ ,  $k=12$ ,  $payment="immediate")$ [ 1 ] 2077.72

O solo mediante la función  $axn$  aplicando la opción  $m = 10$ , de periodos diferidos.

$$
> 1000*axn (TABLA1980H, x=40, n=10, i=0.04, m = 25, k=12, payment="immediate")
$$
  
[1] 2077.72

Así, la prima única que debería cancelar la persona es de \$ 2077.72.

#### Función Iaxn

La función *Iaxn* evalúa una renta actuarial prepagable con cuantías crecientes en progresión aritmética. Los argumentos de esta función definida en [\[21\]](#page-132-0) son los siguientes:

```
Iaxn (actualtable, x, n, i, m)
```
donde,

- actuarialtable : Nombre del objeto "tabla de mortalidad".
- x : Edad del individuo.
- n : Número de periodos para una renta actuarial temporal, para una renta actuarial vitalicio n se omite.
- $\blacksquare$ i : Tasa de interés técnico.
- m : Número de periodos diferidos.

Ejemplo 4.8. Obtener la prima única que debe cancelar un hombre de 50 años para acceder a una renta actuarial de cuantías de 100 u.m. si sobrevive a la edad de 60 años, 200 u.m. si sobrevive a los 61 años y 300 u.m. sobrevive a los 62 años.

Como se muestra a continuación, la prima única estará dada por la siguiente expresión

$$
\Pi = 100 *_{10} E_{50} * (Ia)_{60:3}
$$
\n
$$
= 100 * v^{10}{}_{10} p_{50} \sum_{k=0}^{3-1} (k+1) v^{k}{}_{k} p_{60}
$$
\n
$$
= 100 * \frac{1}{(1+i)^{10}} \frac{l_{60}}{l_{50}} * \left(1 + 2 \frac{1}{(1+i)} \frac{l_{61}}{l_{60}} + 3 \frac{1}{(1+i)^{2}} \frac{l_{62}}{l_{60}}\right)
$$
\n
$$
= 100 * \frac{1}{(1.04)^{10}} \frac{80842.69}{89666.21} * \left(1 + 2 \frac{1}{(1.04)} \frac{79542.74}{80842.69} + 3 \frac{1}{(1.04)^{2}} \frac{78147.56}{80842.69}\right)
$$
\n
$$
= 339.47
$$

Usando la función Iaxn obtenemos el mismo resultado.

$$
100 * Iaxn (TABLA1980H, x=50, n=3, i=0.04, m=10)
$$
  
[1] 339.47

Así, la prima única que debería cancelar la persona es de \$ 339.47.
### Función new

La función new, en conjunto con el comando *actuarialtable*, crea una tabla de valores conmutados. Los argumentos de esta función definidas en [\[21\]](#page-132-0) son los siguientes:

new ("actuarialtable", x, lx, interest)

donde,

- $\bullet$  x : Un vector con las edades  $0, 1, 2, \cdots, w$ .
- lx : Un vector con el número de personas sobrevivientes al principio de la edad x.
- interest : Tasa de interés técnico.

Utilizando dicha función con los vectores x y lx obtenidos de la tabla TABLA1980H obtenemos la tabla de valores conmutados, la cual se muestra completa en el anexo C.

```
> CONMU1980H \leq new ("actuarialtable", x=TABLA1980H@x,
  lx = TABLEA1980H@lx, interest = 0.04)
> CONMU1980H
```
Actuarial table Generic life table interest rate 4 %

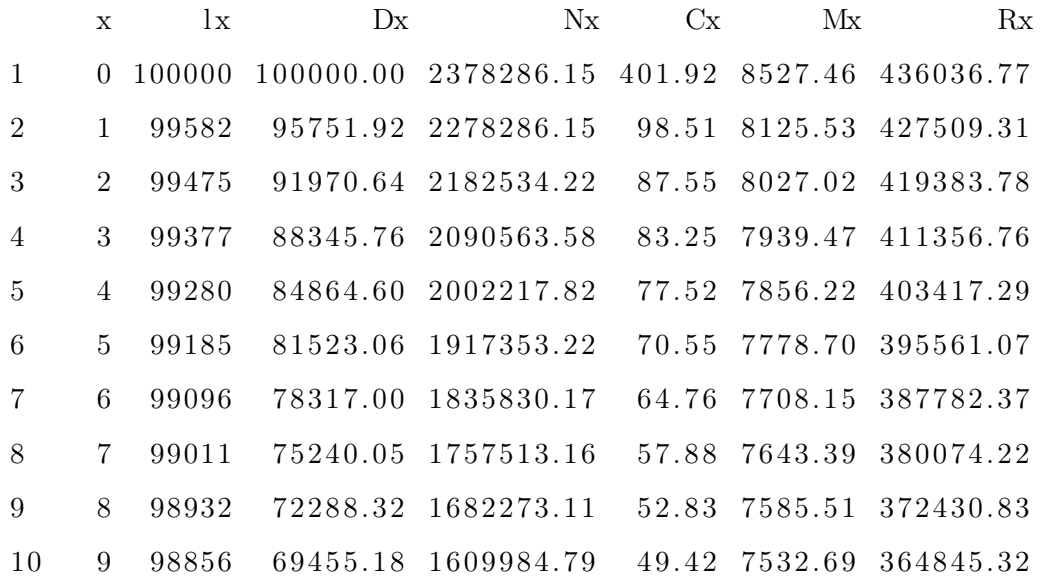

### 4.6.2. Tarificador de seguros de vida individual

Con el uso de las funciones descritas anteriormente y las tablas de mortalidad US CSO 1980 para fumadores y no fumadores, mostradas en el anexo A, se diseñó un tarificador de seguros de vida, el cual, fue implementado mediante "Shiny", el paquete de R para la creación de aplicaciones web interactivas, en el entorno R Studio.

Este aplicativo presenta un dashboard interactivo con tres columnas. En la primera, se debe introducir la información del asegurado: fecha de nacimiento, género, su condición de fumador o no fumador; además de elegir el tipo de seguro de vida y cuantía asegurada. En la segunda, se pide el detalle del seguro como: la tasa de interés técnico a usar, la duración de la póliza, se establece si será diferido y fraccionado. En la tercera, se debe escoger la forma de pago, la cual puede ser a un solo pago o mediante una renta temporal prepagable, si se elige la renta se debe escoger la duración de la misma y si será fraccionada. Además, en esta última columna se presenta los resultados de la tarificación, es decir, la prima pura y la prima nivelada del seguro. El código de dicha implementación se lo presenta en el anexo D.

### Tarificador de Seguros de vida

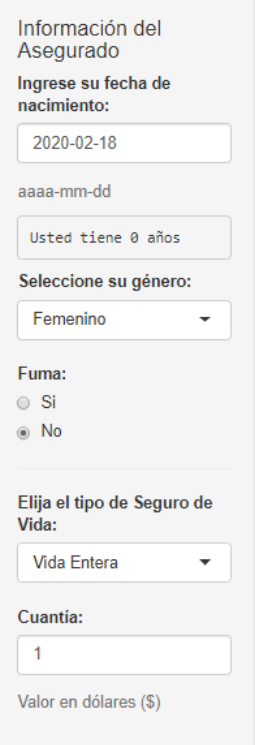

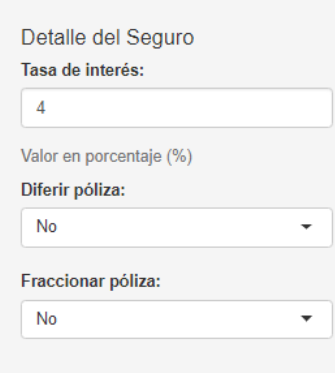

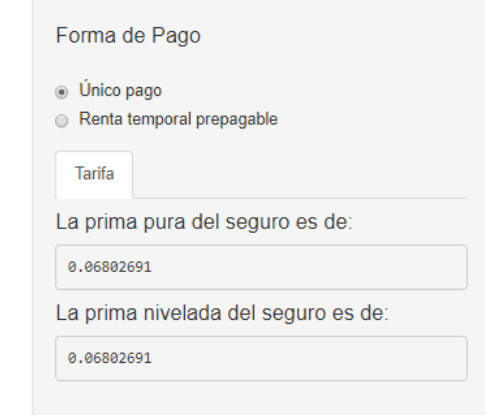

Figura 4.1: Tarificador de seguros de vida

<span id="page-110-1"></span>Ejemplo 4.9. Un hombre de 24 años desea adquirir un seguro de vida durante 35 años a partir del siguiente año, que pague una cuantía de \$ 20 000 a sus beneficiarios en caso de fallecer. El pago lo quiere realizar mediante una renta prepagable mensual durante 5 años. Calcular la prima pura de la operación y la prima nivelada.

<span id="page-110-0"></span>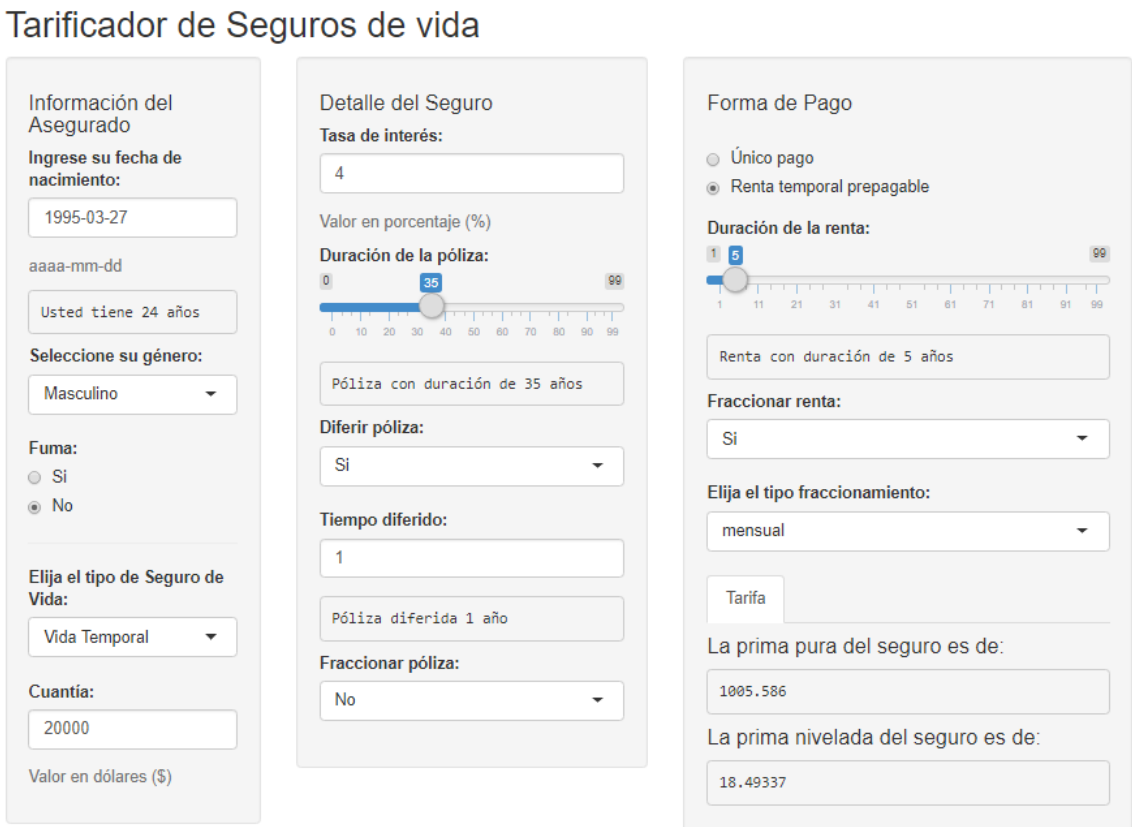

Figura 4.2: Ejemplo tarificador de seguros de vida

Como se muestra en la figura [4.2,](#page-110-0) mediante el tarificador de seguros de vida calculamos que la prima pura de la operación es \$ 1005.59 y la prima nivelada que debe cancelar la persona es de \$ 18.49 mensuales.

### 4.6.3. Tarificador de seguros de vida colectivo

Con base en el desarrollo del tarificador de seguros de vida individual se contruyó un aplicativo para la tarificación de manera colectiva, el cual, permite modelar un portafolio de seguros a partir de una base con información de los asegurados.

Dicho aplicativo presenta un dashboard interactivo con un panel que permite subir una base de datos en formato "xlsx", escoger el tipo de seguro de vida, la cuantía

asegurada, el tipo de interés técnico, si será diferida, fraccionada y su forma de pago, la cual puede ser a un solo pago o mediante una renta temporal prepagable. La base a cargar debe estar formada por tres columnas: la primera debe contener el número de identificación de los asegurados, la segunda su fecha de nacimiento y la tercera su género. En la pestaña Detalle se muestra el cálculo de la prima pura de riesgo y la prima nivelada, para cada partícipe en la base sin considerar recargos; mientras que en la pestaña Tarifa se muestra un resumen del portafolio de seguros, con la cantidad total de la prima pura y la prima nivelada, clasificadas por género y de manera global.

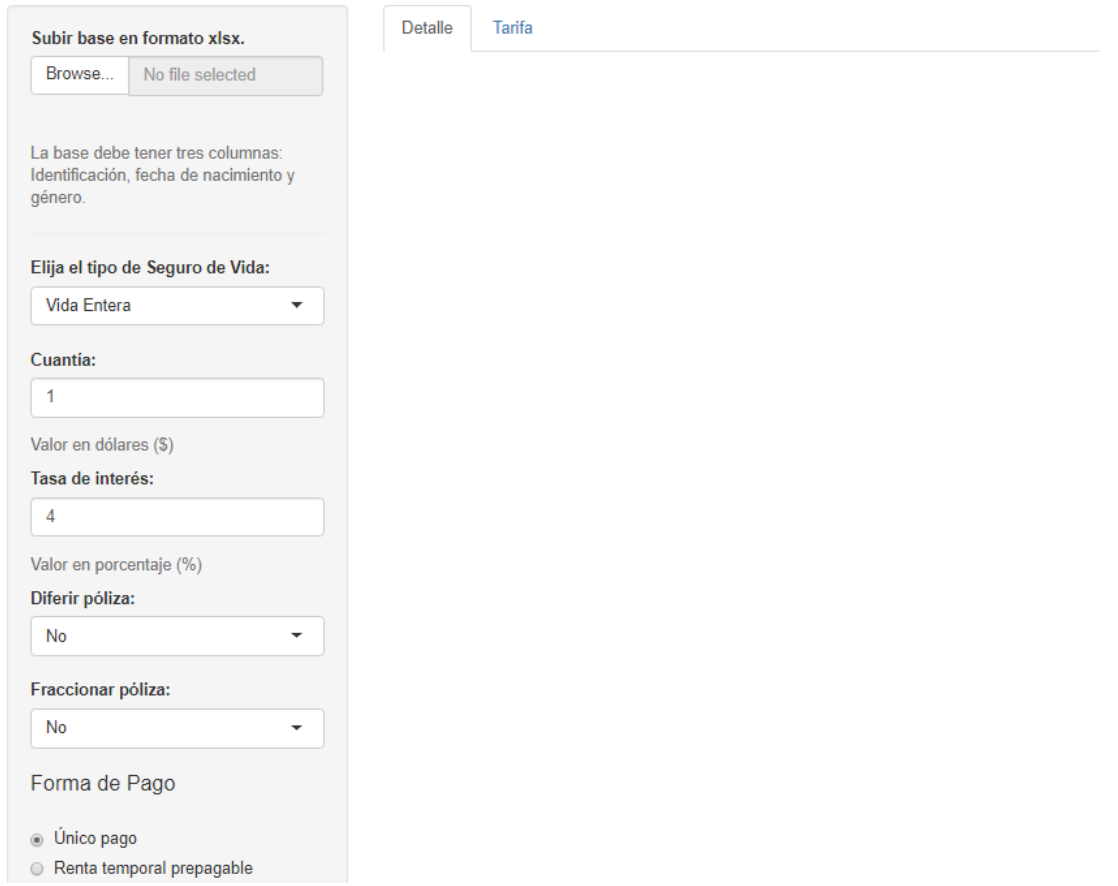

Figura 4.3: Tarificador de seguros de vida colectivo

Con el objetivo de elaborar un portafolio de seguros, se usó la información de los partícipes activos de una empresa de aviación ecuatoriana a quienes se tarificará un seguro de vida temporal, con duración de 5 años, que paga una cuantía de \$ 15 000 en caso de fallecimiento; la cual sería pagada mediante una renta anual de la misma duración de la póliza, con la tasa interés reglamentaria del 4 %.

<span id="page-112-0"></span>

| Subir base en formato xlsx.                                                                                                    |                                       | <b>Detalle</b> | <b>Tarifa</b> |           |        |                   |                |
|----------------------------------------------------------------------------------------------------|---------------------------------------|----------------|---------------|-----------|--------|-------------------|----------------|
| Browse                                                                                                    | <b>INFORMACION PARTICIPES ACTIVOS</b> |                | ID            | Género    | Edad   | <b>Prima Pura</b> | Prima Nivelada |
|                                                                                                    | <b>Upload complete</b>                |                | X9101660199   | Femenino  | 59     | 607.72            | 133.43         |
| La base debe tener tres columnas: Identificación, fecha de<br>nacimiento y género.                                                                       |                                       |                | Y9101732238   | Masculino | 55     | 622.52            | 136.71         |
|                                                                                                    |                                       |                | X9101873263   | Masculino | 54     | 566.43            | 124.20         |
|                                                                                                    |                                       |                | Y9101888881   | Masculino | 45     | 257.18            | 55.93          |
| Elija el tipo de Seguro de Vida:                                                                                                    |                                       | X9101953123    | Masculino     | 57        | 751.39 | 165.58            |                |
| <b>Vida Temporal</b><br>$\overline{\phantom{a}}$                                                                                                    |                                       | Y9102196557    | Femenino      | 53        | 403.02 | 88.00             |                |
| Cuantía:<br>15000                                                                                                    |                                       |                | X9102534807   | Femenino  | 45     | 226.23            | 49.16          |
|                                                                                                    |                                       |                | Y9102548062   | Femenino  | 55     | 461.71            | 100.99         |
|                                                                                                    |                                       |                | X9102687704   | Masculino | 52     | 468.43            | 102.44         |
| Valor en dólares (\$)                                                                                                    |                                       |                | X9102739497   | Masculino | 50     | 388.57            | 84.80          |
| Tasa de interés:                                                                                                    |                                       |                | X9102839610   | Femenino  | 53     | 403.02            | 88.00          |
| 4                                                                                                    |                                       |                | Y9102973823   | Femenino  | 51     | 347.17            | 75.69          |
| Valor en porcentaje (%)                                                                                                    |                                       |                | Y9103078390   | Masculino | 43     | 220.55            | 47.92          |
| Duración de la póliza:<br>5<br>99<br>$\circ$<br>$\Omega$<br>10<br>20<br>80<br><b>GO</b><br>QQ<br>30<br>60<br>70<br>Fill<br>Póliza con duración de 5 años |                                       |                | X9103320339   | Masculino | 46     | 277.95            | 60.48          |
|                                                                                                    |                                       |                | Y9103352423   | Femenino  | 34     | 104.83            | 22.71          |
|                                                                                                    |                                       |                | Y9104133780   | Masculino | 34     | 118.62            | 25.70          |
|                                                                                                    |                                       |                | X9104432414   | Masculino | 32     | 107.75            | 23.34          |
|                                                                                                    |                                       |                | Y9104795448   | Femenino  | 30     | 87.56             | 18.96          |

Figura 4.4: Ejemplo tarificador de seguros de vida colectivo - Detalle

Como se observa en la figura [4.4](#page-112-0) se colocó los datos establecidos y la base "INFOR-MACION PARTICIPES ACTIVOS.xlsx" en el dashboard. Así, en la pestaña detalle se muestra la identificación, edad, género, el cálculo de la prima pura y prima nivelada para cada persona en la base de datos proporcionada.

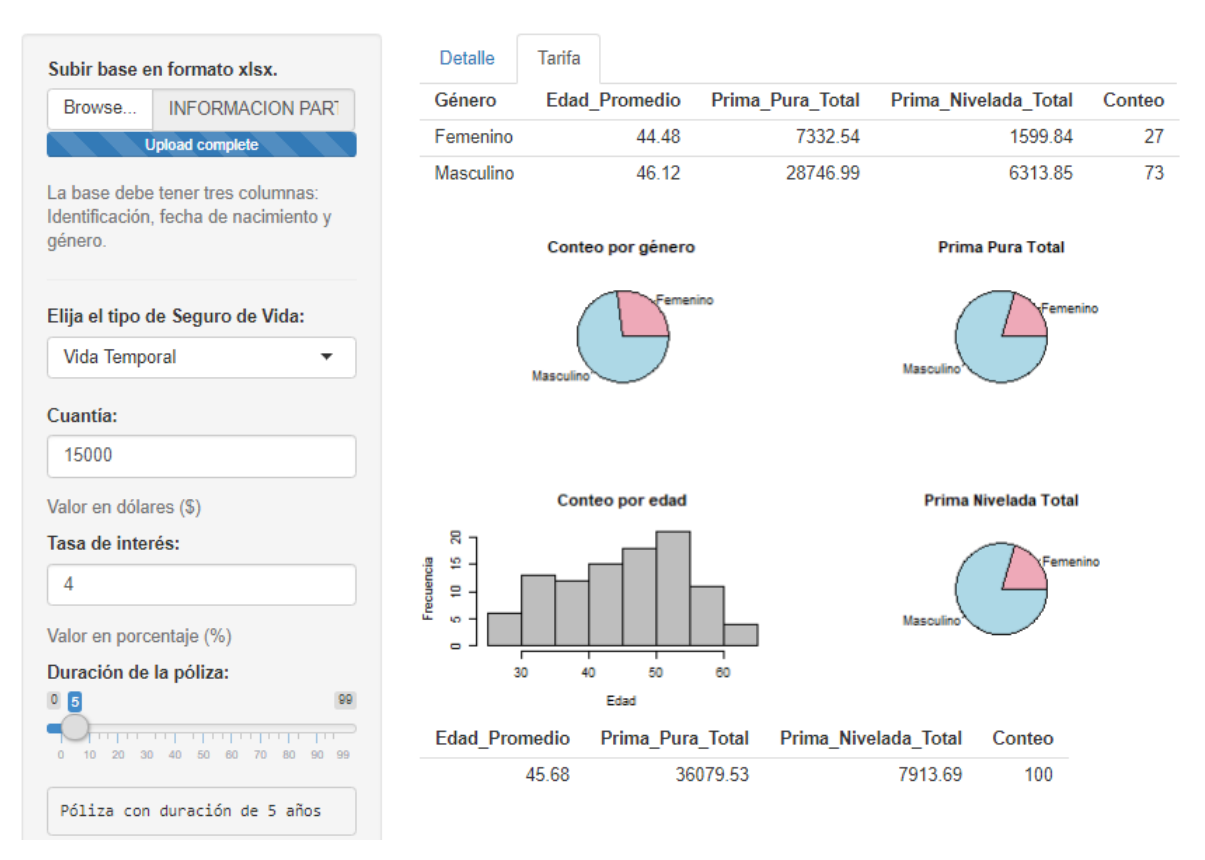

Figura 4.5: Ejemplo tarificador de seguros de vida - Tarifa

Mientras que en la pestaña Tarifa, se puede observar la composición de este portafolio, el cual, posee 27 mujeres y 73 hombres con edades entre los 25 y 65 años, siendo la edad promedio en general de 45.68 años. La prima pura total de este portafolio resultó ser de \$ 36 079.53 y la prima nivelada anual de \$ 7 913.69, siendo el grupo de hombres quienes contribuyen en mayor medida a estos valores.

# Capítulo 5

# Cálculo de reservas matemáticas

### 5.1. Solvencia

El artículo 22 de la Ley General de Seguros [\[17\]](#page-131-0) establece que las empresas de seguros y reaseguros deben mantener los requerimientos de solvencia, definidos por la Junta de Política y Regulación Monetaria y Financiera, considerando:

- 1. régimen de reservas técnicas;
- 2. sistema de administración de riesgos;
- 3. patrimonio técnico; e,
- 4. inversiones obligatorias.

Las reservas técnicas son el capital que las empresas de seguros y reaseguros deben constituir, para hacer frente a los futuros reclamos que hagan los asegurados, por lo cual, deberán cubrir la totalidad de riesgos asumidos por las compañías. Toda empresa de seguros y reaseguros debe establecer esquemas eficientes y efectivos de administración y control de riesgos técnicos, de mercado, de liquidez y operativos. Además de cumplir con el requerimiento de patrimonio técnico mínimo para su funcionamiento y las inversiones de sus reservas técnicas [\[17\]](#page-131-0).

En este capítulo abordaremos a detalle las reservas técnicas con especial énfasis en el cálculo de la reserva matemática que deben conformar las empresas aseguradoras que ofertan productos con relación al riesgo de fallecimiento.

### 5.2. Reservas técnicas

Las reservas técnicas son el capital que deben acreditar las empresas de seguros y reaseguros en todo momento, correspondientes a los montos que deben reflejarse en el pasivo del balance general de las empresas para atender las posibles contingencias y obligaciones que emergen de los contratos de seguros, así como las desviaciones de los resultados y siniestralidad esperada. Basados en el capítulo V de la Codificación de Resoluciones Monetarias, Financieras, de Valores y Seguros emitida por la Junta de Política y Regulación Monetaria y Financiera [\[2\]](#page-130-0), las reservas técnicas se desagregan en las siguientes:

- 1. Reserva de riesgos en curso primas no devengadas (RRC).- Esta reserva tiene por objeto cubrir las obligaciones de determinada póliza de seguros, correspondientes al periodo de vigencia no extinguido a la fecha de su constitución. El cálculo de esta reserva se lo debe realizar al cierre de cada mes, bajo la siguiente regla:
	- Si la vigencia de la póliza es anual se utiliza el método denominado base semi mensual, el cual establece que la emisión de las primas ocurre en la mitad del mes, y por lo tanto, se considera las fracciones veinticuatroavas de la prima computable como reserva, donde la prima computable será equivalente al 75 % de la prima neta emitida retenida;
	- Si la vigencia de la póliza es inferior a un año, la reserva se calcula como el 45 % de la prima computable, en donde, la prima computable será equivalente al 100 % de la prima neta retenida.
	- Si la vigencia de la póliza es mayor a un año se aplicará la metodología descrita para pólizas de vigencia anual. En el caso de que la vigencia de la póliza no sea un número entero de años, para la fracción de la última anualidad se aplicará el método descrito para pólizas con vigencia menor a un año.
- 2. Reserva de siniestros pendientes avisados .- El monto de esta reserva corresponderá a la sumatoria del valor estimado de la indemnización de cada una de las reclamaciones avisadas y no canceladas al final del periodo de valuación.
- 3. Reserva de siniestros ocurridos y no reportados .- El monto de esta reserva se determina de acuerdo a la evolución de siniestralidad histórica de cada ramo, para lo cual las empresas deben aplicar el método denominado triángulos de siniestralidad o Chain Ladder, con información clasificada por trimestre de ocurrencia de un periodo no menor a 3 años para empresas de seguros y 5 años para empresas de reaseguros.
- 4. Reserva por insuficiencia de primas .- Esta reserva se debe constituir cuando la reserva de primas no devengadas resulta insuficiente para cubrir los riesgos y gastos futuros correspondientes al periodo de vigencia no extinguido a la fecha de su constitución.
- 5. Reserva de desviación de la siniestralidad .- Es el capital que una empresa de seguros o empresa de reaseguros debe mantener en aquellos ramos en los cuales la siniestralidad es fluctuante, de baja frecuencia y alta severidad, para hacer frente a las desviaciones de esta siniestralidad cuando las oscilaciones van en perjuicio del asegurador.
- 6. Reserva matemática .- Las empresas aseguradoras que oferten seguros que incluyan cobertura de vida, asistencia médica, invalidez y accidentes a plazos mayores a un año, con primas únicas o periódicas niveladas y/o que incluyan aspecto de ahorro o anticipo de primas, tales como los planes de seguros de vida entera o temporales, seguros dotales, seguros mixtos, rentas vitalicias o temporales, deberán constituir el 100 % de esta reserva, la cual deberá ser calculada mediante criterios actuariales basados en estándares generalmente aceptados, sobre todas las pólizas vigentes.
- 7. Reservas relacionadas a contratos de seguros de vida .- En adición a las reservas matemáticas, se deben constituir reservas para reflejar otras obligaciones del asegurador cuando se refiera al ahorro o inversión de los asegurados.

### 5.3. Reservas matemáticas

La reserva matemática es una herramienta fundamental para la gestión del riesgo de los seguros de vida, pues determina el capital necesario para mantener en solvencia una compañía de seguros, y ayuda a determinar las posibles pérdidas o ganancias en cualquier periodo de tiempo.

En los seguros de vida con duración de varios años es frecuente que el pago de las primas se lo realice de forma nivelada y anual, por lo que surge la necesidad de constituir una reserva; ya que la prima nivelada anual al principio de la póliza es mayor a la mortalidad esperada y a partir de un cierto número de años, esta prima será menor. Esto, debido a que el riesgo de muerte es creciente con la edad de las personas y la prima nivelada corresponde a un valor promedio [\[28\]](#page-132-1).

### 5.3.1. Métodos de cálculo de la reserva matemática

#### 5.3.1.1. Método prospectivo

En el capítulo anterior, se definió la variable aleatoria valor actual de las futuras pérdidas al inicio del contrato,  $L_0$ , en este capítulo analizaremos el valor actual de las futuras pérdidas en cualquier tiempo t durante la vigencia de la póliza de seguros, se lo denota por  $L_t^n$  y se expresa como

 $L_t^n = \text{VA}$ de futuros beneficios al tiempo t $-$ VA de futuras primas al tiempo t

donde VA representa el valor actual.

Así, podemos definir la reserva matemática de una póliza al tiempo t, como el valor esperado de la variable aleatoria  $L_t^n$ , el cual se lo denota por  ${}_tV$  y se lo expresa se la siguiente forma

$$
{}_{t}V(t) = E[\text{VA}(\text{beneficios})_{(t,n)}] - E[\text{VA}(\text{primas})_{(t,m)}]. \tag{5.3.1}
$$

A esta definición de reserva matemática se la conoce como método prospectivo.

<span id="page-117-0"></span>Ejemplo 5.1. Un hombre de  $40$  años adquiere un seguro de vida temporal para los próximos 10 años, con una indemnización de \$ 50 000, el cual será cancelado mediante una renta temporal prepagable con la misma duración. Hallar la prima nivelada

sin recargos que deberá cancelar la persona y estimar la reserva matemática que debe constituir la empresa aseguradora durante la vigencia del contrato.

La prima nivelada que deberá cancelar la persona asegurada estará dada por la siguiente expresión

$$
P = \frac{50000 *_{10} A_{40}}{\ddot{a}_{40:\overline{10}}}
$$

la cual, la calculamos mediante el siguiente código en el entorno RStudio con la tasa de interés técnico del 4 %

$$
> P \leftarrow (50000 * Axn (TABLA1980H, x=40, n=10, i=0.04) / axn (TABLA1980H, x=40, n=10, i=0.04))
$$
  
> P  
[1] 208.7292

obtiendo que la prima nivelada que deberá pagar el asegurado es de \$208.73.

Aplicando el método prospectivo, la reserva matemática para cada año de la póliza va a estar dada por la siguientes expresiones

$$
{}_{0}V(0) = 50000 * {}_{10}A_{40} - 208.73 * \ddot{a}_{40:\overline{10}}
$$
  
\n
$$
{}_{1}V(1) = 50000 * {}_{9}A_{41} - 208.73 * \ddot{a}_{41:\overline{9}}
$$
  
\n
$$
{}_{2}V(2) = 50000 * {}_{8}A_{42} - 208.73 * \ddot{a}_{42:\overline{8}}
$$
  
\n
$$
{}_{3}V(3) = 50000 * {}_{7}A_{43} - 208.73 * \ddot{a}_{43:\overline{7}}
$$
  
\n
$$
\vdots
$$

las cuales las podemos estimar implementando el siguiente código en RStudio

> V <− V e c t o ri z e ( f u n c ti o n ( k ){50000∗Axn(TABLA1980H, x=40+k , n=10−k , i =0.04) − P∗axn (TABLA1980H, x=40+k , n=10−k , i =0.04 )} ) > V( 0 : 1 0 ) [ 1 ] 0.00 66.28 121.91 166.46 197.46 213.83 [ 7 ] 212.93 193.48 153.11 89.83 0.00 > pl o t ( 0 : 1 0 ,V( 0 : 1 0 ) , type="b " , c o l = " bl u e " , xlab = " Pe riodo " , ylab = " Reserva Matematica " )

Así, la reserva matemática que debería constituir la empresa para esta póliza será

\$66,28 al transcurrir el primer año,

\$121,91 al transcurrir el segundo año, \$166,46 al transcurrir el tercer año, \$197,46 al transcurrir el cuarto año, \$213,83 al transcurrir el quinto año, \$212,93 al transcurrir el sexto año, \$193,48 al transcurrir el séptimo año, \$153,11 al transcurrir el octavo año, \$89,83 al transcurrir el noveno año, \$0,00 al transcurrir el décimo año.

<span id="page-119-0"></span>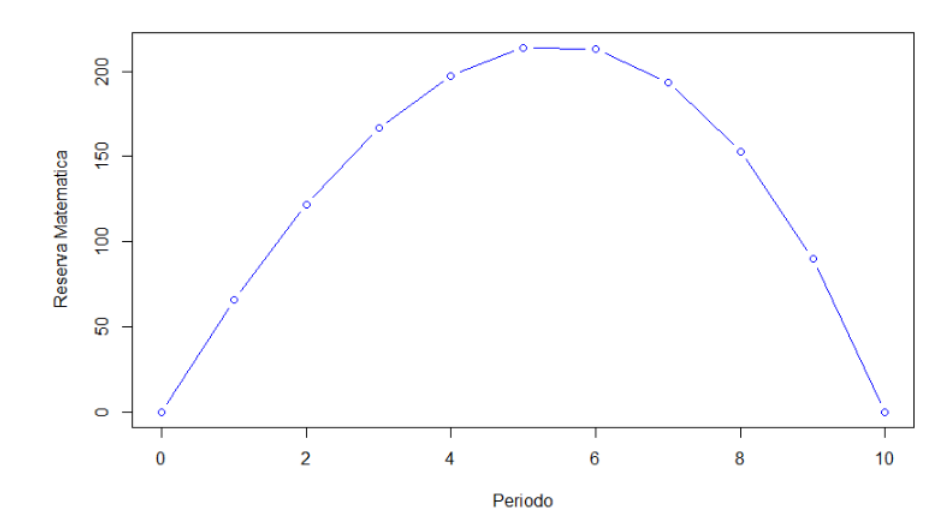

Figura 5.1: Reserva Matemática de un seguro de vida temporal de 10 años

Como podemos notar en la figura [5.1](#page-119-0) la reserva matemática para un seguro de vida temporal va incrementándose hasta transcurrir cierto año, a partir del cual, la reserva disminuye hasta llegar a ser cero al final de la póliza.

### 5.3.1.2. Método retrospectivo

Una forma alternativa de cálculo de reservas matemáticas es a través del método retrospectivo, el cual se deduce del principio de equilibrio financiero actuarial.

Notemos que dicho principio lo podemos expresar de la siguiente forma

$$
EVA(\text{beneficios})_{(0,n]} - EVA(\text{primas})_{(0,m]} = EVA(\text{beneficios})_{(0,t]} + EVA(\text{beneficios})_{(t,n]} - \text{EVA}(\text{primas})_{(0,t]} - \text{EVA}(\text{primas})_{(t,m]}
$$

donde, EVA representa la esperanza del valor actual. Así, se sigue que

$$
EVA(primas)_{(0,t]} - EVA(beneficios)_{(0,t]} = EVA(beneficios)_{(t,n]} - EVA(primas)_{(t,m]}
$$

y por lo tanto se obtiene la expresión del denominado método retrospectivo.

$$
tV(0) = \text{EVA}(\text{primas})_{(0,t]} - \text{EVA}(\text{beneficios})_{(0,t]}.\tag{5.3.2}
$$

Es importante notar que esta reserva corresponde al tiempo t valuada en el periodo 0. Para valorarla en el periodo t, debemos recordar la siguiente relación de descuento financiero actuarial

$$
{}_{t}V(0) = {}_{t}V(t)_{t}E_x
$$

con la cual, la expresión de la reserva matemática será

$$
{}_{t}V(t) = \frac{\text{EVA}(\text{primas})_{(0,t]} - \text{EVA}(\text{beneficios})_{(0,t]}}{{}_{t}E_{x}}
$$
(5.3.3)

Ejemplo 5.2. Estimar la reserva matemática que debe constituir una empresa de seguros para el caso del ejemplo [5.1,](#page-117-0) mediante el método retrospectivo.

Con la prima nivelada de \$208.73 de un seguro de vida temporal de 10 años con cobertura de \$50 000 para un hombre de 40 años, calculada en el ejemplo [5.1.](#page-117-0) Aplicando el método retrospectivo, la reserva matemática para cada año de la póliza va a estar dada por la siguientes expresiones

$$
{}_{0}V(0) = \frac{208.73 * \ddot{a}_{40:\overline{0}} - 50000 * {}_{0}A_{40}}{{}_{0}E_{40}}
$$

$$
{}_{1}V(1) = \frac{208.73 * \ddot{a}_{40:\overline{1}} - 50000 * {}_{1}A_{40}}{{}_{1}E_{40}}
$$

$$
{}_{2}V(2) = \frac{208.73 * \ddot{a}_{40:\overline{2}} - 50000 * {}_{2}A_{40}}{{}_{2}E_{40}}
$$

$$
{}_{3}V(3) = \frac{208.73 * \ddot{a}_{40:\overline{3}} - 50000 * {}_{3}A_{40}}{{}_{3}E_{40}}
$$

$$
\vdots
$$

las cuales las podemos estimar implementando el siguiente código en RStudio

 $> V < -$  Vectorize (function (k) { (P\*axn (TABLA1980H, x=40, n=k,  $i = 0.04$ ) – 50000∗Axn (TABLA1980H, x=40, n=k,  $i = 0.04$ )) / Exn (TABLA1980H,  $x=40, n=k, i=0.04)$  $> V(0:10)$ [ 1 ] 0.00 66.28 121.91 166.46 197.46 213.83 [ 7 ] 212.93 193.48 153.11 89.83 0.00  $>$  plot  $(0:10, V(0:10), type="b", col = "blue", xlab = "Periodo",$  $ylab = "Reserva Matematica")$ Así, la reserva matemática que debería constituir la empresa para esta póliza será

> \$66,28 al transcurrir el primer año, \$121,91 al transcurrir el segundo año, \$166,46 al transcurrir el tercer año, \$197,46 al transcurrir el cuarto año, \$213,83 al transcurrir el quinto año, \$212,93 al transcurrir el sexto año, \$193,48 al transcurrir el séptimo año, \$153,11 al transcurrir el octavo año, \$89,83 al transcurrir el noveno año, \$0,00 al transcurrir el décimo año.

#### 5.3.1.3. Método recursivo

Otro método para el cálculo de reservas matemáticas es considerar la variación de la reserva de t − 1 a t. Sin pérdida de generalidad, se considera un seguro de vida para una persona de x años de edad, el cual paga una prima anual nivelada P. Así, conocida la reserva matemática de dicha póliza al tiempo  $t - 1$ , la reserva al tiempo t estará dada mediante la siguiente relación recursiva

$$
_{t}V(t-1) = {}_{t-1}V(t-1) + P - {}_{1}A_{x+t-1}
$$
\n
$$
(5.3.4)
$$

dado que  $t_{-1}V(t-1) = tV(t)$ <sub>1</sub> $E_{x+t-1}$  obtenemos que

<span id="page-121-0"></span>
$$
tV(t) = \frac{t-1V(t-1) + P - 1A_{x+t-1}}{1E_{x+t-1}}.\tag{5.3.5}
$$

Ejemplo 5.3. Un hombre de 60 años adquiere un seguro de vida entera, con una indemnización de \$ 20 000, el cual será cancelado mediante una renta temporal prepagable de 10 años. Hallar la prima nivelada sin recargos que deberá cancelar la persona y estimar la reserva matemática que debe constituir la empresa aseguradora durante los siguientes 10 años.

La prima nivelada que deberá cancelar la persona asegurada estará dada por la siguiente expresión

$$
P = \frac{20000 * A_{60}}{\ddot{a}_{60:\overline{10}}}
$$

la cual, la calculamos mediante el siguiente código en el entorno RStudio con la tasa de interés técnico del 4 %

$$
> P \leftarrow (20000 * Axn (TABLA1980H, x=60, i=0.04) / axn (TABLA1980H, x=60, n=10, i=0.04))
$$
  
> P  
[1] 1350.89

obtiendo que la prima nivelada que deberá pagar el asegurado es de \$1350.89.

Por el principio de equivalencia financiera actuarial conocemos que la reserva al momento de inicio del contrato es cero,  $_0V(0) = 0$ , con ello, mediante la expresión [5.3.5](#page-121-0) del método recursivo estimamos las reservas matemáticas para los siguientes años.

$$
{}_1V(1) = \frac{{}_0V(0) + P - {}_1A_{60}}{{}_1E_{60}}
$$

$$
{}_2V(2) = \frac{{}_1V(1) + P - {}_1A_{61}}{{}_1E_{61}}
$$

$$
{}_3V(3) = \frac{{}_2V(2) + P - {}_1A_{62}}{{}_1E_{62}}
$$

$$
\vdots
$$

las cuales las podemos calcular implementando el siguiente código en RStudio

```
> V\le-function (m) {
+ Vi \leftarrow 0
+ for (k \text{ in } 1:m) {
+ Vi <- c (Vi, ((Vi[k]+P-20000*Axn (TABLA1980H, x=40+(k-1)),n=1, i = 0.04 ) / Exn (TABLA1980H, x=40+(k-1), n=1, i = 0.04))
+ }
+ return (Vi)
+ }
> V(10)[ 1 ] 0.00 1348.60 2750.72 4209.46 5727.53 7308.37
 [ 7 ] 8955.38 10672.63 12464.37 14335.35 16290.66
\mu > \text{ plot } (0:10, V(10), \text{type} = "b", \text{ col} = "blue", \text{ slab} = "Periodo",ylab = "Reserva Matematica")
```
Así, la reserva matemática que debería constituir la empresa para esta póliza será

\$1348,60 al transcurrir el primer año, \$2750,72 al transcurrir el segundo año, \$4209,46 al transcurrir el tercer año, \$5727,53 al transcurrir el cuarto año, \$7308,37 al transcurrir el quinto año, \$8955,38 al transcurrir el sexto año, \$10627,63 al transcurrir el séptimo año, \$12464,37 al transcurrir el octavo año, \$14335,35 al transcurrir el noveno año, \$16290,66 al transcurrir el décimo año.

Como podemos notar en la figura [5.2](#page-124-0) la reserva matemática para un seguro de vida entera va incrementándose hasta la ocurrencia del fallecimiento del asegurado.

<span id="page-124-0"></span>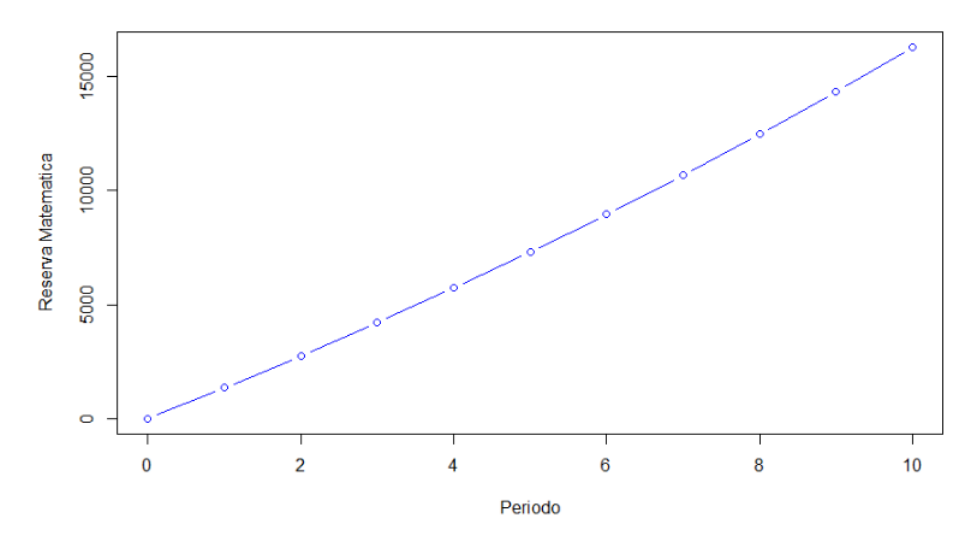

Figura 5.2: Reserva Matemática de un seguro de vida entera

## 5.3.2. Normativa ecuatoriana para el cálculo de la reserva matemática

En el Anexo No. 3 del Libro III de la Codificación de Resoluciones Monetarias, Financieras, de Valores y Seguros [\[2\]](#page-130-0) se establece la metodología para el cálculo de las reservas matemáticas, el cual implanta un método para las pólizas de mediano y largo plazo y otro método para pólizas de corto plazo como se describe a continuación. Las tablas de mortalidad reglamentarias para el cálculo de reservas matemáticas son las descritas en el capítulo 3 de este proyecto de investigación y la tasa de interés que se debe usar, al igual que para la tarificación de seguros de vida y afines, corresponde a la tasa libre de riesgo del mercado fijado en 4 % anual.

#### Pólizas de mediano y largo plazo

Para los seguros de vida que oferten cobertura de mediano y largo plazo, es decir, una duración mayor a un año, el monto de la reserva matemática deberá calcularse mediante el método prospectivo, en el cual, se contemplarán los gastos administrativos diferidos en los casos que lo ameriten.

El cálculo del valor actual presente de los pagos futuros que debe realizar la empresa aseguradora y de las futuras primas se lo realizará conforme a los principios actuariales internacionales, considerando por lo menos las características de sexo y edad del asegurado.

En caso de no ser posible utilizar el método prospectivo por las características del contrato, las empresas aseguradoras podrán utilizar el método retrospectivo, el cual deberá estar sustentando mediante una nota técnica actuarial.

Para el caso de pólizas que tengan una cobertura cedida con reaseguro de vigencia mayor a un año, se determinará la participación del reaseguro en la reserva matemática calculando el valor presente actuarial de las obligaciones futuras cedidas al reasegurador, conforme a las mismas hipótesis y procedimientos actuariales que deben registrarse ante la Superintendencia de Compañías, Valores y Seguros mediante una nota técnica del producto.

### Pólizas de corto plazo

Para los seguros de vida en caso de fallecimiento y seguros afines que oferten cobertura de corto plazo, es decir, una duración menor a un año, el monto de la reserva matemática deberá calcularse mediante la metodología para la reserva de riesgos en curso - prima no devengada.

En cambio, para los seguros de vida en caso de supervivencia de duración igual o menor a un año, la reserva matemática se constituirá por el total de la prima pura de riesgo, más los intereses devengados durante el periodo correspondiente, con la respectiva tasa de interés aplicada a la determinación de la prima.

### 5.3.3. Aplicativo para el cálculo de reservas matemáticas en R

Con el fin de mostrar el cálculo de la reserva matemática correspondiente a un determinado seguro de vida, se modificó el aplicativo presentado en el capítulo anterior. En el dashboard que permite tarificar un seguro de vida individual se añadieron dos pestañas: en la primera, denominada "Reserva", se muestra el valor de la reserva matemática por cada año de duración de la póliza tarificada; mientras que en la segunda, se muestra la gráfica correspondiente. El método implementado fue el recursivo, pues presenta una mejor eficiencia computacional en relación con los otros métodos.

A continuación se presenta la reserva matemática de un seguro de vida temporal con duración de 35 años correspondiente al ejemplo [4.9,](#page-110-1) presentado en el capítulo anterior. Es importante mencionar que para el cálculo de la reserva matemática anual, cuando <span id="page-126-0"></span>la forma de pago es una renta prepagable, esta no debe estar fraccionada.

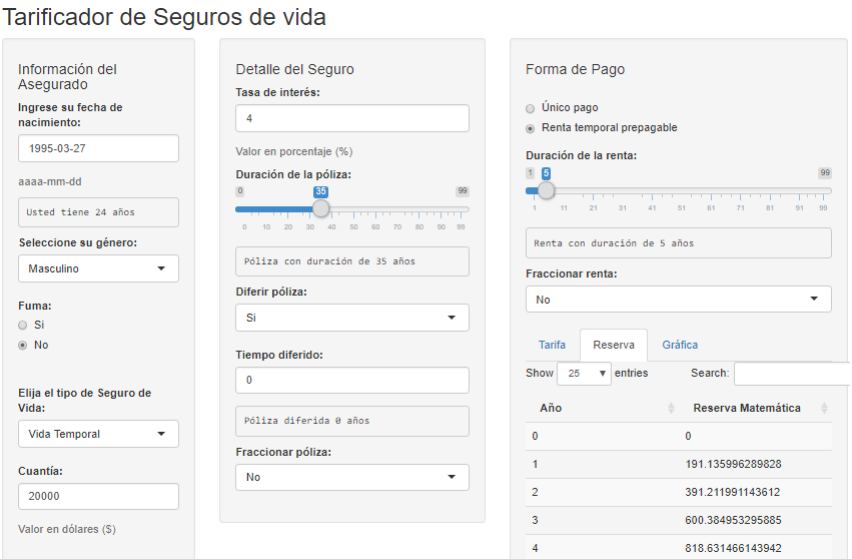

Figura 5.3: Reserva matemática del ejemplo [4.9](#page-110-1)

<span id="page-126-1"></span>Tarificador de Seguros de vida

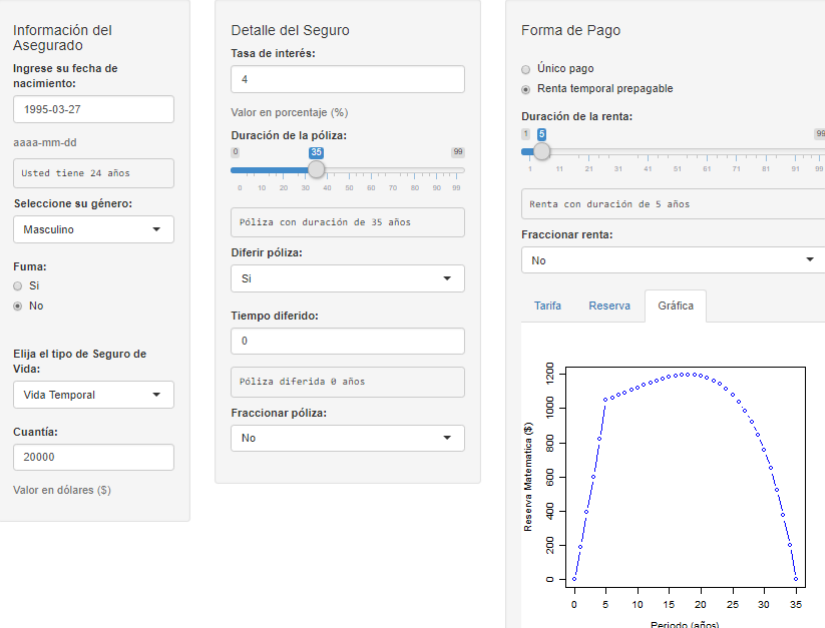

Figura 5.4: Gráfica de la Reserva matemática del ejemplo [4.9](#page-110-1)

Como se muestra la figura [5.3,](#page-126-0) la reserva matemática para dicha póliza debe ser de: \$ 191.14 para el primer año, \$ 391.21 para el segundo, \$ 600.38 para el tercer y \$818.63 para el cuarto. En la gráfica de la figura [5.4](#page-126-1) podemos observar que la reserva aumenta hasta llegar a un máximo de \$ 1200 para el año 20 de la póliza, a partir del cual va disminuyendo hasta llegar a \$ 0 para el año de finalización.

De igual forma se implementó el cálculo de la reserva matemática en el tarificador de seguros de vida colectivo. Se incluyó en dicho dashboard una pestaña denominada Reserva, en la cual se muestra una tabla con la reserva matemática correspondiente a los primeros 5 años del portafolio de seguros de vida tarificado. El código usado para implementar este aplicativo en el entorno R Studio, se encuentra en el Anexo D.

<span id="page-127-0"></span>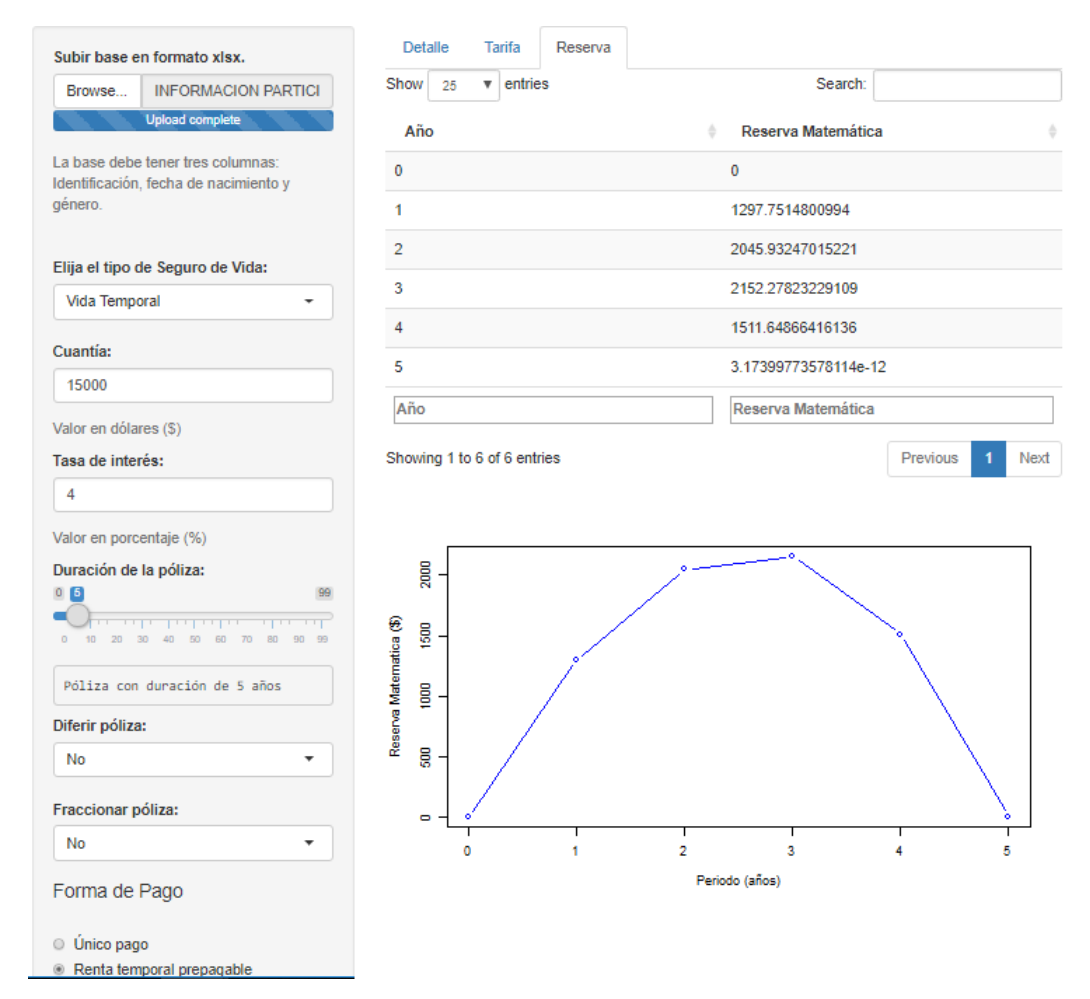

Figura 5.5: Reserva matemática del portafolio de seguros de vida de aviación ecuatoriana

En la figura [5.5](#page-127-0) se muestra los reserva matemática correspondiente al portafolio de seguros de vida de la empresa de aviación ecuatoriana, tarificada en el capítulo anterior. La reserva matemática que una aseguradora debe conformar durante la vigencia de la póliza de este portafolio es de: \$ 1297.75 para el primer año, \$ 2045.93 para el segundo, \$ 2152.28 para el tercer y \$1511.65 para el cuarto.

# Capítulo 6

## Conclusiones y recomendaciones

En este trabajo se ha mostrado la importancia del conocimiento actuarial en la actividad del sistema asegurador ecuatoriano, pues permite establecer los valores adecuados de primas y reservas, asegurando la solvencia de las empresas y los intereses de los usuarios.

### 6.1. Conclusiones

- La normativa ecuatoriana vigente establece que tanto la tarificación de seguros de vida como el cálculo de reservas matemáticas deben realizarse en función de las bases estadísticas, financieras y los criterios actuariales basados en estándares generalmente aceptados. Los parámetros que componen el cálculo de las primas de los seguros de vida son las tablas de mortalidad y el tipo de interés técnico. Por su parte, las reservas matemáticas se calculan en función de las primas, con lo cual, podemos decir que los parámetros reglamentarios para tarificar los seguros de vida y calcular reservas matemáticas en Ecuador son: las tablas de mortalidad "US CSO 1980" y "US CSO 1980 BASIC", considerando su clasificación por género y condición de fumador o no fumador; en conjunto con un tipo de interés técnico del 4 %.
- Como se muestra en el desarrollo de este proyecto, las bases técnicas financieras y actuariales son necesarias para realizar la tarificación de los seguros de vida y con ello el cálculo de las reservas matemáticas. Este conocimiento financiero

y actuarial permitió el desarrollo de un aplicativo en el software estadístico R Studio, en el cual, se puede tarificar cualquier tipo de seguro de vida y calcular su reserva matemática correspondiente, de manera individual o colectiva bajo las normativas ecuatorianas vigentes. Para acceder a este aplicativo se lo puede hacer a traves del siguiente url: https://ricardoarias.shinyapps.io/CodigoT/.

Mediante el aplicativo desarrollado fue posible crear un portafolio de seguros de vida para la base de partícipes activos de una empresa de aviación ecuatoriana, dando como resultado para el portafolio en general: una prima pura total de \$ 36 079.53 y una prima nivelada total anual de \$ 7913.69, correspondientes a un seguro de vida temporal de 5 años que paga una cuantía de \$ 15 000 en caso de fallecimiento, el cual sería pagado mediante una renta temporal prepagable anual de la misma duración de la póliza. Siendo su reserva matemática de: \$ 1297.75 para el primer año, \$ 2045.93 para el segundo, \$ 2152.28 para el tercer y \$1511.65 para el cuarto.

## 6.2. Recomendaciones

- El cálculo de las primas de los seguros de vida y de sus reservas matemáticas correspondientes son vitales para asegurar la solvencia de las empresas aseguradoras, para futuros trabajos relacionados con este proyecto se recomienda investigar y usar tablas de mortalidad actualizadas, elaboradas con información de la población ecuatoriana, ya que esto permitiría una tarificación de primas y cálculo de reservas más exactas que se ajusten a la realidad del país.
- Para el uso del aplicativo se recomienda hacerlo en un computador con suficiente memoraria RAM y procesador actualizado, debido a la interfaz y la complejidad del código utilizado en esta implementación.
- Dado que R es un software estadístico libre con múltiples funciones que se incrementan con las contribuciones de todos los usuarios en el mundo, se recomienda su uso a todos los estudiantes y profesionales interesados en resolver las diferentes problemáticas del ámbito actuarial, con el fin de crear nuevos paquetes que ayuden a mejorar la eficiencia computacional de los aplicativos.

# Bibliografía

- [1] Asamblea Nacional. (2014, Sept. 12). Segundo Suplemento del Registro Oficial N◦ 332, Código Orgánico Monetario y Financiero. [Online]. Available: [http://www.](http://www.pge.gob.ec/documents/Transparencia/antilavado/REGISTROOFICIAL332.pdf) [pge.gob.ec/documents/Transparencia/antilavado/REGISTROOFICIAL332.pdf](http://www.pge.gob.ec/documents/Transparencia/antilavado/REGISTROOFICIAL332.pdf)
- <span id="page-130-0"></span>[2] Junta de Política y Regulación Monetaria y Financiera. (2019, Sept. 30). Codificación de Resoluciones Monetarias, Financieras, de Valores y Seguros, Libro III: Sistema de Seguros Privados. [Online]. Available: [https:](https://www.juntamonetariafinanciera.gob.ec/resoluciones-jprmf/) [//www.juntamonetariafinanciera.gob.ec/resoluciones-jprmf/](https://www.juntamonetariafinanciera.gob.ec/resoluciones-jprmf/)
- [3] R. Ihaka, The R Project: A Brief History and Thoughts About the Future. Universidad de Auckland: (s.f.). [Online]. Available: [https://www.stat.auckland.](https://www.stat.auckland.ac.nz/~ihaka/downloads/Massey.pdf) [ac.nz/~ihaka/downloads/Massey.pdf](https://www.stat.auckland.ac.nz/~ihaka/downloads/Massey.pdf)
- [4] R. Ihaka and R. Gentleman, "R: A Language for Data Analysis and Graphics," Journal of Computational and Graphical Statistics, vol. 5, no. 3, pp. 299–314, Sept. 1996.
- [5] The R Foundation. (s.f.) R: What is R? [Online]. Available: [https:](https://www.r-project.org/about.html) [//www.r-project.org/about.html](https://www.r-project.org/about.html)
- [6] RStudio. (s.f.) Rstudio IDE Features. [Online]. Available: [https://rstudio.com/](https://rstudio.com/products/rstudio/features/) [products/rstudio/features/](https://rstudio.com/products/rstudio/features/)
- [7] V. Krotov, "A Quick Introduction to R and RStudio," Nov. 2017. [Online]. Available: [https://www.researchgate.net/publication/321111041\\_A\\_Quick\\_](https://www.researchgate.net/publication/321111041_A_Quick_Introduction_to_R_and_RStudio) [Introduction\\_to\\_R\\_and\\_RStudio](https://www.researchgate.net/publication/321111041_A_Quick_Introduction_to_R_and_RStudio)
- [8] Real Academia Española, Diccionario de la Lengua Española, 23rd ed., Madrid, 2014. [Online]. Available: <https://dle.rae.es/>
- [9] J. Castelo, Diccionario MAPFRE de Seguros, 5th ed. Madrid: Fundación MAP-FRE, 2019.
- [10] A. Guzmán, "Generalidades de los Seguros de Vida," in Seminario de Seguros Personales. Guayaquil: MAPFRE-ATLAS Compañía de Seguros, 2011, pp. 17– 18.
- [11] R. Junguito, "Reseña Sobre la Historia de los Seguros," Revista Fasecolda, pp. 16–18, Jul. 2008. [Online]. Available: [https://www.fundacionmapfre.org/documentacion/publico/i18n/catalogo\\_](https://www.fundacionmapfre.org/documentacion/publico/i18n/catalogo_imagenes/imagen_id.cmd?idImagen=1065519) [imagenes/imagen\\_id.cmd?idImagen=1065519](https://www.fundacionmapfre.org/documentacion/publico/i18n/catalogo_imagenes/imagen_id.cmd?idImagen=1065519)
- [12] Noticias LBS. (2016, Ene.) El Código de Hammurabi, Los Inicios del Seguro en la Historia. [Online]. Available: [http://www.lbssegurosnoticias.wordpress.com/](http:// www.lbssegurosnoticias.wordpress.com/2016/01/07/el-codigo-de-hammurabi-los-inicios-del-seguro-en-la-historia/) [2016/01/07/el-codigo-de-hammurabi-los-inicios-del-seguro-en-la-historia/](http:// www.lbssegurosnoticias.wordpress.com/2016/01/07/el-codigo-de-hammurabi-los-inicios-del-seguro-en-la-historia/)
- [13] G. Carrasco, "El Origen de los Seguros," Faro de Vigo, 2016. [Online]. Available: <www.farodevigo.es/especiales/miralfuturo/el-origen-de-los-seguros.html>
- [14] M. Icaza y S. Romero, "Sinopsis Histórica de la Ley de Compañías y de Normas Conexas," in Derecho Societario, E. R. Parducci, Ed. Guayaquil: Edino, 2008. [Online]. Available: [http://www.aedssite.org/docs/revistas/1.-%20revista%209%](http://www.aedssite.org/docs/revistas/1.-%20revista%209%20-EDINO%20p%201-43.pdf) [20-EDINO%20p%201-43.pdf](http://www.aedssite.org/docs/revistas/1.-%20revista%209%20-EDINO%20p%201-43.pdf)
- [15] R. Castrillón, "Aplicación de la Suspensión de Pagos en General como una Causal Eficiente para la Liquidación Forzosa de Compañías de Seguros en el Ecuador," Tesis de grado, Universidad San Francisco de Quito, Quito, Ecuador, 2015.
- [16] L. Larrea, "Las Empresas de Seguros en el Ecuador," Tesis de grado, Universidad Internacional SEK, Quito, Ecuador, 2003.
- <span id="page-131-0"></span>[17] H. Congreso Nacional. (2014, Sept. 12). Registro Oficial N◦ 332, Ley General de Seguros, Codificación. [Online]. Available: [https://portal.supercias.gob.ec/wps/](https://portal.supercias.gob.ec/wps/portal/Inicio/Inicio/Seguros/NormativaSeg/Leyes) [portal/Inicio/Inicio/Seguros/NormativaSeg/Leyes](https://portal.supercias.gob.ec/wps/portal/Inicio/Inicio/Seguros/NormativaSeg/Leyes)
- [18] Decreto Supremo N◦ 1147, Legislación sobre el Contrato del Seguro. (1963, Nov. 29). [Online]. Available: [https://portal.supercias.gob.ec/wps/portal/Inicio/](https://portal.supercias.gob.ec/wps/portal/Inicio/Inicio/Seguros/NormativaSeg/) [Inicio/Seguros/NormativaSeg/](https://portal.supercias.gob.ec/wps/portal/Inicio/Inicio/Seguros/NormativaSeg/)
- [19] E. Navarro and J. M. Nave, Fundamentos de Matemáticas Financieras. Barcelona: Antoni Bosch, 2001.
- [20] A. Apraiz, Fundamentos de Matemáticas Financieras. Bilbao: Editorial Desclee de Brouw, 2003.
- <span id="page-132-0"></span>[21] G. A. Spedicato, Package 'lifecontingencies', Mar. 2019. [Online]. Available: <https://cran.r-project.org/web/packages/lifecontingencies/lifecontingencies.pdf>
- [22] M. Ayuso, H. Corrales, M. Guillén, A. Pérez, and J. L. Rojo, Estadística Actuarial Vida. Barcelona: Publicacions i Edicions de la Universitat de Barcelona, 2007.
- [23] N. L. Bowers, H. Gerber, J. Hickman, D. A. Jones, and C. J. Nesbitt, Actuarial Mathematics. Schaumburg, Ill.: Soc. of Actuaries, 1997.
- [24] D. C. M. Dickson, M. R. Hardy, and H. R. Waters, Actuarial Mathematics for Life Contingent Risk. New York: Cambridge University Press, 2009.
- [25] F. Sandoya, Matemáticas Actuariales y Operaciones de Seguros, segunda ed. Guayaquil: ESPOL, 2007.
- [26] Society of Actuaries. (2020, Ene.) Mortality and Other Rate Tables. [Online]. Available: <https://mort.soa.org/>
- [27] E. Slud, Actuarial Mathematics. College Park, MD: Mathematics Department University of Maryland, 2001.
- <span id="page-132-1"></span>[28] ASSAL. (2000, Sept.). Criterios Generales de Solvencia, Constitución de Reservas Técnicas. [Online]. Available: [https://www.assalweb.org/assal\\_nueva/](https://www.assalweb.org/assal_nueva/documentos/documentos_ASSAL/estandares_ASSAL/) [documentos/documentos\\_ASSAL/estandares\\_ASSAL/](https://www.assalweb.org/assal_nueva/documentos/documentos_ASSAL/estandares_ASSAL/)

# Anexos

## Anexo A

## Tablas de mortalidad reglamentarias en Ecuador

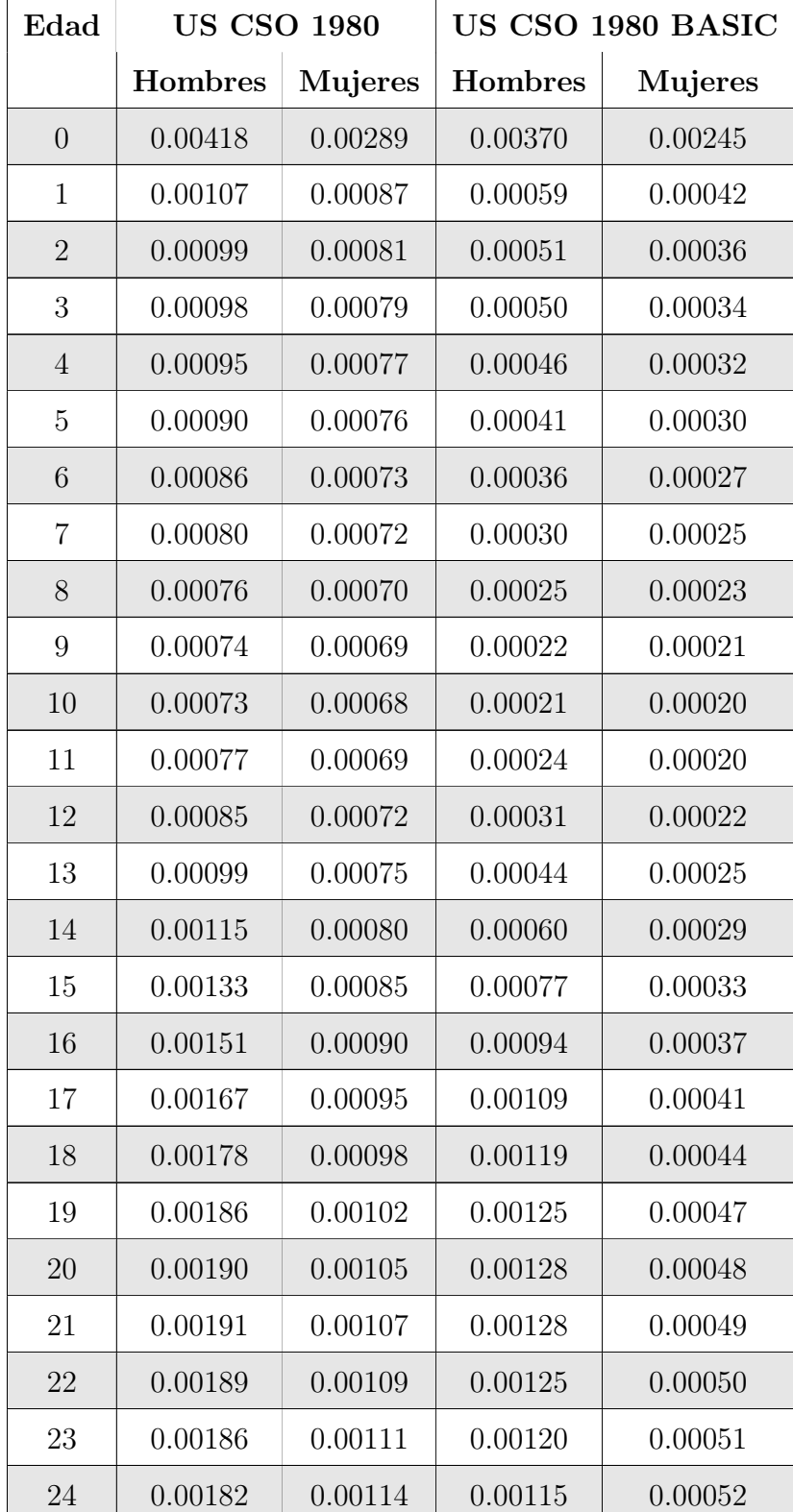

Probabilidades de fallecimiento

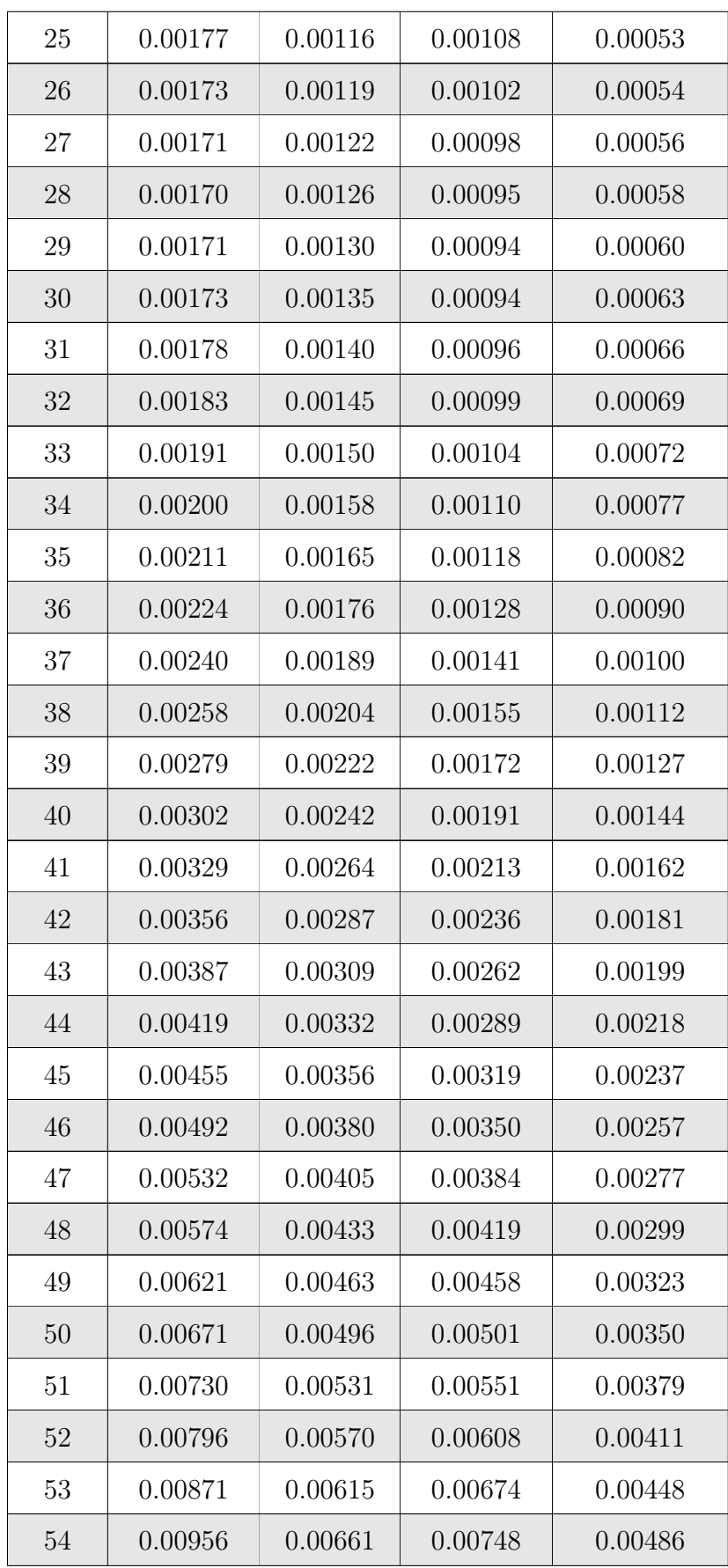

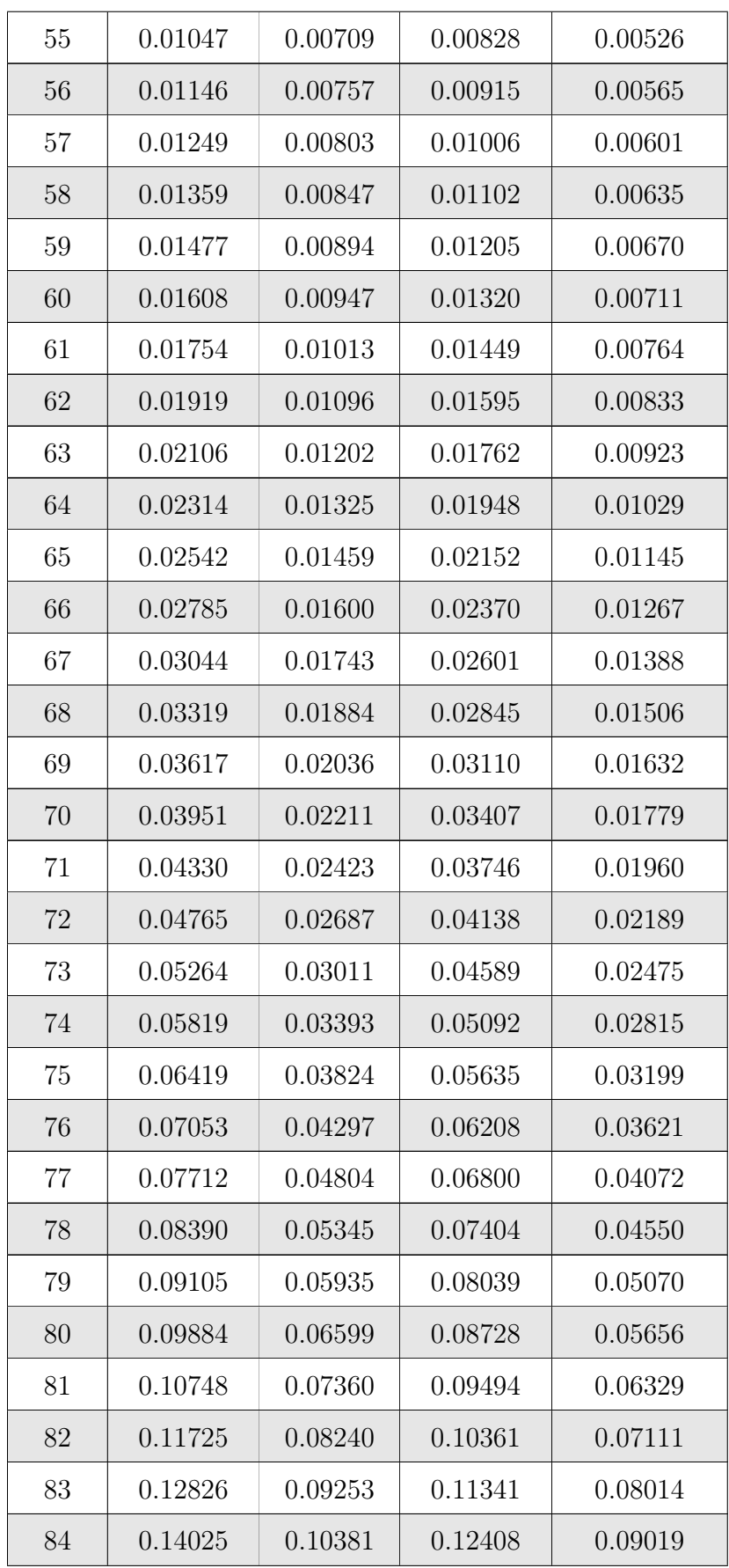

| 85  | 0.15295 | 0.11610 | 0.13533 | 0.10110 |
|-----|---------|---------|---------|---------|
| 86  | 0.16609 | 0.12929 | 0.14690 | 0.11276 |
| 87  | 0.17955 | 0.14332 | 0.15863 | 0.12507 |
| 88  | 0.19327 | 0.15818 | 0.17044 | 0.13800 |
| 89  | 0.20729 | 0.17394 | 0.18233 | 0.15155 |
| 90  | 0.22177 | 0.19075 | 0.19438 | 0.16580 |
| 91  | 0.23698 | 0.20887 | 0.20675 | 0.18091 |
| 92  | 0.25345 | 0.22881 | 0.21977 | 0.19720 |
| 93  | 0.27211 | 0.25151 | 0.23408 | 0.21531 |
| 94  | 0.29590 | 0.27931 | 0.25097 | 0.23652 |
| 95  | 0.32996 | 0.31732 | 0.27302 | 0.26338 |
| 96  | 0.38455 | 0.37574 | 0.30992 | 0.30101 |
| 97  | 0.48020 | 0.47497 | 0.36746 | 0.35966 |
| 98  | 0.65798 | 0.65585 | 0.47080 | 0.46234 |
| 99  | 1.00000 | 1.00000 | 0.65670 | 0.64743 |
| 100 |         |         | 1.00000 | 1.00000 |

Cuadro 6.1: Tablas de mortalidad US CS0 1980 y US CS0 1980 BASIC

Fuente: https://mort.soa.org/

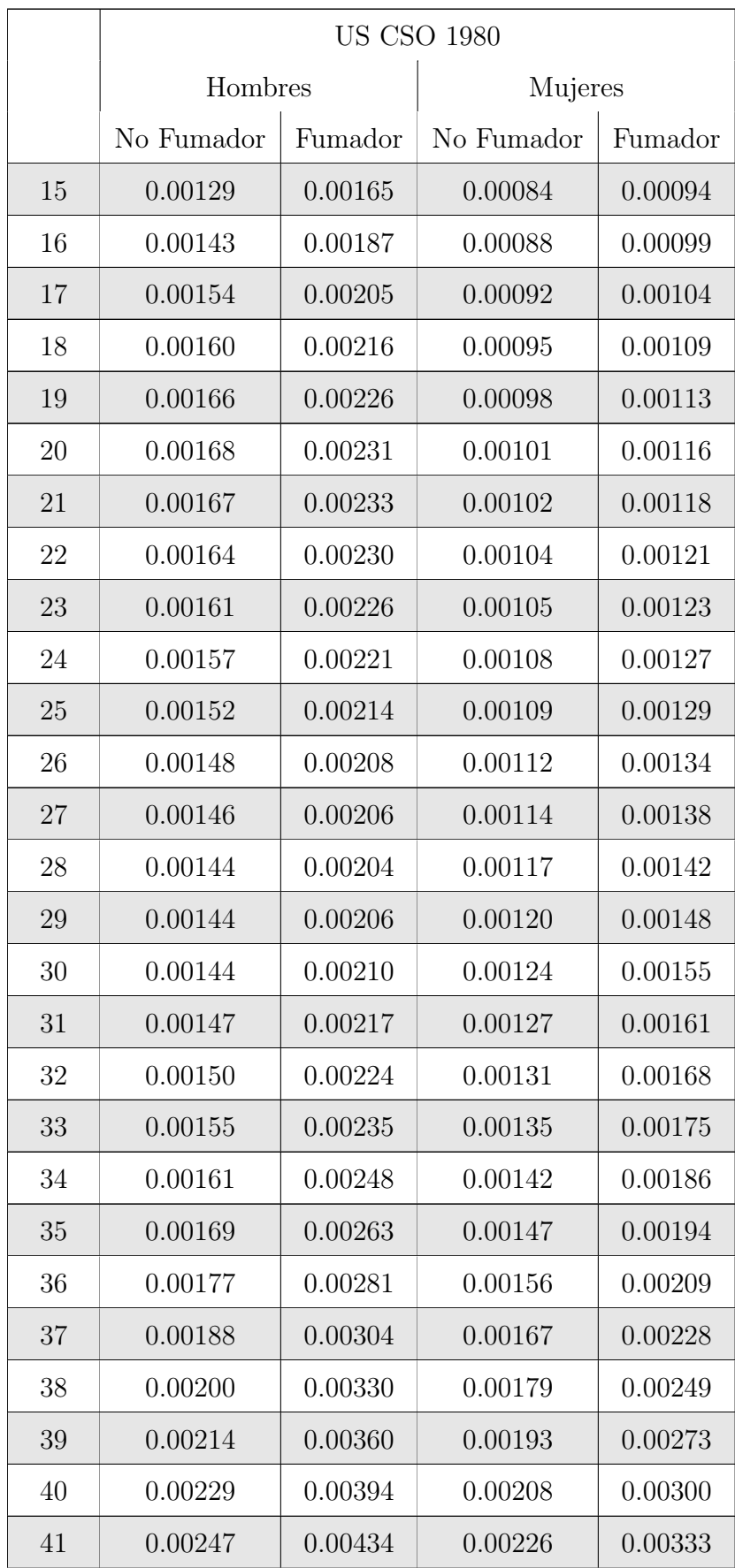

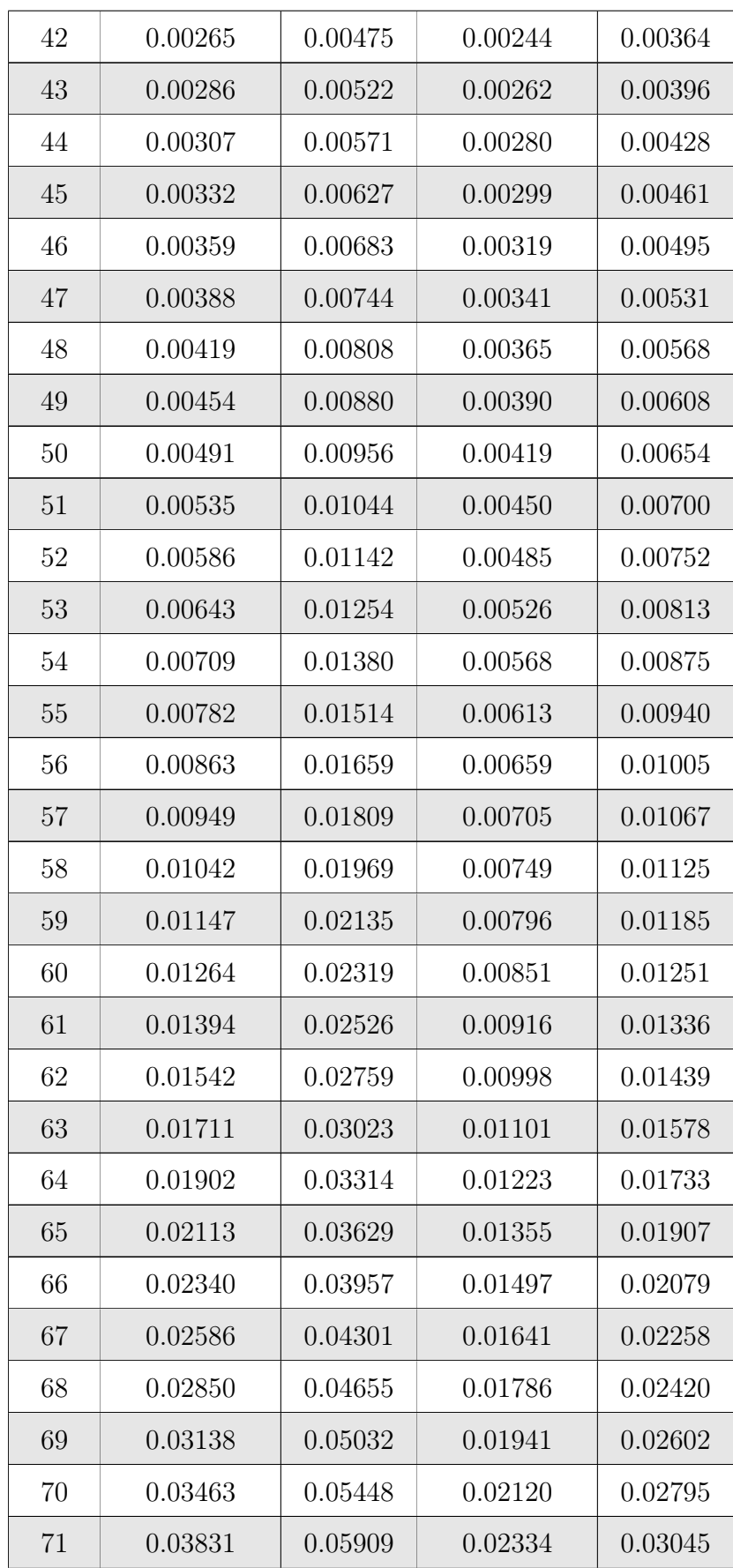

| 72 | 0.04256 | 0.06433 | 0.02599 | 0.03355 |
|----|---------|---------|---------|---------|
| 73 | 0.04744 | 0.07023 | 0.02922 | 0.03733 |
| 74 | 0.05292 | 0.07666 | 0.03302 | 0.04174 |
| 75 | 0.05880 | 0.08377 | 0.03732 | 0.04664 |
| 76 | 0.06506 | 0.09110 | 0.04204 | 0.05192 |
| 77 | 0.07164 | 0.09852 | 0.04711 | 0.05746 |
| 78 | 0.07847 | 0.10591 | 0.05253 | 0.06323 |
| 79 | 0.08572 | 0.11349 | 0.05845 | 0.06941 |
| 80 | 0.09367 | 0.12159 | 0.06512 | 0.07626 |
| 81 | 0.10252 | 0.13041 | 0.07276 | 0.08400 |
| 82 | 0.11252 | 0.14020 | 0.08159 | 0.09284 |
| 83 | 0.12379 | 0.15103 | 0.09176 | 0.10287 |
| 84 | 0.13611 | 0.16249 | 0.10303 | 0.11465 |
| 85 | 0.14920 | 0.17420 | 0.11538 | 0.12642 |
| 86 | 0.16280 | 0.18578 | 0.12858 | 0.13979 |
| 87 | 0.17679 | 0.19706 | 0.14271 | 0.15267 |
| 88 | 0.19089 | 0.20937 | 0.15761 | 0.16723 |
| 89 | 0.20529 | 0.22152 | 0.17351 | 0.18107 |
| 90 | 0.22019 | 0.23369 | 0.19039 | 0.19701 |
| 91 | 0.23584 | 0.24612 | 0.20858 | 0.21400 |
| 92 | 0.25275 | 0.25933 | 0.22860 | 0.23254 |
| 93 | 0.27163 | 0.27630 | 0.25140 | 0.25355 |
| 94 | 0.29565 | 0.29815 | 0.27931 | 0.27931 |
| 95 | 0.32996 | 0.32996 | 0.31732 | 0.31732 |
| 96 | 0.38455 | 0.38455 | 0.37574 | 0.37574 |
| 97 | 0.48020 | 0.48020 | 0.47497 | 0.47497 |
| 98 | 0.65798 | 0.65798 | 0.65585 | 0.65585 |
| 99 | 1.00000 | 1.00000 | 1.00000 | 1.00000 |

Cuadro 6.2: Tabla de mortalidad US CS0 1980 para fumador y no fumador

Fuente: https://mort.soa.org/

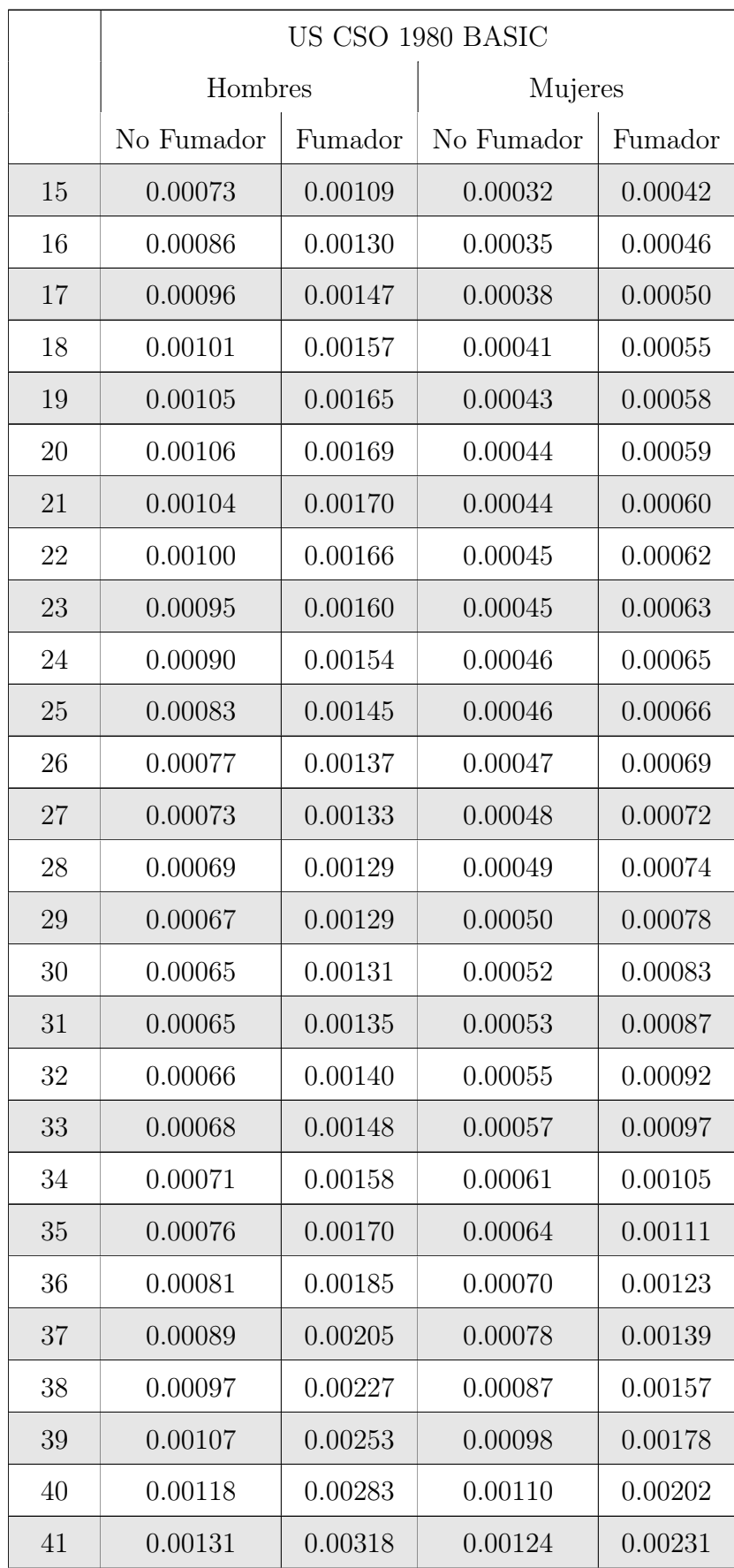

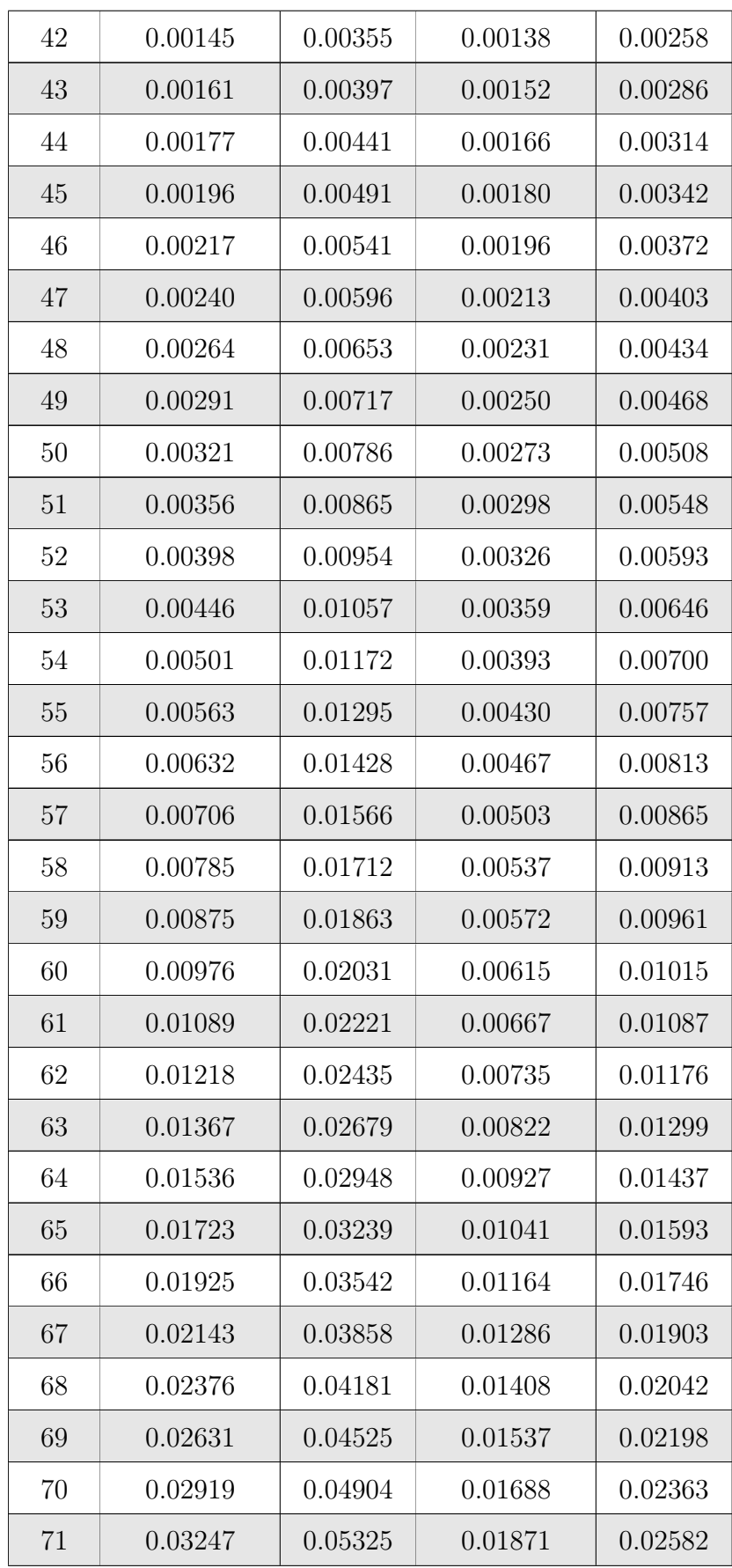

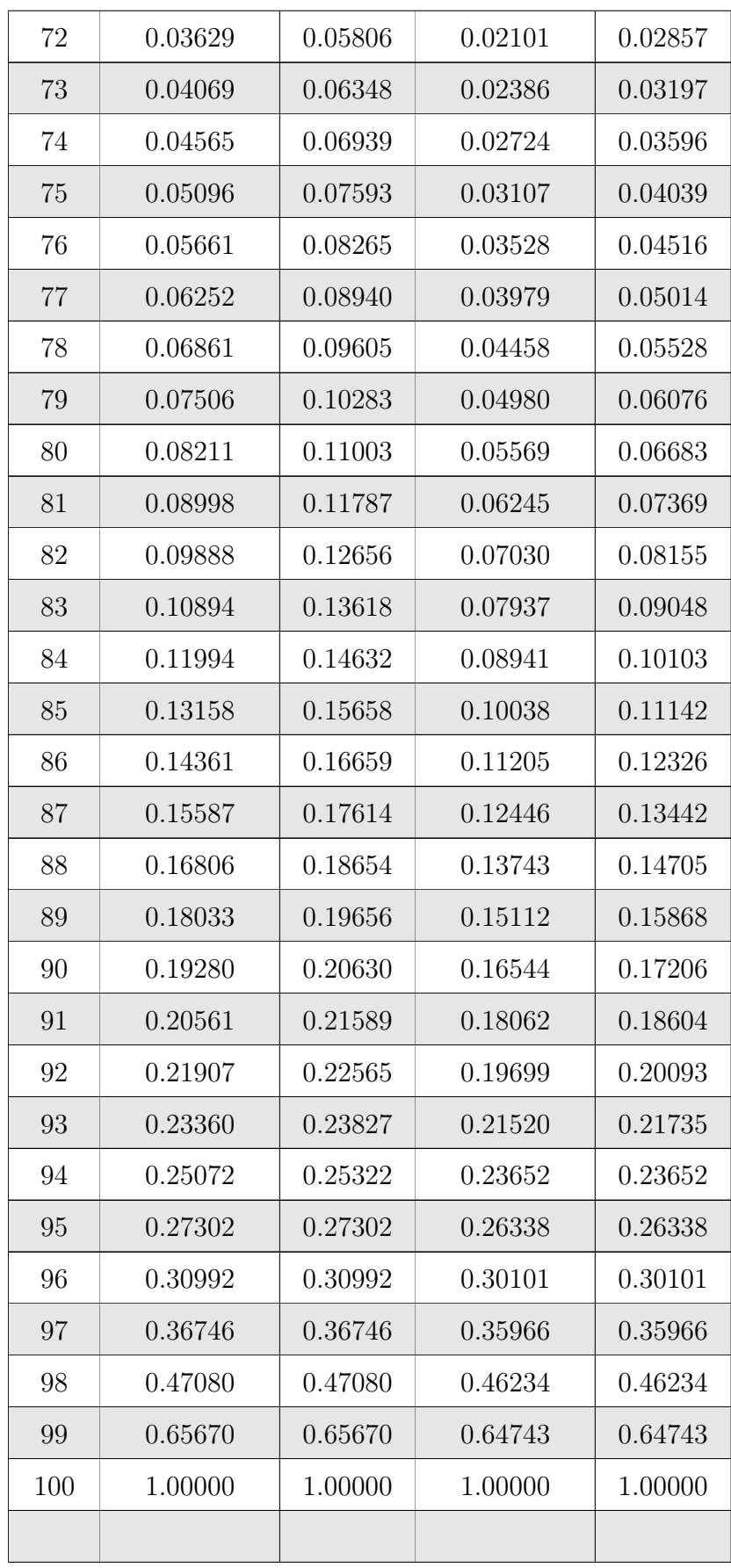
Cuadro 6.3: Tabla de mortalidad US CS0 1980 BASIC para fumador y no fumador

Fuente: https://mort.soa.org/

# Anexo B

## Tablas de mortalidad completa US CSO 1980 - Hombres

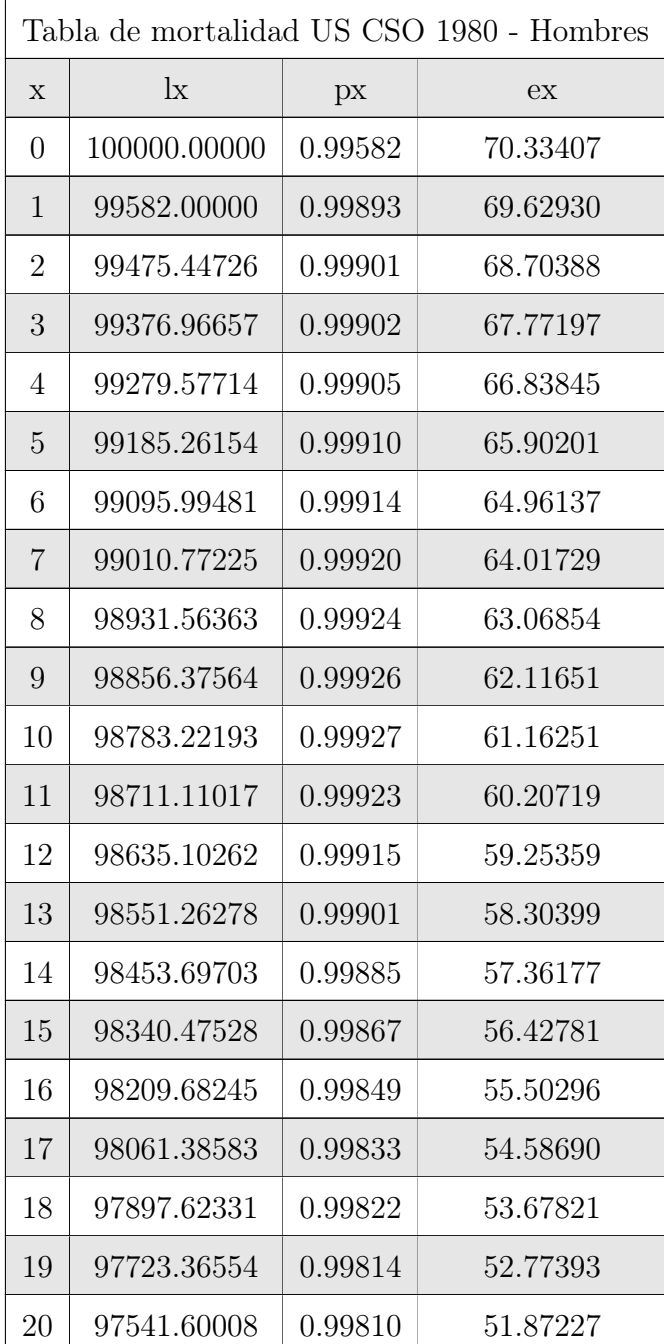

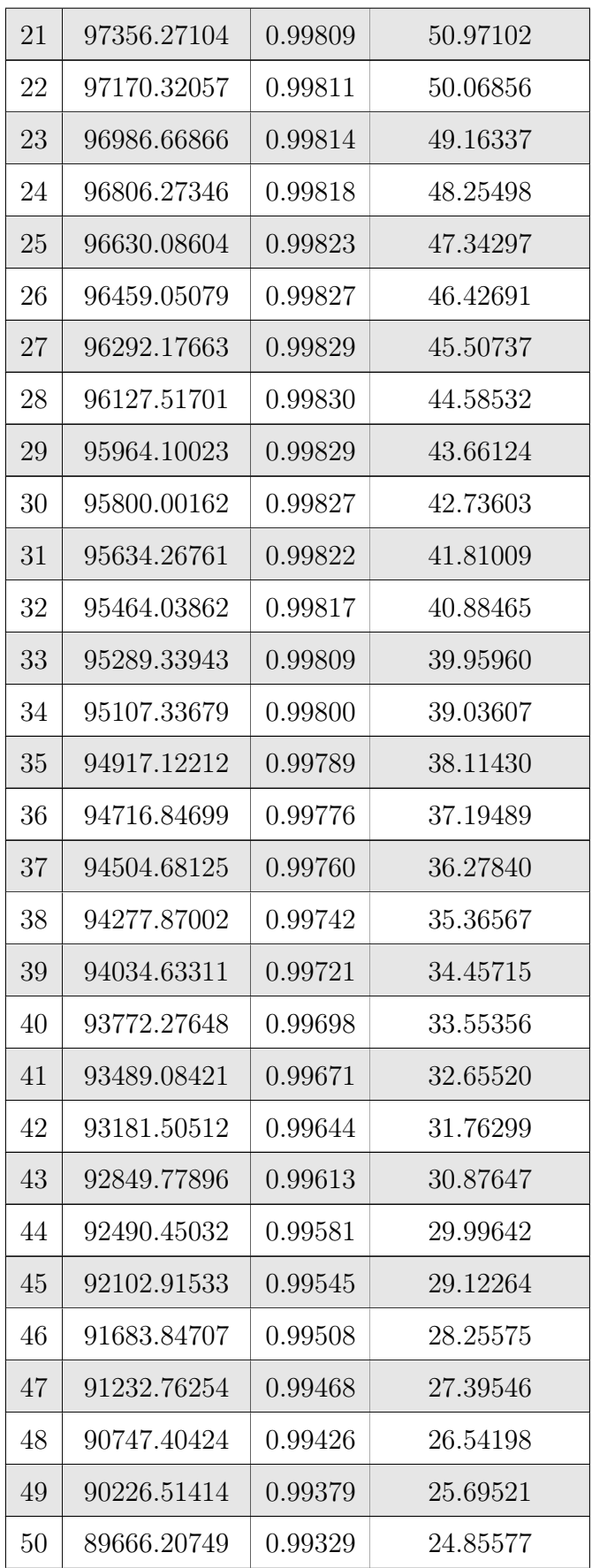

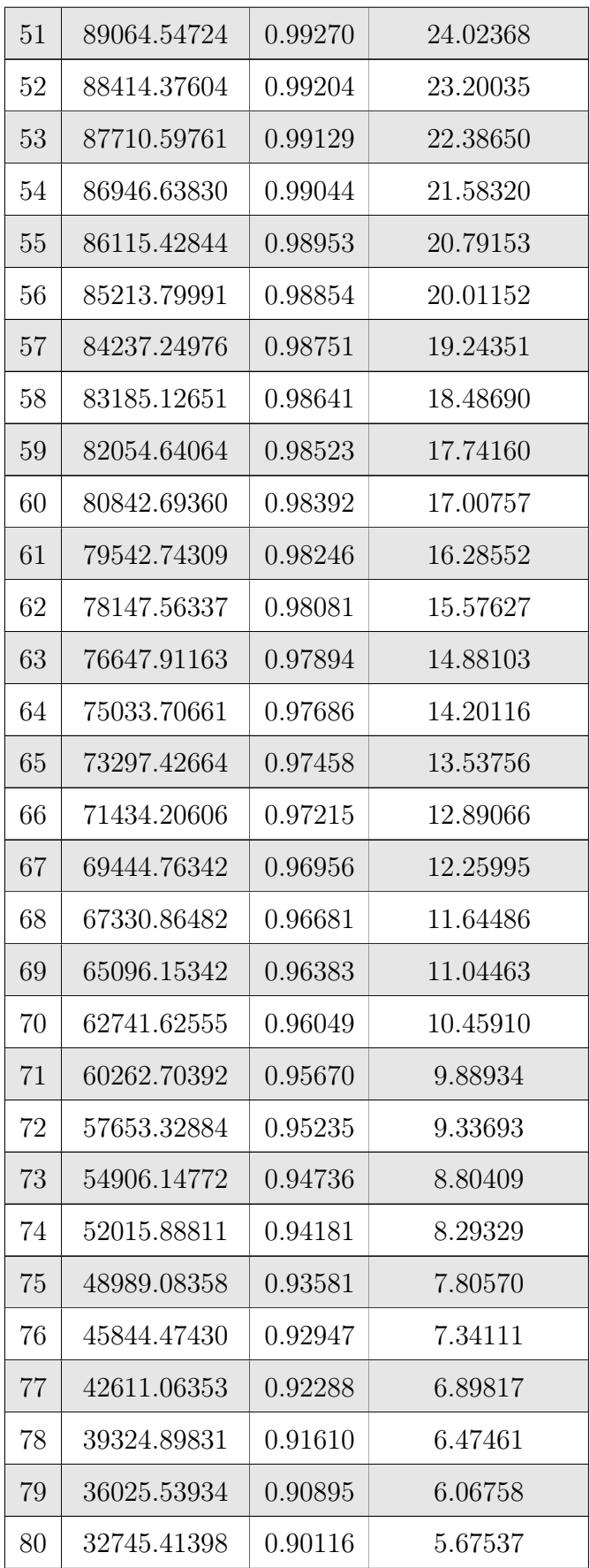

| 81 | 29508.85727 | 0.89252 | 5.29785 |
|----|-------------|---------|---------|
| 82 | 26337.24529 | 0.88275 | 4.93584 |
| 83 | 23249.20328 | 0.87174 | 4.59143 |
| 84 | 20267.26047 | 0.85975 | 4.26698 |
| 85 | 17424.77718 | 0.84705 | 3.96304 |
| 86 | 14759.65751 | 0.83391 | 3.67864 |
| 87 | 12308.22600 | 0.82045 | 3.41132 |
| 88 | 10098.28402 | 0.80673 | 3.15786 |
| 89 | 8146.58867  | 0.79271 | 2.91439 |
| 90 | 6457.88230  | 0.77823 | 2.67649 |
| 91 | 5025.71774  | 0.76302 | 2.43921 |
| 92 | 3834.72315  | 0.74655 | 2.19678 |
| 93 | 2862.81257  | 0.72789 | 1.94257 |
| 94 | 2083.81264  | 0.70410 | 1.66877 |
| 95 | 1467.21248  | 0.67004 | 1.37008 |
| 96 | 983.09105   | 0.61545 | 1.04478 |
| 97 | 605.04339   | 0.51980 | 0.69758 |
| 98 | 314.50155   | 0.34202 | 0.34202 |
|    |             |         |         |

Cuadro 6.4: Tabla de mortalidad completa US CSO 1980 - Hombres

Fuente: Elaboración propia en RStudio

# Anexo C

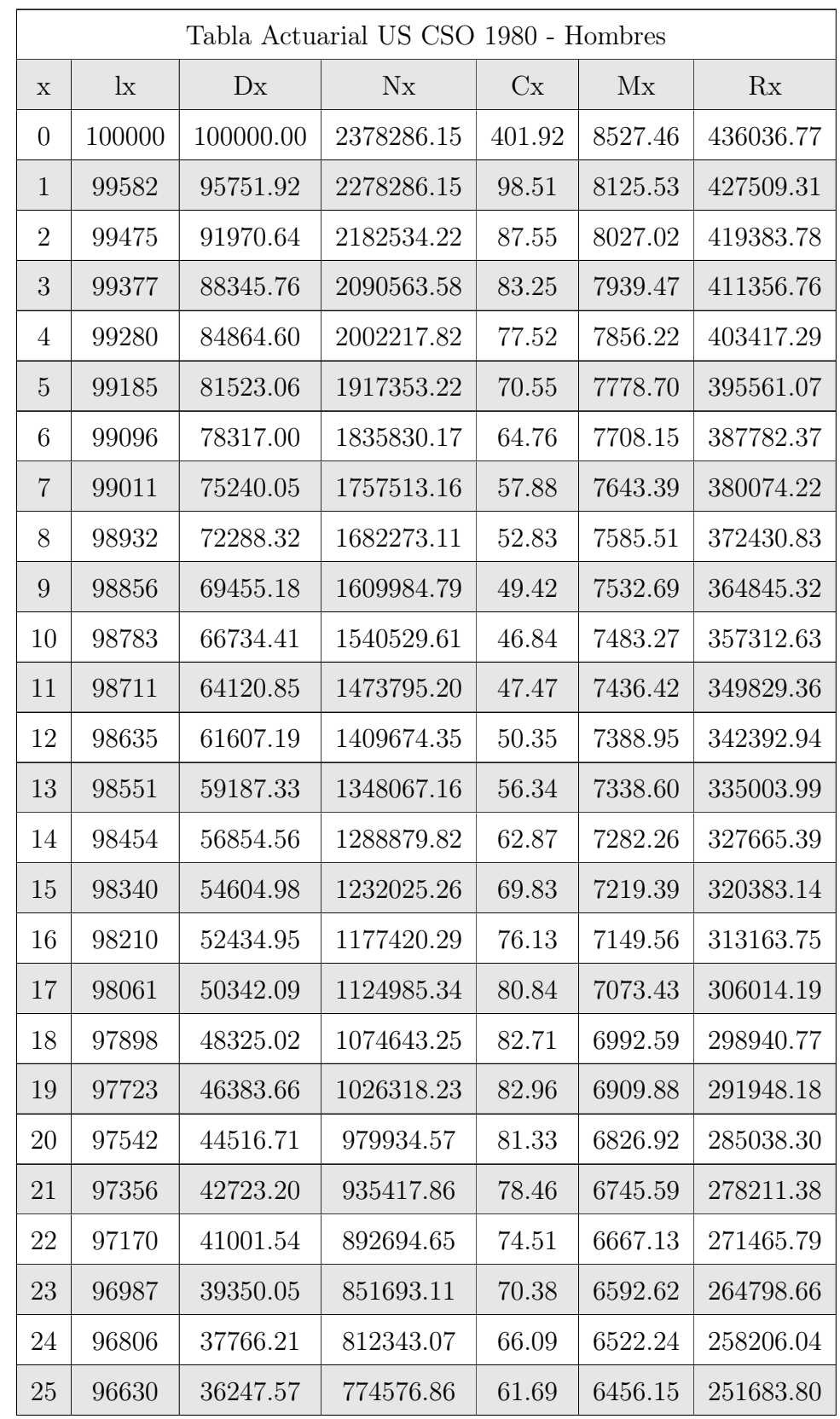

# Tabla actuarial de valores conmutados US CSO 1980 - Hombres

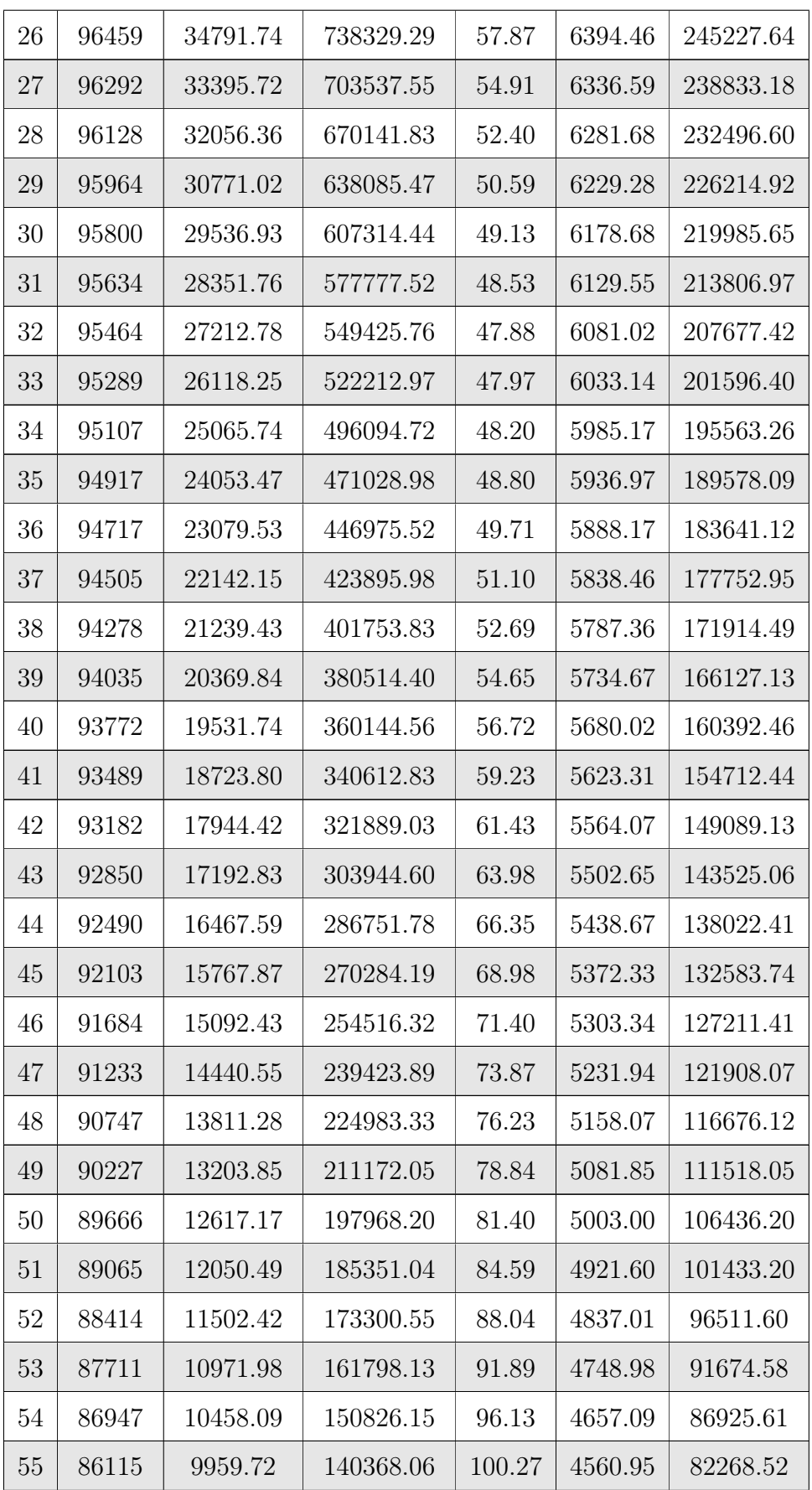

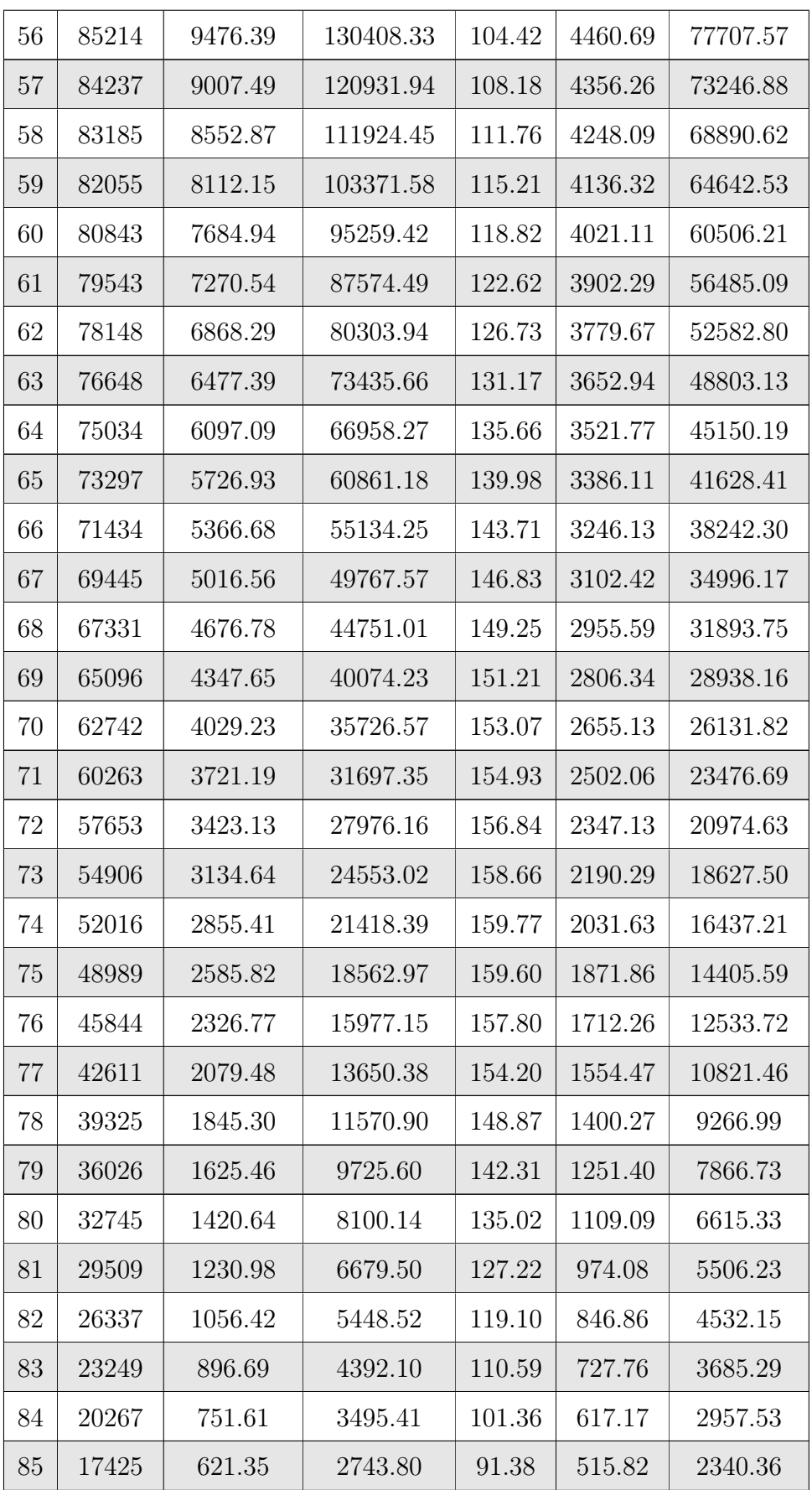

| 86 | 14760 | 506.07 | 2122.45 | 80.82 | 424.44 | 1824.54 |
|----|-------|--------|---------|-------|--------|---------|
| 87 | 12308 | 405.78 | 1616.38 | 70.06 | 343.62 | 1400.11 |
| 88 | 10098 | 320.12 | 1210.60 | 59.49 | 273.56 | 1056.49 |
| 89 | 8147  | 248.32 | 890.48  | 49.49 | 214.07 | 782.93  |
| 90 | 6458  | 189.27 | 642.16  | 40.36 | 164.57 | 568.86  |
| 91 | 5026  | 141.63 | 452.89  | 32.27 | 124.21 | 404.29  |
| 92 | 3835  | 103.91 | 311.25  | 25.32 | 91.94  | 280.07  |
| 93 | 2863  | 74.59  | 207.34  | 19.52 | 66.62  | 188.13  |
| 94 | 2084  | 52.21  | 132.75  | 14.85 | 47.10  | 121.52  |
| 95 | 1467  | 35.34  | 80.54   | 11.21 | 32.25  | 74.41   |
| 96 | 983   | 22.77  | 45.20   | 8.42  | 21.03  | 42.17   |
| 97 | 605   | 13.48  | 22.43   | 6.22  | 12.61  | 21.13   |
| 98 | 315   | 6.74   | 8.95    | 4.26  | 6.39   | 8.52    |
| 99 | 108   | 2.21   | 2.21    | 2.13  | 2.13   | 2.13    |

Cuadro 6.5: Tabla Actuarial US CSO 1980 - Hombres

Fuente: Elaboración propia en RStudio

## Anexo D

Código de implentación del aplicativo de tarificación de seguros de vida y cálculo de reservas matemáticas

## global.R

```
## CARGA DE LIBRERIAS
library (shiny)
\text{library} (tidyverse)library (lubridate)
library (lifecontingencies)
\operatorname{library} (readxl)
\text{library (data table)}## CARGA DE TABLAS DE MORTALIDAD
USCSO1980H \le read excel ("USCSO1980HNF. xlsx")
TABLA1980H \leq probs2lifetable (USCSO1980H$qx, radix=100000, type="qx",
                                name = "US CSO 1980 − Hombres No Fumador " )
USCSO1980HF \le read excel ("USCSO1980HF . xlsx")
TABLA1980HF \leq probs2lifetable (USCSO1980HF$qx, radix=100000, type="qx",
                                  name = "US CSO 1980 - Hombres Fumador")
USCSO1980M \le read excel ("USCSO1980MNF. xlsx")
TABLA1980M <- probs2lifetable(USCSO1980M$qx, radix=100000, type="qx",
                                name="US CSO 1980 − Mu jeres No Fumador " )
USCSO1980MF \le read_excel ("USCSO1980MF. xlsx")
TABLA1980MF \leq probs2lifetable (USCSO1980MF$qx, radix=100000, type="qx",
                                  name = "US CSO 1980 - Mujeres Fumador")
```
#### ## FUNCIONES ACTUARIALES

#### # FUNCION PARA TARIFICAR LOS DIFERENTES SEGUROS DE VIDA

Segurovida <- function (genero, fuma, edad, duracion, tasa, diferido, fraccionado, cuantia, tipo) $\{$ duracion<-ifelse (duracion==0, 99-edad, duracion) S1H< $-$ cuantia \*Axn (TABLA1980H, x=edad, n=duracion, i=tasa /100,  $m=$ diferido, k=fraccionado) S1M<-cuantia \*Axn(TABLA1980M, x=edad, n=duracion, i=tasa/100,  $m=$ diferido, k=fraccionado) S1HF< $-cuantia*Axn(TABLA1980HF, x=edad, n=duration, i=tasa/100,$  $m=$ diferido,  $k=$ fraccionado) S1MF< $-$ cuantia \*Axn(TABLA1980MF, x=edad, n=duracion, i=tasa/100,  $m=$ diferido, k=fraccionado) S3H < $-$ cuantia \*Exn (TABLA1980H, x=edad, n=duracion, i=tasa /100) S3M< $-cuantia * Exn(TABLA1980M, x=edad, n=duracion, i=tasa/100)$ S3HF< $-cu$ antia \*Exn(TABLA1980HF, x=edad, n=duracion, i=tasa/100) S3MF< $-cu$ antia \*Exn(TABLA1980MF, x=edad, n=duracion, i=tasa/100) S4H<-cuantia\*AExn(TABLA1980H, x=edad, n=duracion, i=tasa/100,  $k = fraccionado)$ S4M< $-$ cuantia ∗AExn(TABLA1980M, x=edad, n=duracion, i=tasa/100,  $k = fraccionado)$ S4HF< $-cu$ antia \*AExn(TABLA1980HF, x=edad, n=duracion, i=tasa/100,  $k = fraccional)$ S4MF< $-cu$ antia ∗AExn(TABLA1980MF, x=edad, n=duracion, i=tasa/100,  $k = fraccionado)$ S5H< $-$ cuantia ∗IAxn (TABLA1980H, x=edad, n=duracion, i=tasa /100,  $m=$ diferido, k=fraccionado) S5M<-cuantia\*IAxn(TABLA1980M, x=edad, n=duracion, i=tasa/100,  $m=$ diferido,  $k=$ fraccionado) S5HF<-cuantia\*IAxn(TABLA1980HF, x=edad, n=duracion, i=tasa/100, m=diferido, k=fraccionado) S5MF< $-cu$ antia \*IAxn (TABLA1980MF, x=edad, n=duracion, i=tasa /100, m=diferido, k=fraccionado) S6H $\le$ -cuantia \*DAxn(TABLA1980H, x=edad, n=duracion, i=tasa/100,  $m=$ diferido,  $k=$ fraccionado)

```
S6M<-cuantia *DAxn(TABLA1980M, x=edad, n=duration, i=tasa/100,m=diferido, k=fraccionado)
```
- S6HF<-cuantia \*DAxn(TABLA1980HF, x=edad, n=duracion, i=tasa/100,  $m=$ diferido, k=fraccionado)
- S6MF< $-cu$ antia \*DAxn(TABLA1980MF, x=edad, n=duracion, i=tasa/100, m=diferido, k=fraccionado)

S7H  $\leftarrow$ cuantia \* axn (TABLA1980H, x=edad, n=duracion, i=tasa /100,  $m=$ diferido, k=fraccionado)

S7M< $-cu$ antia \* axn (TABLA1980M, x=edad, n=duracion, i=tasa /100, m=diferido, k=fraccionado)

S7HF< $-cuantia*axn$  (TABLA1980HF, x=edad, n=duracion, i=tasa /100,  $m=$ diferido,  $k=$ fraccionado)

S7MF $\le$ -cuantia \* axn (TABLA1980MF, x=edad, n=duracion, i=tasa /100,  $m=$ diferido,  $k=$ fraccionado)

S9H<-cuantia\*Iaxn(TABLA1980H, x=edad, n=duracion, i=tasa/100,  $m=$ diferido)

- S9M< $-$ cuantia \* Iaxn (TABLA1980M, x=edad, n=duracion, i=tasa /100,  $m=$ d i ferido)
- S9HF < cuantia \* Iaxn (TABLA1980HF, x=edad, n=duracion, i=tasa /100,  $m=$ diferido)

S9MF<-cuantia\*Iaxn(TABLA1980MF, x=edad, n=duracion, i=tasa/100,  $m=$ diferido)

ifelse (genero==1 & fuma==1 & tipo==1, S1H,

ifelse (genero==1 & fuma==2 & tipo==1, S1HF,

- ifelse (genero==2 & fuma==1 & tipo==1, S1M,
- ifelse (genero==2 & fuma==2 & tipo==1, S1MF,
- ifelse (genero==1 & fuma==1 & tipo==2, S1H,
- ifelse (genero==1 & fuma==2 & tipo==2, S1HF,

```
ifelse (genero==2 & fuma==1 & tipo==2, S1M,
```

```
ifelse (genero==2 & fuma==2 & tipo==2, S1MF,
```

```
ifelse (genero==1 & fuma==1 & tipo==3, S3H,
```

```
ifelse (genero==1 & fuma==2 & tipo==3, S3HF,
```

```
ifelse (genero==2 & fuma==1 & tipo==3, S3M,
```
- ifelse (genero==2 & fuma==2 & tipo==3, S3MF,
- ifelse (genero==1 & fuma==1 & tipo==4, S4H,
- ifelse (genero==1 & fuma==2 & tipo==4, S4HF,
- ifelse (genero==2  $\&$  fuma==1  $\&$  tipo==4, S4M,
- ifelse (genero==2  $\&$  fuma==2  $\&$  tipo==4, S4MF,

```
ifelse (genero==1 & fuma==1 & tipo==5, S5H,
ifelse (genero==1 & fuma==2 & tipo==5, S5HF,
ifelse (genero==2 & fuma==1 & tipo==5, S5M,
ifelse (genero==2 & fuma==2 & tipo==5, S5MF,
ifelse (genero==1 & fuma==1 & tipo==6, S6H,
ifelse (genero==1 & fuma==2 & tipo==6, S6HF,
ifelse (genero==2 \& fuma==1 \& tipo==6, S6M,
ifelse (genero==2 \& fuma==2 \& tipo==6, S6MF,
ifelse (genero==1 & fuma==1 & tipo==7, S7H,
ifelse (genero==1 & fuma==2 & tipo==7, S7HF,
ifelse (genero==2 & fuma==1 & tipo==7, S7M,
ifelse (genero==2 \& fuma==2 \& tipo==7, S7MF,
ifelse (genero==1 \& fuma==1 \& tipo==8, S7H,
ifelse (genero==1 & fuma==2 & tipo==8, S7HF,
ifelse (genero==2 \& fuma==1 \& tipo==8, S7M,
ifelse (genero==2 \& fuma==2 \& tipo==8, S7MF,
ifelse (genero==1 & fuma==1 & tipo==9, S9H,
ifelse (genero==1 & fuma==2 & tipo==9, S9HF,
ifelse (genero==2 & fuma==1 & tipo==9, S9M,
       S9MF ) ) ) ) ) ) ) ) ) ) ) ) ) ) ) ) ) ) ) ) ) ) ) ) ) ) ) ) ) ) ) ) ) ) )
```

```
}
```
#### # FUNCION PARA TARIFICAR LAS RENTAS ACTUARIALES

```
Rentapago < - function (genero, fuma, edad, duracionpago, tasa,
                      fracc{ionadopago}
```
RH $\leftarrow$ axn (TABLA1980H, x=edad, n=duracionpago, i=tasa /100,  $k = fraccionadopago)$ 

RM<-axn (TABLA1980M, x=edad, n=duracionpago, i=tasa /100,  $k = fraccionadopago)$ 

RHF<-axn(TABLA1980HF, x=edad, n=duracionpago, i=tasa/100,  $k = fraccionadopago)$ 

RMF<-axn (TABLA1980MF, x=edad, n=duracionpago, i=tasa /100,  $k = fraccionadopago)$ 

ifelse (genero==1  $\&$  fuma==1, RH,

ifelse (genero==1  $\&$  fuma==2, RHF,

i f e l s e ( genero  $=2 \&$  fuma $==1$ , RM, RMF)  $))$ 

}

 $\#$  FUNCION DE DESCUENTO ACTUARIAL

```
Descuentoact \leq function (genero, fuma, edad, k, tasa){
  DH\leftarrowExn (TABLA1980H, x=edad, n=k, i=tasa /100)
  DHF\leq-Exn (TABLA1980HF, x=edad, n=k, i=tasa /100)
  DM<-Exn(TABLA1980M, x=edad, n=k, i=tas a/100)DMF\le-Exn (TABLA1980MF, x=edad, n=k, i=tasa /100)
  i f e l s e (genero==1 \& fuma==1, DH,
          i f e l s e (genero==1 \& fuma==2, DHF,
                   i f e l s e ( g e n e r o = =2 \& fuma = =1, DM, DMF) )}
```
#### #RESERVA MATEMATICA METODO PROSPECTIVO

```
ReservaP \leq function (genero, fuma, edad, duracion, tasa, diferido,
                       fraccionado, cuantia, tipo, duracionpago,
                       fracc{ionalopago}}{
  prima <- Segurovida (genero, fuma, edad, duracion, tasa, diferido,
                        fraccionado, cuantia, tipo)
  renta <- Rentapago (genero, fuma, edad, duracionpago, tasa,
                       fraccionadopago)
  primanivelada \leftarrow (prima/renta)/fraccionadopagoV \leftarrow Vectorize (function (k){
    edad2 <− edad+k
    duracion2 \le -ifelse ( duracion -k > 0, duracion -k, 0)
    duracionpago2 <−ifelse (duracionpago−k > 0, duracionpago−k, 0)
    Segurovida (genero, fuma, edad2, duracion2, tasa, diferido,
                fraccionalo, cuantia, tipo) –
      primanivelada *Rentapago (genero, fuma, edad2, duracionpago2,
                                 tasa, fraccionadopago)
    } )
  V2 \leftarrow c (V(0:(duration-1)),0)\#V2plot (0: duracion, V2, type="b", col = "blue", xlab = "Periodo",
       ylab = " Reserva Matematica " )
}
\#\text{Reserva}(1,1,40,10,4,0,1,50000,2,10,1)
```
#### #RESERVA MATEMATICA METODO RETROSPECTIVO

```
ReservaR < - function (genero, fuma, edad, duracion, tasa, diferido,
                       fraccionado, cuantia, tipo, duracionpago,
                       fracc{ionadopago}prima <- Segurovida (genero, fuma, edad, duracion, tasa, diferido,
                        fraccionalo, cuantia, tipo)
  renta <− Rentapago (genero, fuma, edad, duracionpago, tasa,
                       fraccionadopago)
  primanivelada \leftarrow (prima/renta)/fraccionadpagaV \leftarrow Vectorize (function (k){
    i f e l s e ( tipo \% n \% c ( 1, 2, 5, 6),
            ( p rima ni v ela da ∗Rentapago ( genero , fuma , edad ,
                                        i f e l s e (k-duracion pago,
                       duracionpago, k),
                                        tasa, fraccionadopago) –
    Segurovida (genero, fuma, edad, k, tasa, diferido,
                fraccionado, cuantia, tipo) /Descuentoact (genero, fuma, edad, k, tasa),
    ( p rima ni v ela da ∗Rentapago ( genero , fuma , edad ,
                                i felse (k>duracionpago, duracionpago, k),
                                tasa, fraccionado pago) –
    Segurovida (genero, fuma, edad, k, tasa, diferido, fraccionado,
                cuantia, tipo)) / Descuentoact (genero, fuma,
                                                   edad, k, tasa)+cuantia)
  } )
  V2 \leftarrow c (0, V(1:(duration-1)),0)#V2
  plot (0: duracion, V2, type="b", col = "blue", xlab = "Periodo",
        ylab = "Reserva Matematica")}
\#\text{Reserva}(1,1,40,10,4,0,1,50000,2,10,1)
```
#### #RESERVA MATEMATICA METODO RECURSIVO

```
Reserva <- function (genero, fuma, edad, duracion, tasa,
                      diferido, fraccionado, cuantia, tipo,
                      duracionpage, fraccionadopago){
  prima <- Segurovida (genero, fuma, edad, duracion, tasa,
                         diferido, fraccionado, cuantia, tipo)
  renta <− Rentapago (genero, fuma, edad, duracionpago, tasa,
                       fraccionadopago)
  primanivelada <- (prima/renta)/fraccionadopago
  V \leftarrow function (m) {
    Vi \leftarrow 0
    for (k \in \{1:m\}edad2 \leq edad+(k-1)
      Vi \langle -c(V_i, ((Vi[k] + ifelse(k>duracionpago, 0, primanivelada) -Segurovida (genero, fuma, edad2, 1, tasa, diferido,
             fraccionado, cuantia, tipo) /
               Descuentoact (genero, fuma, edad2, 1, tasa) +
               i f e l s e ( ti p o \% n \% c ( 1, 2, 5, 6, 7, 8, 9), 0, cuantia))
    }
    return (Vi)}
 V2\leftarrow V( duracion)
 #V2plot (0: duracion, V2, type="b", col = "blue", xlab = "Periodo (anios)",
       ylab = "Reserva Matematica (\text{\$})")
}
```

```
\#\text{Reserva}(1,1,40,10,4,0,1,50000,2,10,1)
```
### #FUNCION PARA MOSTRAR LA RESERVA MATEMATICA

```
Reservadata <- function (genero, fuma, edad, duracion, tasa, diferido,
                           fraccionado, cuantia, tipo, duracionpago,
                           fraccionadopago){
  prima <- Segurovida (genero, fuma, edad, duracion, tasa, diferido,
                         fraccionado, cuantia, tipo)
  renta <− Rentapago (genero, fuma, edad, duracionpago, tasa,
                        fraccionadopago)
  primanivelada <- (prima/renta)/fraccionadopago
  V \leftarrow function (m) {
    Vi \leq 0for (k \in \{1:m\}edad2 \leq edad+(k-1)
      Vi \langle -c(V_i, ((Vi[k] + ifelse(k>duracionpago, 0, primanivelada) -Segurovida (genero, fuma, edad2, 1, tasa, diferido,
                                      fraccionado, cuantia, tipo)) /
                        Descuentoact (genero, fuma, edad2, 1, tasa) +
                        i f e l s e ( ti p o \% n \% c ( 1, 2, 5, 6, 7, 8, 9), 0, cuantia))
    }
    return (Vi)}
  V2\leftarrow V( duracion)
 D \leftarrow \text{data frame}(c(0:(\text{length}(V2)-1)), V2)colnames (D)<−c (" Anio " ," Reserva Matematica " )
 D
}
```
 $\#\text{Reservadata}(1,1,40,10,4,0,1,50000,2,10,1)$ 

### ui.R

```
fluidPage (theme = "style.css", div (style = "padding: 1px 0px; width:
                                    '100\%'".
title Panel (title = "", windowTitle = "Tarificacion de seguros de
           vida y calculo de reservas matematicas")),
navbarPage ( title = div (span("Projecto de Investigation EPN",style = "position: relative; top: 50\%; transform: translate Y(-50\%);"),
tabPanel ("Cotizador Individual", titlePanel ("Tarificador de Seguros de
                                              vida"),
```

```
#PANEL PARA INGRESAR LOS DATOS DEL ASEGURADO Y TIPO DE SEGURO
```

```
fluidRow (column (3, well Panel)
```

```
h4("Information del Asegurado"),
```

```
date Input ('dateui', label = 'Ingrese su fecha de nacimiento:',
          value = Sys.Date(),
```

```
helpText ("aaaa-mm-dd"),
```

```
verbatimTextOutput (" edad " ) ,
```

```
selectInput ("sexoui", "Seleccione su genero:",
            choices=list ("Femenino" = 2, "Masculino" = 1)),
```

```
radioButtons (" fumaui", "Fuma: ", list (" Si "=2, "No"=1), selected =1),
```
 $hr()$ ,

```
selectInput ("tipoui", "Elija el tipo de Seguro de Vida:",
    choices = list ("Vida Ehtera" = 1, "Vida Temporal" = 2," Dotal Puro" = 3, " Mixto" = 4, "Vida Creciente" = 5.
                 "Vida Decreciente"= 6, "Renta Temporal"= 7,
                 "Renta Vitalicia"= 8, "Renta Creciente"= 9),
    selected = 1,
```

```
numeric Input ("cuantiaui", "Cuantia:", min = 1, max = 10000000,
           value = 1, step = 0.01.
```

```
helpText ("Valor en dolares (\text{\textdegree\char'4})")),
```
#PANEL PARA INGRESAR EL DETALLE DEL SEGURO INDIVIDUAL

```
column (4, well Panel)h4 ("Detalle del Seguro"),
  numeric Input ("tasaui", "Tasa de interes:", min = 1, max = 100,
                value = 4, step = 0.1),
  helpText ("Valor en porcentaje (\%)"),
  conditionalPanel (condition = "input . tipoui != 1",
                    sliderInput ("duracionui", "Duracion de la poliza:",
                                 min = 0, max = 99, value = 99),
                    verbatimTextOutput("duration")),
  selectInput ("diferirui", "Diferir poliza:",
               choices=list ("No" = 0, "Si"=1), selected = 0),
  \text{conditionalPanel} (condition = "input . diferirui = 1",
                    numeric Input (" num diferirui", "Tiempo diferido :",
                                  min=0, value = 0),
                    verbatimTextOutput("diferido")),
  selectInput ("fraccionarui", "Fraccionar poliza:",
               choices=list ("No" = 0, "Si"=1), selected = 0),
  conditionalPanel (condition = "input . fraccionarui = 1",
                    selectInput("tipofracui"," Elija el tipo fraccionamiento:",
                                 choices=list ("anual"= 1,
                                              " sem estral"= 2.
                                              " tetramestral"= 3.
```

```
" trimestral"= 4.
              " bim estral"= 6.
              "mensual"= 12),
selected = 1))),
```

```
#PANEL PARA INGRESAR EL DETALLE DE LA FORMA DE PAGO Y RESULTADOS
```

```
column (5, well Panel)h4 ("Forma de Pago"),
  radio\text{Buttons ("pagoui", " ", list ("Unicode page" = 1,"Renta temporal prepagable"=2).
               selected = 1,
  conditionalPanel (condition = "input . pagoui = 2",
                    sliderInput ("duracionpagoui",
                                " Duracion de la renta:",
                                min = 1, max = 99, value = 1,
                    verbatimTextOutput("durationpage"),selectInput("fractionarpagoui"," Fraccionar renta:",
                                choices=list ("No" = 0, "Si"=1),
                                selected = 0,
                    conditionalPanel (
                      condition = "input . fraccionarpagoui = 1",
                      selectInput("tipofracpagoui"," Elija el tipo fraccionamiento:",
                                    choices=list ("anual"= 1,
                                                 " sem estral"= 2,
                                                  " tetramestral"= 3,
                                                  " trimestral"= 4,
                                                  " bim estral"= 6,
                                                  "mensual"= 12),
                                                    selected = 1)),
  tabsetPanel(id = "inTabset",
```

```
tabPanel ("Tarifa",
```

```
h4(" La prima pura del seguro es de:").
                       verbatimTextOutput (" primapura " ) ,
                       h4 ("La prima nivelada del seguro es de:"),
                       verbatimTextOutput("primanivelada")),
              tabPanel("Reserva", dataTableOutput("reservada"'),tabPanel("Grafica", plotOutput("plotreserva"))))))),
#PANEL PARA INGRESAR EL DETALLE DEL SEGURO COLECTIVO Y RESULTADOS
tabPanel ("Cotizador Colectivo",
```

```
sidebarLayout (sidebarPanel (
```

```
fileInput ("file1", "Subir base en formato xlsx.", multiple = FALSE,
          accept = c("xlsx")),
helpText ("La base debe tener tres columnas: Identificacion,
         fecha de nacimiento y genero."),
```

```
tags$hr(),
```

```
selectInput ("tipoui2", "Elija el tipo de Seguro de Vida:",
            choices=list ("Vida Entera"= 1, "Vida Temporal"= 2,
                         " Dotal Puro" = 3, "Mixto" = 4,
                         "Vida Creciente"= 5,"Vida Decreciente"= 6, "Renta Temporal"= 7,
                         "Renta Vitalicia"= 8, "Renta Creciente"=9),
            selected = 1,
```

```
numeric Input ("cuantiaui 2", "Cuantia:", min = 1, max = 10000000,
             value = 1,
             step = 0.01,
```
helpText ("Valor en dolares  $(\text{\$})$ "),

```
numeric Input (" tasaui 2", "Tasa de interes :", min = 1, max = 100,
             value = 4,step = 0.1,
```

```
helpText ("Valor en porcentaje (\%)"),
conditionalPanel (condition = "input .tipoui2 != 1",
                  sliderInput ("duracionui2","Duracion de la poliza:",
                              min = 0, max = 99, value = 99),
                  verbatimTextOutput("duration2")),
selectInput("diferirui2", "Diferir poliza:", choices=list ("No" = 0," Si "=1),
            selected = 0,
conditionalPanel (condition = "input. diferirui2 = 1",
                  numeric Input (" num diferirui2", "Tiempo diferido :" ,
                               \text{min}=0, value = 0),
                  verbatimTextOutput("diferido2")),
selectInput ("fraccionarui2", "Fraccionar poliza:",
            choices=list ("No" = 0, "Si"=1), selected = 0),
conditionalPanel (condition = "input . fraccionarui2 = 1",
                  selectInput("tipofracui2"," Elija el tipo fraccionamiento:",
                               choices=list ("anual"= 1,
                                            " sem estral"= 2,
                                            " tetramestral"= 3,
                                             " trimestral"= 4,
                                             " bim estral"= 6.
                                            "mensual"= 12).
                                   selected = 1),
h4 ("Forma de Pago"),
radioButtons ("pagoui2", " ", list ("Unico pago" = 1,
                                  "Renta temporal prepagable"=2),
             selected = 1,
\text{conditionalPanel} (condition = "input . pagoui2 = 2",
                  sliderInput ("duracionpagoui2",
                               " Duracion de la renta:".
```

```
min = 1, max = 99, value = 1),
                   verbatimTextOutput("durationpage2"),
                    selectInput ("fraccionarpagoui2",
                                " Fraccionar renta:",
                                choices=list ("No" = 0, "Si" = 1),
                                selected = 0,
                    conditionalPanel (
                      condition = "input fraccionar pagoui2 = 1",
                      selectInput ("tipofracpagoui2",
                                  " Elija el tipo fraccionamiento:",
                                  choices=list ("anual"= 1,
                                                " sem estral"= 2.
                                                " tetramestral"= 3.
                                                " trimestral"= 4,
                                                " bim estral"= 6,
                                                "mensual"= 12),
                                                  selected = 1))),
mainPanel (tabsetPanel (
  id = "inTabset2",tabPanel("Details", tableOutput("details"),tabPanel("Tarifa", tableOutput("tarifa1"), plotOutput("tarifa2"),tableOutput("tarifa3")),
  tabPanel ("Reserva", dataTableOutput ("reserva1"),
           plotOutput("reserva2"))
```
) )

) )

) )

### server.R

```
function (input, output, clientData, session) {
  \sigmabserve(\}#PARAMETROS PARA LA TARIFICACION INDIVIDUAL
    date <− input$dateui
    output$edad <- renderText({
      edad \langle floor (as . numeric (Sys. Date () – date )/365)
      paste ("Usted tiene", edad, sep = " ", "anios")
    } )
    sexo <− input$sexoui
    fuma <− input$fumaui
    cuantia \leq input$cuantiaui
    tipo \leftarrow input$tipoui
    tasa <− input$tasaui
    duracion <− input$duracionui
    output$duracion <- renderText({
    ifelse (duracion == 1, paste ("Poliza con duracion de", duracion, "anio"),
              paste("Poliza con duration de", duration, "anios"))})
    diferido <- input$num_diferirui
    output$ different do <-renderText({i felse (diferido == 1, paste ("Poliza diferida", diferido, "anio"),
              paste("Poliza diferida", diferido", "anios"))fraccionado \leftarrow as . numeric (input$tipofracui)du racionpago <− i n p u t$ d u ra cio n pago ui
```

```
output$duracionpago <- renderText({
```
ifelse (duracionpago==1, paste ("Renta con duracion de", duracionpago,  $"ano"$ ),

paste ("Renta con duracion de", duracionpago, "anios"))})

 $fraccionadopago \leftarrow as . numberic (input$tipofracpagoui)$ 

#PARAMETROS PARA LA TARIFICACION COLECTIVA

 $c$  uantia $2 < -$  in put  $c$  uantiaui $2$ 

 $tipo2 \, \leftarrow \, input$ \$tipoui2

 $tasa2 < -$  input\$ $tasaui2$ 

 $duracion2 \leq -input$ durationu12$ 

output\$duracion2 < $-$  renderText({

ifelse (duracion $2 == 1$ , paste ("Poliza con duracion de", duracion $2$ , "anio"),  $paste("Poliza con duration de", duration2, "anios"))$ 

 $diferido 2 \, \leftarrow \, input $num \,$  diferirui2

 $output$ different do 2 \,\lt- \,\:renderText({ } {\{ }$ i felse (diferido $2 == 1$ , paste ("Poliza diferida", diferido $2$ , "anio"),

 $paste("Poliza diferida", diferido2", "anios"))$ 

 $fraccional 2 \leq as . numberic (input $tipof racui2)$ 

 $duracionpage2 \leq -input$duracionpage012$ 

output\$duracionpago2 <- renderText({

ifelse (duracionpago2==1, paste ("Renta con duracion de",

duracionpago2, "anio"),

```
paste ("Renta con duracion de", duracionpago2, "anios"))})
```
 $fracc{inaciconadopago2 \, <- \, as . numberic (input\$ 

```
output$primapura <- renderText({
  edad \leq floor (as . numeric (Sys. Date () – date )/365)
  prima <- Segurovida (sexo, fuma, edad, duracion, tasa, diferido,
                        fraccionado, cuantia, tipo)
  prima
} )
```
#CALCULO DE LA PRIMA PURA NIVELADA

```
output$ primanivelada \leq render Text ({
  edad \leq floor (as . numeric (Sys. Date () – date )/365)
  prima <- Segurovida (sexo, fuma, edad, duracion, tasa, diferido,
                        fraccionado, cuantia, tipo)
  renta <− Rentapago (sexo, fuma, edad, duracionpago, tasa,
                       fraccionadopago)
  primanivelada <- (prima/renta)/fraccionadopago
  p rima ni v ela da
} )
```
# GRAFICO DE LA RESERVA MATEMATICA INDIVIDUAL

```
output\$plotreserva \leftarrow renderPlot({}edad \leq floor (as . numeric (Sys. Date () – date )/365)
  Reserva ( sexo, fuma, edad, duracion, tasa, diferido, fraccionado,
           cuantia, tipo, duracionpago, fraccionadopago)
} )
```
# TABLA DE LA RESERVA MATEMATICA INDIVIDUAL

```
output$reservadata <- renderDataTable({
  edad \langle floor (as . numeric (Sys. Date () – date )/365)
  Reservadata ( sexo , fuma, edad , duracion , tasa , diferido ,
  fraccionado, cuantia, tipo, duracionpago, fraccionadopago)
} )
```
#### # TABLA DE DETALLE DE TARIFICACION COLECTIVA

```
output$ detalle \,\,\leftarrow\,\,renderTable ({
  req(input$file1)df \leftarrow \text{read } \text{excel}(\text{input$ file1$ 8 data path})\text{colnames}(\text{df}) \leftarrow c ("Cedula", "Fecha", "Genero")
  dfSCedula \leftarrow as . character (df SCedula)
  df$Genero2 \leq if else (df$Genero = "Masculino", 1, 2)
  df$Edad<− as.integer (floor (as.numeric (difftime (Sys.Date (),
                                                           dfFecha ) /365)
```

```
Gen <− d f$Genero2
Ed <− df$Edad
p <− NULL
r <− NULL
n <− NULL
AL \leftarrow NULLfor (i \text{ in } 1 \text{: length} (Gen)) {
  p[i]<-Segurovida (Gen[i],1, Ed[i], duracion2, tasa2, diferido2,
                       fraccionado2, cuantia2, tipo2)
  r[i] < -Rentapago (Gen[i], 1, Ed[i], duracionpago2, tasa2,
                      fraccionadopago2)n [i] \langle -\frac{p[i]/r[i]}{r[i]} \rangle fraccionadopago2
  V \leftarrow function (m) {
     Vi \leq 0for (k \in \{1:m\}edad2 \leftarrow Ed[i]+(k-1)
       Vi \langle c (Vi, ((Vi[k] + ifelse (k>duracionpago2, 0, n[i]) –
                           Segurovida (Gen[i], 1, edad2, 1, tasa2,diferido2, fraccionado2,
                                         cuantia2, \text{tipo2}) /
                 Descuentoact (Gen[i], 1, edad2, 1, tasa2) +i f e l s e (\text{ tipo2 } % \% n \% c (1, 2, 5, 6, 7, 8, 9), 0, cuantia2))
     }
     r et urn (Vi)}
```

```
V2\le-V( if else ( duracion 2 > 5,5, duracion 2))
          V2 \leftarrow \text{matrix}(V2, 1, \text{length}(V2))V2 \leftarrow as.data frame(V2)AL \leq rbind (AL, V2)
       }
       m <− data . frame ( d f$Cedula , d f$Genero , Ed , p , n , AL)
       colnames (m) [1:5] \leq c ("ID", "Genero", "Edad", "Prima Pura",
                            "Prima Ni velada " )
       return (m)} )
# RESUMEN POR GENERO DE LA TARIFICACION COLECTIVA
     output$tarifa1 \le renderTable({
       req(input$file1)df \leftarrow \text{read } \text{excel}(\text{input$ file1$ 8 data path})\text{colnames}(\text{ df}) \leftarrow \text{ c}("Cedula", "Fecha", "Genero")dfCedula \leq as character (df Cedula)
       df$Genero2 \leftarrow ifelse (df$Genero = "Masculino", 1, 2)
       df$Edad <− as.integer (floor (as.numeric (difftime (Sys.Date (),
                                                                 dfFecha)/365)Gen <− d f$Genero2
       Ed <− df$Edad
       p <− NULL
       r <− NULL
       n <− NULL
       AL \leftarrow NULLfor (i \text{ in } 1 \text{: length} (Gen)) {
          p[i]<-Segurovida(Gen[i],1, Ed[i], duracion2, tasa2, diferido2,
                               fracc{100000000}, cuantia2, tipo2)
          r[i]<-Rentapago(Gen[i],1, Ed[i], duracionpago2, tasa2,
                              fraccionadopago2)
          n[i] < -\frac{p[i][r[i]]}{r[i]} fraccionadopago2
```

```
V \leftarrow function (m) {
     Vi \leftarrow 0
     for (k \in \{1:m\}edad2 <- Ed[i]+(k-1)
       Vi \langle c (Vi, ((Vi[k] + ifelse (k>duracionpago2, 0, n[i]) –
                      Segurovida (Gen [i], 1, edad2, 1, tasa2, diferido2,
                           fraccionalo2, cuantia2, tipo2)) /
                 Descuentoact (Gen[i], 1, edad2, 1, tasa2) +i f e l s e (\text{ tipo2 } % \frac{1}{2} (1, 2, 5, 6, 7, 8, 9), 0, cuantia 2))
     }
     return (Vi)}
  V2\le-V( if else ( duracion 2 > 5,5, duracion 2))
  V2 \leftarrow \text{matrix}(V2, 1, \text{length}(V2))V2 \leftarrow as.data frame(V2)AL \leftarrow rbind (AL, V2)
}
m <− data.frame(df$Cedula, df$Genero, Ed, p, n, AL)
\text{colnames}(m)[1:5] \leq c ("ID", "Genero", "Edad", "Prima Pura",
                           "Prima Ni velada " )
m <- m % % group by ( Genero ) % %
  summarise (Edad Promedio = mean (Edad),
               Prima Pura Total = sum ( ' Prima Pura ' ),
               Prima Nivelada Total = sum ( ' Prima Nivelada ' ),
               \text{Conteo} = \text{n}()return(m)
```
} )

#### # GRAFICOS DEL RESUMEN DE LA TARIFICACION COLECTIVA

```
output$tarifa2 < renderPlot({
  req(input$file1)df \, \leftarrow \, \texttt{read\_excel} \left( \, \texttt{input$file1\$ data path} \, \right)\text{colnames}(\ \text{df} \ ) \ \texttt{\ensuremath{\leftarrow}} \ \ \texttt{c}(\ \text{''Cedula''}, \ \text{''Fecha''}, \ \text{''Genero''})df$Cedula \leq as . character (df$Cedula)
  df$Genero2 \le ifelse (df$Genero = "Masculino", 1, 2)
  df$Edad <− as . integer (floor (as . numeric (difftime (Sys. Date (),
                                                                 df(Fecha) / 365))
  Gen <− d f$Genero2
  Ed <− df$Edad
  p <− NULL
  r <- NULL
  n <− NULL
  AL \leftarrow NULLfor (i \text{ in } 1 \text{: length} (Gen)) {
     p[i]<-Segurovida (Gen[i],1, Ed[i], duracion2, tasa2, diferido2,
                           fraccionalo2, cuantia2, tipo2)
     r[i] < -Rentapago (Gen[i], 1, Ed[i], duracionpago2, tasa2,
                          fraccionadopago2)n [i] < -(\frac{p[i]/r[i])}{\text{fraccionalopago2}}V \leftarrow function (m) {
       Vi \leq 0for (k \in \{1:m\}edad2 <- Ed[i]+(k-1)
          Vi \langle c (Vi, ((Vi[k] + ifelse (k>duracionpago2, 0, n[i]) –
                                Segurovida (Gen[i], 1, edad2, 1, tasa2, differido2,fraccionalo2, cuantia2, tipo2))/
                           Descuentoact (Gen[i], 1, edad2, 1, tasa2) +i f e l s e (\text{tipo2 }\%n\%c(1,2,5,6,7,8,9),0,\text{c}\text{uantia2}))
       }
        return (Vi)}
```

```
V2 \le ( if else ( duracion 2 > 5, 5, duracion 2))
    V2 \leq matrix (V2, 1, \text{length}(V2))V2 \leftarrow as.data frame(V2)AL \leftarrow rbind (AL, V2)
  }
 m <− data.frame (df$Cedula, df$Genero, Ed, p, n, AL)
  colnames (m) [1:5] \leq c ("ID", "Genero", "Edad", "Prima Pura",
                           "Prima Ni velada " )
 m1 \langle -m \rangle % % group by ( Genero ) % %
    summarise (Edad Promedio=mean (Edad),
    Prima Pura Total = sum(' Prima Pura'),
               Prima Nivelada Total = sum ( ' Prima Nivelada ' ),
               \text{Conteo} = \text{n}()dev. off()layout(matrix(c(1:4), nrow=2, byrow=FALSE))la yout.show (4)pie (m1$Conteo, labels = c ("Femenino", "Masculino"),
  col=c("pink 2", "light blue"), main = "Conteo por genero")hist (m$Edad, col = "gray", xlab = "Edad", ylab = "Frecuencia",
  main = "Conteo por edad")pie (m1$Prima Pura Total, labels = c (" Femenino", "Masculino"),
      col = c ("pink2", "light blue") , main = "Prima Pura Total")
  pie (m1$Prima Nivelada Total, labels = c (" Femenino", "Masculino"),
      col = c("pink2", "lightblue"), main = "Prima Nivelada Total")} )
```
# RESUMEN GENERAL DE LA TARIFICACION COLECTIVA

```
output$ \text{tarifa3} \leftarrow \text{renderTable}({} \{req(input$file1)df \leftarrow \text{read } \text{excel}(\text{input$ file1$ 8 data path})\text{colnames}(\ \text{df} \ ) \ \texttt{\ensuremath{\leftarrow}} \ \ \texttt{c}(\ \text{''Cedula''}, \ \text{''Fecha''}, \ \text{''Genero''})dfSCedula \leftarrow as \therefore character (df SCedula)
```

```
dfGenero2 \leq if else (df Genero = "Masculino", 1, 2)
df$Edad\leq as . integer (floor (as . numeric (difftime (Sys. Date (),
                                                      dfFecha )/365)
Gen <− d f$Genero2
Ed <− df$Edad
p <− NULL
r <− NULL
n \leftarrow \text{NULL}\lambda \sim \sim NULL
for (i \text{ in } 1 \text{: length} (Gen)) {
  p [i | < − Segurovida (Gen [i ], 1, Ed [i ], duracion2, tasa2, diferido2,
                        fraccionalo2, cuantia2, tipo2)
  r[i] < -Rentapago (Gen[i], 1, Ed[i], duracionpago2, tasa2,
                       fraccionadopago2)
  n \lceil i \rceil < -(\frac{p}{i} \rceil / r \lceil i \rceil) / \text{fraccionadopago2}V \leftarrow function (m) {
     Vi \leftarrow 0
     for (k \in \{1:m\}edad2 <- Ed[i]+(k-1)
        Vi \langle -c(Vi, ((Vi[k]+ifelse(k>duracionpage2, 0, n[i]) -Segurovida (Gen[i], 1, edad2, 1, tasa2, diferido2,fraccionalo2, cuantia2, tipo2))/
                  Descuentoact (Gen[i], 1, edad2, 1, tasa2) +i f e l s e (\text{tipo2 }\%n\%c(1,2,5,6,7,8,9),0,\text{cuantia2}))
     }
     return (Vi)}
  V2 <-V( if else (duracion 2 > 5, 5, duracion 2))
  V2 \leftarrow \text{ matrix} (V2, 1, \text{ length} (V2))V2 \leftarrow as.data frame(V2)AL \leftarrow rbind (AL, V2)
}
m <− data.frame(df$Cedula, df$Genero, Ed, p, n, AL)
colnames (m) [1:5] \leq c ("ID", "Genero", "Edad", "Prima Pura",
                      "Prima Ni velada " )
```

```
m \leftarrow m % % summarise (Edad Promedio=mean (Edad),
                                Prima Pura Total = sum(' Prima Pura'),
                                Prima Nivelada Total=sum ('Prima Nivelada'),
                                \text{Conteo} = \text{n}()return (m)} )
#TABLA DE LA RESERVA MATEMATICA COLECTIVA
     output$reserva1 <- renderDataTable({
        req(input$file1)df \leftarrow \text{read } \text{excel}(\text{input$ file1$ 8 data path})\text{colnames}(\ \text{df} \ ) \ \leftarrow \ \text{c}(\ \text{''Cedula''}, \ \text{''Fecha''}, \ \text{''Genero''})dfSCedula \leftarrow as . character (df SCedula)
        df$Genero2 \leq if else (df$Genero = "Masculino", 1, 2)
        df$Edad<− as.integer (floor (as.numeric (difftime (Sys.Date (),
                                                                      dfFecha)/365)Gen <− d f$Genero2
        Ed <− df$Edad
        p <− NULL
        r <<- NULL
        \,n\,<<br/><\!\!- NULL
        AL <− NULL
        for (i \text{ in } 1 \text{: length} (Gen)) {
          p[i]<-Segurovida(Gen[i],1, Ed[i], duracion2, tasa2, diferido2,
                                 fracc{i_0a_2, cuan tia_2, tipo_2}r[i] < -Rentapago (Gen[i], 1, Ed[i], duracionpago2, tasa2,
                                fraccionadopago2)
          n \lfloor i \rfloor < -(\frac{p}{i} \rfloor / r \lfloor i \rfloor) / \text{fraccionadopago2}V \leftarrow function (m) {
             Vi \leftarrow 0
             for (k \in \{1:m\} {
                edad2 <- Ed[i]+(k-1)
                Vi \langle -c(Vi, ((Vi[k] + ifelse(k>duracionpage2, 0, n[i]) -Segurovida (Gen[i], 1, edad2, 1, tasa2, differential02,
```

```
163
```

```
fracc{inado2}, cuantia2, tipo2))/
                            Descuentoact (Gen[i], 1, edad2, 1, tasa2) +i f e l s e (\text{ tipo2 } \%\text{n } \%\text{c} (1, 2, 5, 6, 7, 8, 9), 0, \text{c} \text{uantia2} ))
              }
              return (Vi)}
           V2\le-V( if else ( duracion 2 > 5,5, duracion 2))
           V2 \leftarrow \text{matrix}(V2, 1, \text{length}(V2))V2 \leftarrow as . data . frame (V2)AL \leftarrow rbind (AL, V2)
        }
        m \leftarrow data . frame (df$Cedula, df$Genero, Ed, p, n, AL)
        \text{colnames}(m)[1:5] \leq c ("ID", "Genero", "Edad", "Prima Pura",
                                 "Prima Ni velada " )
        ml \leftarrow colSums(m[, 6:length(colnames(m))])D \leftarrow \text{ data frame} (c ( 0 : (\text{ length} (m1) - 1)), m1)colnames (D)<−c (" Anio " ," Reserva Matematica " )
        return(D)} )
#GRAFICA DE LA RESERVA MATEMATICA COLECTIVA
      output$ \texttt{reserva2} \leftarrow \texttt{renderPlot}({} \{req(input$file1)df \leftarrow \text{read } \text{excel} (\text{input$ file1$ 8 data path})\text{colnames}(\text{ df}) \leftarrow \text{ c}("Cedula", "Fecha", "Genero")dfSCedula \leftarrow as \therefore character (df SCedula)
```

```
dfGenero2 <- if else (df Genero = "Masculino", 1, 2)
```
 $df$Edad \leftarrow as.inter(floor(s, numeric(difftime(sys.Date))$ ,

```
dfFecha) /365)
```

```
Gen <− d f$Genero2
Ed <− df$Edad
p <− NULL
r <− NULL
n <− NULL
```

```
AL \leftarrow NULLfor (i \text{ in } 1 \text{: length} (Gen)) {
     p[i|<−Segurovida(Gen[i],1, Ed[i],duracion2, tasa2, diferido2,
                           fraccionalo2, cuantia2, tipo2)
     r[i] < -\text{Rentapago}(\text{Gen}[i], 1, \text{ Ed}[i], \text{ durationpago2}, \text{ tasa2},fraccionadopago2)
     n [i ] < − (p [i ] / r [i ] ) / fraccionadopago2
    V \leftarrowfunction (m) {
       Vi <= 0for (k \in \{1:m\}edad2 \leftarrow Ed[i]+(k-1)
          Vi \langle c (Vi, ((Vi[k] + ifelse (k>duracionpago2, 0, n[i]) –
                          Segurovida (Gen[i], 1, edad2, 1, tasa2, diferido2,fracc{i_0a_2, cuan tia2, tip 02})Descuentoact (Gen[i], 1, edad2, 1, tasa2) +i f e l s e (\text{ tipo2 } % \% n \% c (1, 2, 5, 6, 7, 8, 9), 0, cuantia 2))
       }
       r et urn (Vi)}
     V2\le-V( if else (duracion 2 > 5,5, duracion 2))
    V2 \leftarrow \text{matrix}(V2, 1, \text{length}(V2))V2 \leftarrow as . data . frame (V2)AL \leftarrow rbind (AL, V2)
  }
  m \leftarrow data . frame (df$Cedula, df$Genero, Ed, p, n, AL)
  \text{colnames}(m)[1:5] \leq c("ID", "Genero", "Edad", "Prima Pura","Prima Ni velada " )
  ml \leftarrow colSums(m[, 6:length(colnames(m))])D \leftarrow \text{ data frame} (c ( 0 : (\text{ length} (m1) - 1)), m1)colnames (D)<−c (" Anio " ," Reserva Matematica " )
  plot (D[, 1], D[, 2], type="b", col="blue", xlabel="Periodo (anios)",ylab = "Reserva Matematica (\text{\$})")
} ) } ) }
```